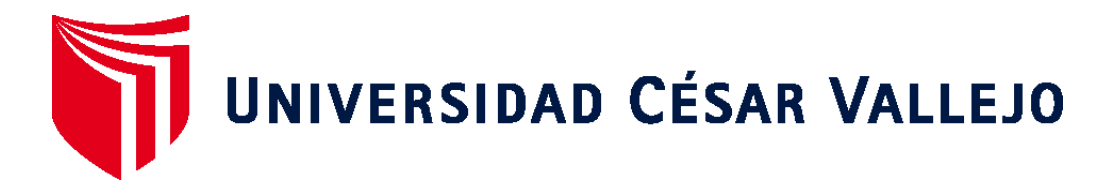

# FACULTAD DE INGENIERÍA Y ARQUITECTURA ESCUELA PROFESIONAL DE INGENIERÍA DE SISTEMAS

# **Business Analytics para la Mejora en la Gestión de Ventas de la empresa Compushop Vegas, 2022**

TESIS PARA OBTENER EL TÍTULO PROFESIONAL DE:

Ingeniero de Sistemas

# **AUTORES:**

Vegas Romero, Luis Bryan (orcid.org/[0000-0002-5824-186](https://orcid.org/0000-0002-5824-1865)5)

Mayo Buitron, Marco Antonio (orcid.org/[0000-0003-1037-7314](https://orcid.org/0000-0002-5824-1865))

# **ASESOR:**

<span id="page-0-0"></span>Dr. Daza Vergaray, Alfredo (orcid.org[/0000-0002-2259-107](https://orcid.org/0000-0002-2259-1079)0)

# **LÍNEA DE INVESTIGACIÓN:**

Sistema de información y comunicaciones

# **LÍNEA DE RESPONSABILIDAD SOCIAL UNIVERSITARIA:**

Desarrollo económico, empleo y emprendimiento

**LIMA - PERÚ**

**2022**

### **Dedicatoria**

<span id="page-1-0"></span>Esta investigación está dedicada a nuestras familias, compañeros y profesores que siempre nos han apoyado, confiado en nosotros y, en consecuencia, nos han impulsado a cumplir nuestros objetivos, a desarrollarnos como expertos y como mejores personas.

### **Agradecimiento**

<span id="page-2-0"></span>Agradecemos a nuestro asesor el Doctor Alfredo Daza Vergaray, que nos apoyó en el desarrollo de este proyecto. Agradecemos a la Universidad César VaIIejo, por la accesibilidad de los datos de su biblioteca.

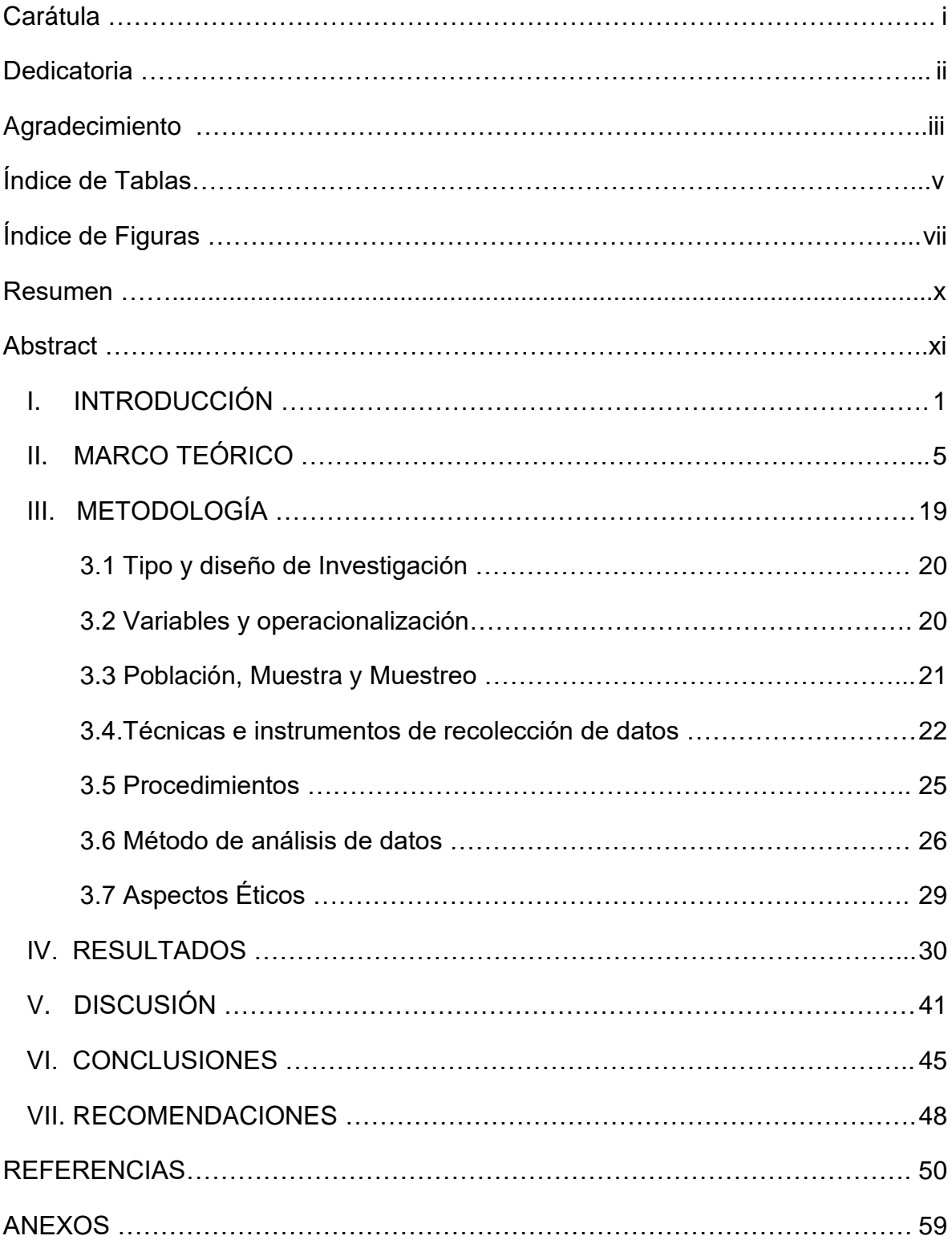

## Índice de Contenidos

## Índice de Tablas

<span id="page-4-0"></span>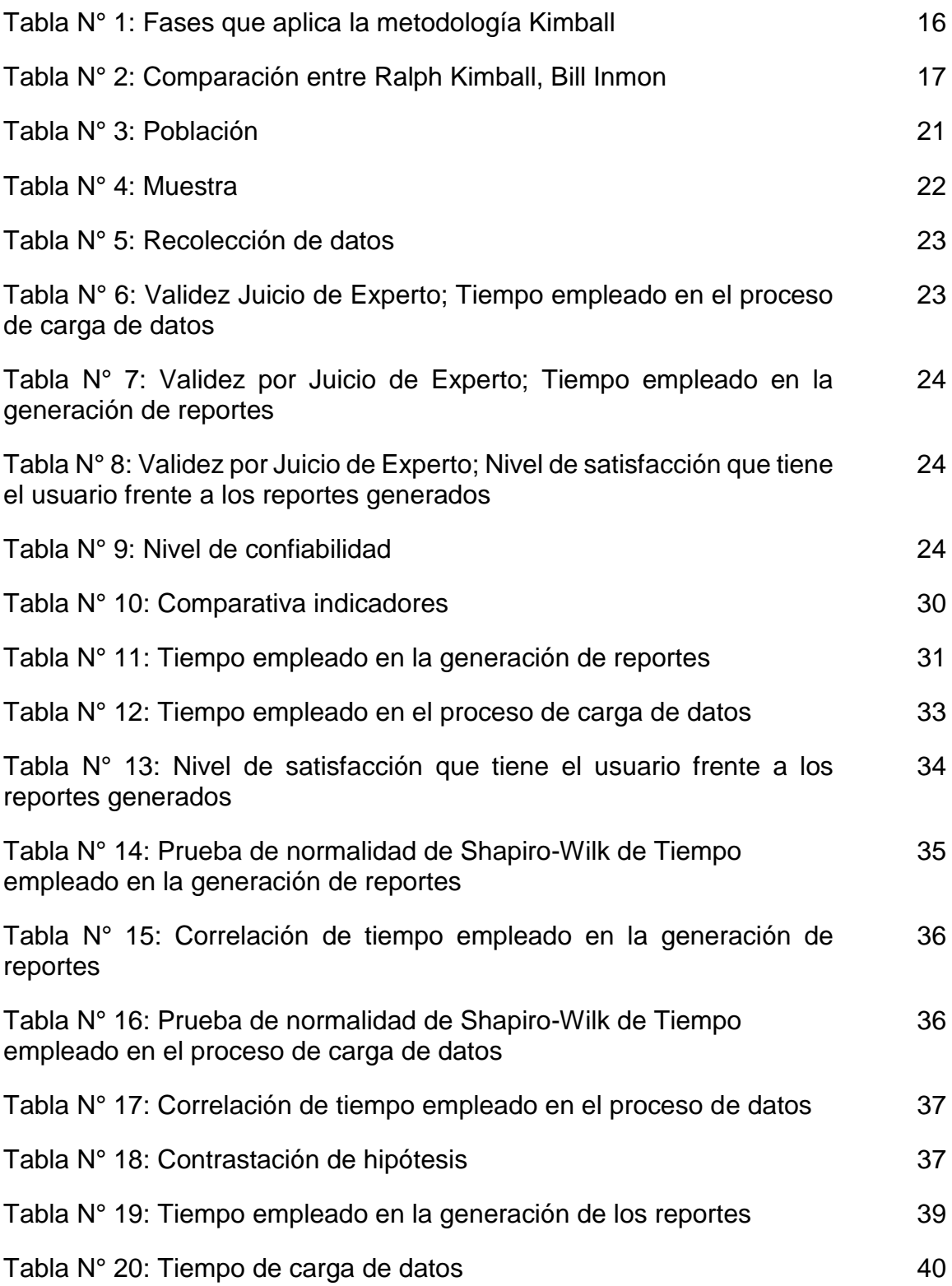

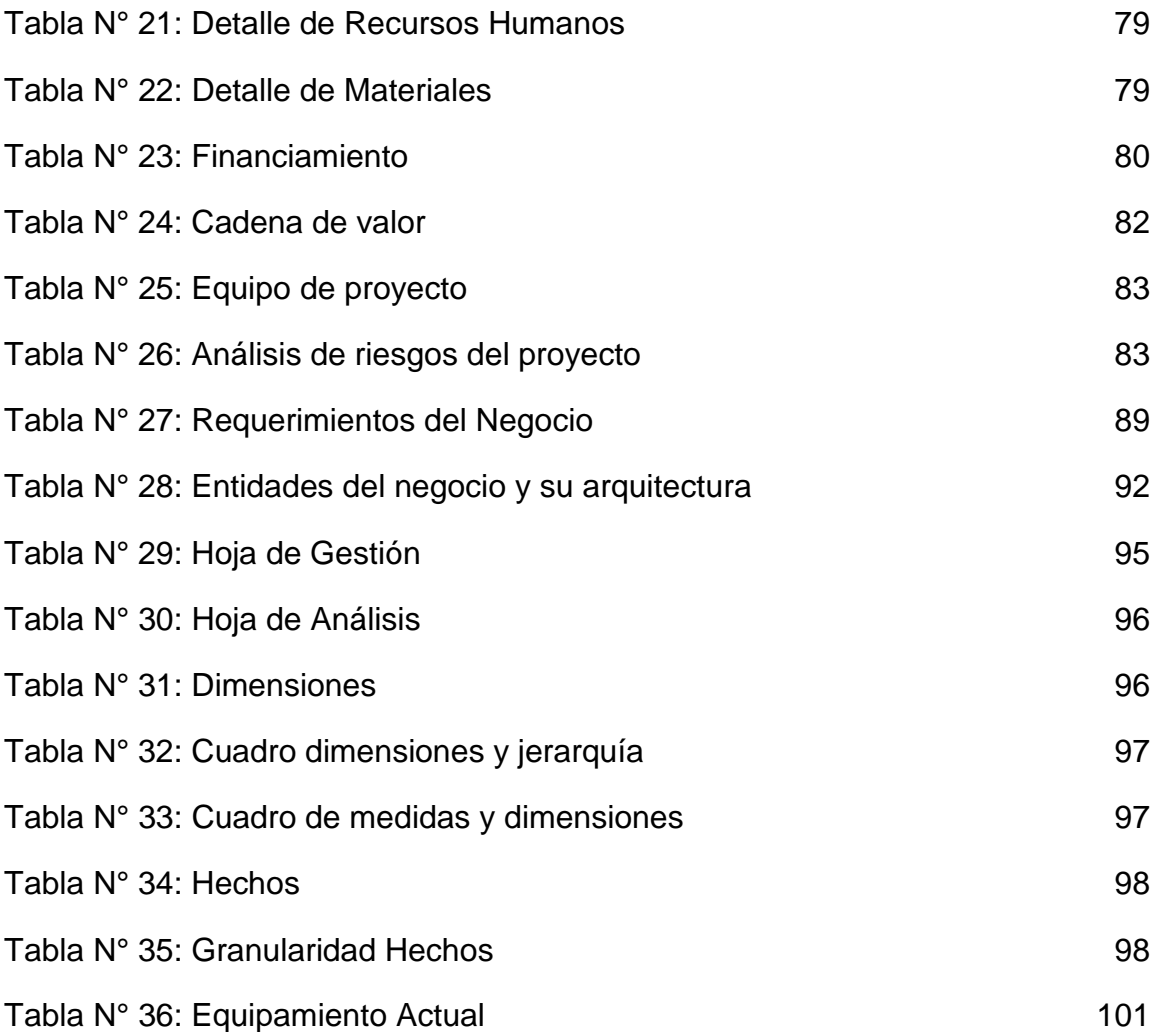

# Índice de Figuras

<span id="page-6-0"></span>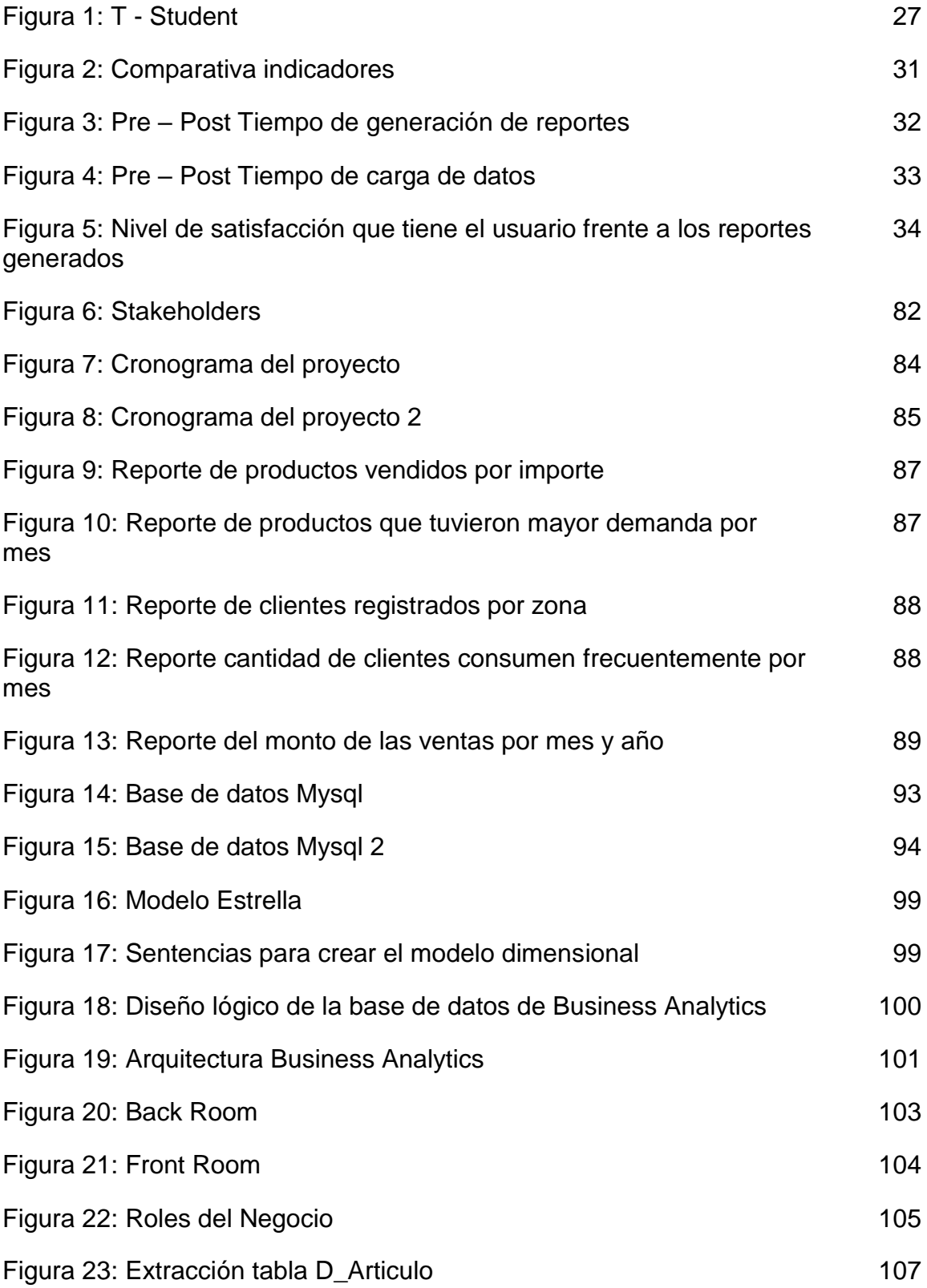

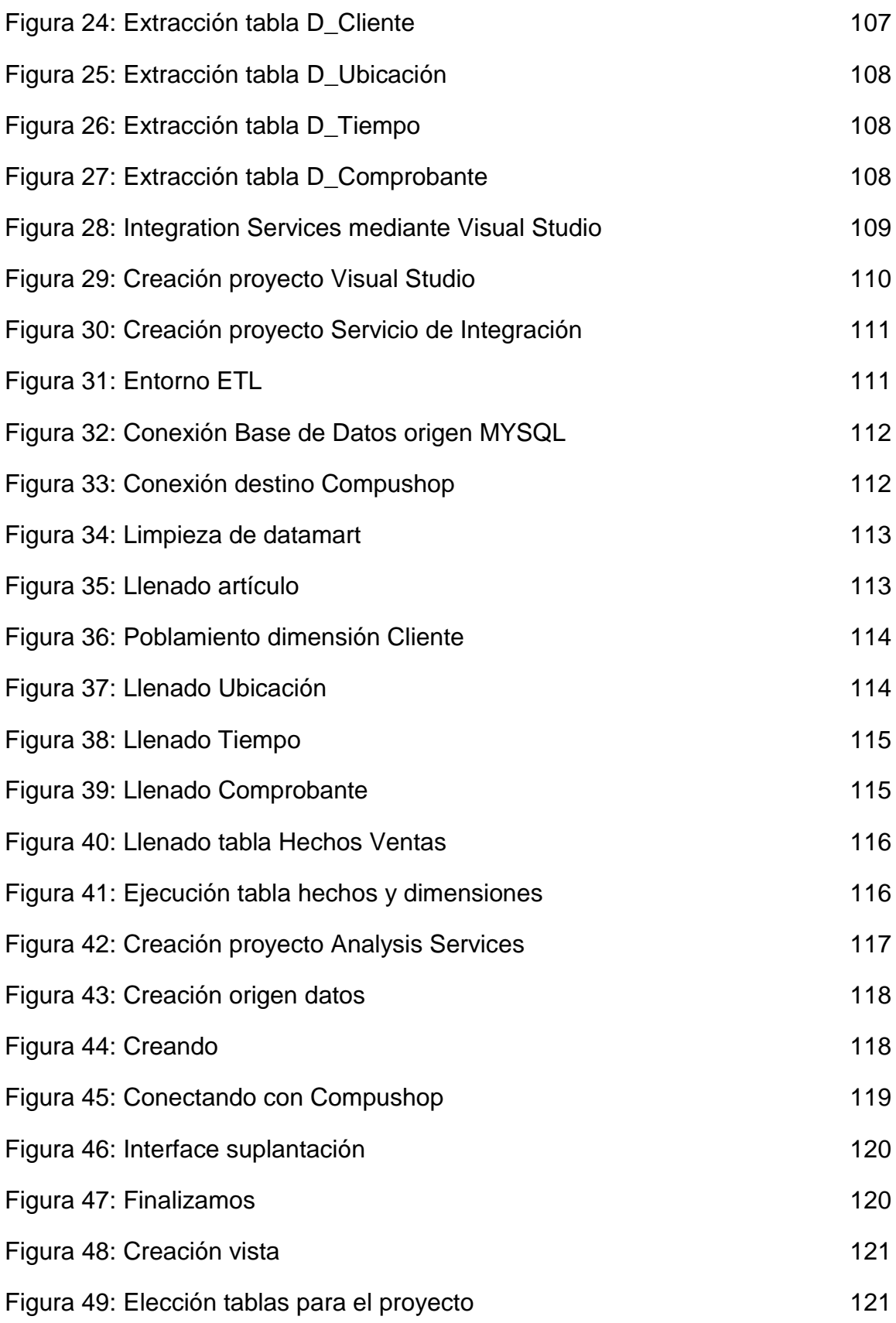

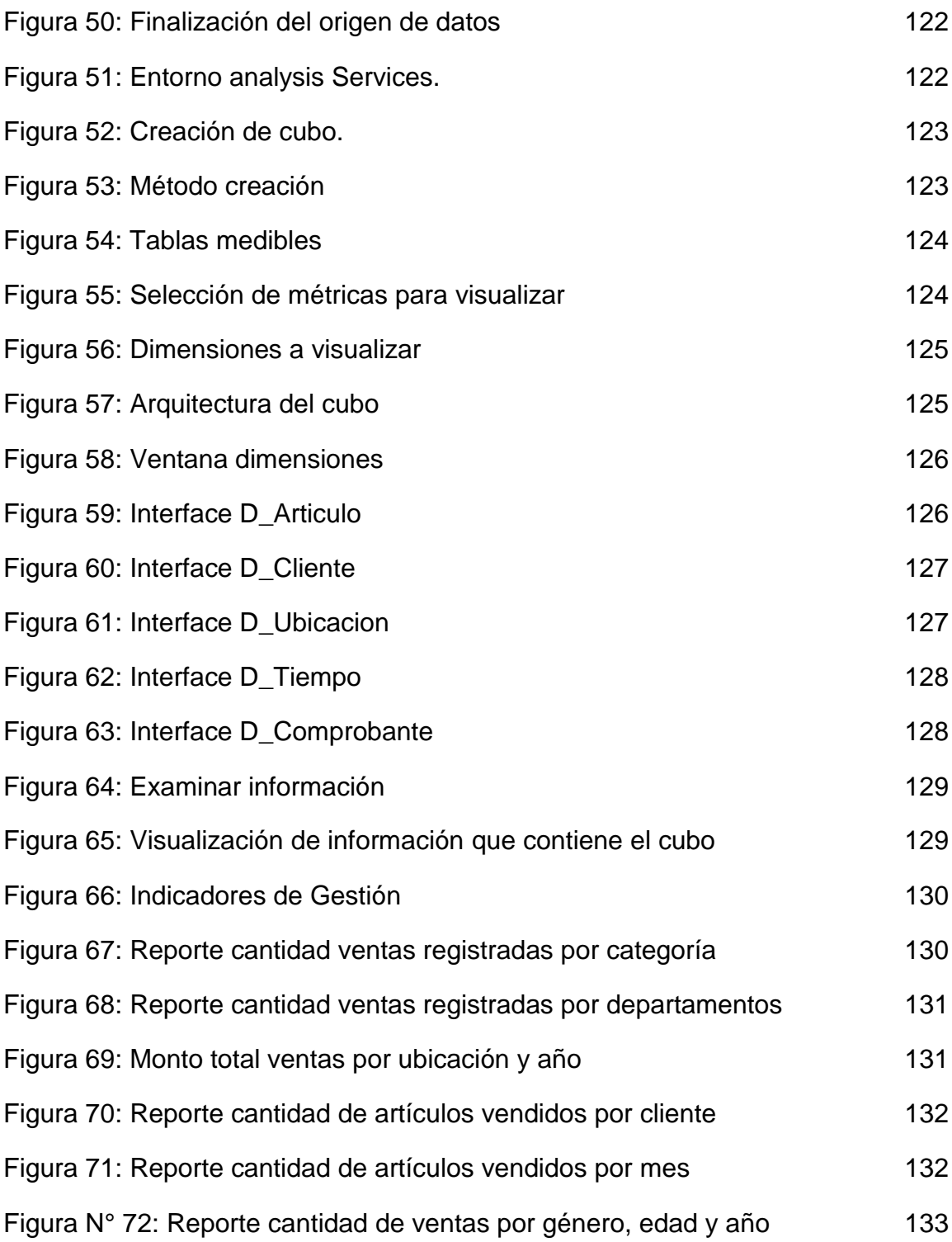

#### **Resumen**

<span id="page-9-0"></span>El objetivo de esta investigación fue implementar un modelo de análisis de negocios con el fin de mejorar la toma de decisiones en la gestión de ventas para la compañía Compushop Vegas. La investigación es de enfoque cuantitativo, tipo de estudio aplicada, diseño de estudio experimental, en el cual se tomó una población de 20 trabajadores del área de ventas de la empresa Compushop Vegas, para la recolección de datos se utilizó, la ficha de registro, cuestionario. Se empleo la metodología de Ralph Kimball, en la primera etapa se llevó a cabo la planificación del proyecto y la definición de requerimientos. En la segunda etapa se diseñó el modelo dimensional y físico. Finalmente, en la tercera etapa, se desarrolló la arquitectura, desarrollo de datos, se realizaron las pruebas para obtener los resultados. Los resultados fueron satisfactorios, la implementación un modelo de Business Analytics, si mejora las tomas de decisiones en la empresa Compushop Vegas, obteniendo los siguientes datos; la generación de reportes, el tiempo se redujo en 6,95 minutos, la carga de los datos el tiempo se redujo en 14,35 minutos, nivel de satisfacción que tienen los usuarios frente a los reportes generados, se obtuvo una mejora del 60%.

**Palabras clave:** Business Analytics, toma de decisiones, tiempo, satisfacción.

#### **Abstract**

<span id="page-10-0"></span>The objective of this research was to implement a business analysis model in order to improve decision making in sales management for the Compushop Vegas company. The research is of a quantitative approach, type of study applied, design of an experimental study, in which a population of 20 workers from the sales area of the company Compushop Vegas was taken, for data collection, the registration form, questionnaire was increased. The Ralph Kimball methodology was used, in the first stage the planning of the project and the definition of requirements were carried out. In the second stage, the dimensional and physical model was developed. Finally, in the third stage, the architecture was developed, data development, the tests were carried out to obtain the results. The results were satisfactory, the implementation of a Business Analytics model, if it improves decision making in the company Compushop Vegas, obtaining the following data; the generation of reports, the time was reduced by 6.95 minutes, the loading of the data, the time was reduced by 14.35 minutes, the level of satisfaction that users have with respect to the generated reports, an improvement of 60% was obtained.

**Keywords:** Business Analytics, decision making, time, satisfaction.

# <span id="page-11-0"></span>**I. INTRODUCCIÓN**

Actualmente las empresas deben tomar decisiones para mejorar la producción, deben escoger entre varias opciones sin saber cuál funcionara. Según Fernández (2018), Los procesos de toma decisiones, que constantemente son catalogados como motores que le dan vida a los negocios, son el proceso del cual depende el éxito de cualquier empresa mediante la elección correcta de alternativas. (p. 7). También, Calzada, L. y Abreu, J. (2019), señala, A partir de que las organizaciones empezaron a almacenar la información en medios de acopio, con el objetivo de obtener una administración, control de los datos, existe una necesidad de utilizarla para atender las necesidades de la empresa y tomar optimas decisiones (p.02).

En el campo internacional, Según, Calzada, L. y Abreu, J., (2019) indica, los directivos de las medianas y pequeñas organizaciones toman decisiones de negocio fundamentales todos los días con información que poseen a su disposición. Dichos datos proceden de distintas fuentes: comentario de colegas, criterio empresarial, sentido personal de intuición, procedencia interna, externa de la empresa. Resulta preocupante dado a la falta de confianza en la información que están a disposición de los encargados de las tomas de decisiones. En un informe del 2017 de la Economist Intelligence Unit (EIU) delegado por Business Objects se evidencio que nueve de cada diez directivos confirmaban que toman decisiones fundamentales con datos incorrectos. Estos problemas de las tomas de decisiones derivan del tiempo, la cantidad y calidad de los datos. Como consecuencia, las pequeñas empresas se encuentran destinadas a tomar decisiones sin los datos correctos, con una alarmante frecuencia. Los directivos no poseen los datos necesarios, para la toma de decisión de manera puntual (p. 5).

En el ámbito nacional, indica, Rosado y Rico (2019), un análisis llevado a cabo por la compañía SAP en el Perú informo los gastos que se dan cuando no existen procedimientos de toma de decisiones en las empresas, respecto a la información brindada, los trabajadores desperdician una media de 67 minutos por día en búsqueda de información de la organización, de esta manera el 15.9% de la jornada de trabajo. Para la empresa que posee mil empleados que produzca

2

alrededor de S/. 200 957 soles por día sería equitativo a S/. 32 150 000 anuales de sueldos desperdiciados, solamente en búsqueda de información para la toma de decisiones (p. 10). También, Pintado (2018), señala que las empresas pueden pasar por alto otras áreas, pero no de la analítica de negocios. El 70% de los gerentes no poseen acceso a la información, se puede deber a que no se cuenta con los conocimientos necesarios, tecnología ideal, o debido al costo de implementación (p. 9).

La empresa Compushop Vegas E.I.R.L, posee el área de ventas que se ocupa de implantar estrategias, relaciones públicas, escoge que estrategias son necesarias para dar apoyo a las ventas; de igual manera estructurar ganancias correspondientes de acuerdo a la productividad. De tal modo, alcanzar el volumen general de las ventas, metas establecidas por la organización. El área de ventas posee un rol muy fundamental informando con datos reales a la gerencia de la organización, y brinda soporte en la toma decisiones en relación a temas políticos, comerciales y de inversión, debido a esto la organización centra su problemática en dicha área, ya que el proceso de carga de datos al sistema transaccional, generación de reportes es de manera manual, en la base de datos MYSQL, donde se generan sentencias SQL en la base de datos para obtener los datos que se necesitan, de este modo provocando grandes tiempos de respuesta, esfuerzo para la generación de los datos, luego de ser exportada los datos, organizados, obteniendo reportes requeridos mediante la visualización de gráficos. La deficiencia que se posee es que no se cuenta con un sistema analítico que ayude en el planteamiento de las estrategias para la empresa.

Ante ello, en la problemática general, ¿Cómo la analítica de negocios mejorará la toma de decisiones en la gestión de ventas de la empresa Compushop Vegas? y como problemas específicos, ¿Cómo la analítica de negocios mejorará el tiempo empleado en la generación de reportes en la gestión de ventas en la empresa Compushop Vegas?, además ¿Cómo la analítica de negocios mejorará el tiempo empleado en el proceso de carga de datos en la gestión de ventas en la empresa Compushop Vegas? y también ¿Cómo la analítica de negocios mejorará

3

la satisfacción del usuario frente a los reportes generados en la gestión de ventas en la empresa Compushop vegas?

Respecto a lo anterior, se planteó el objetivo general, Implementar un modelo de analítica de negocios para mejorar la toma de decisiones en la gestión de ventas de la empresa Compushop Vegas, 2022. Y como objetivos específicos, Implementar la analítica de negocios para mejorar el tiempo empleado en la generación de reportes en la empresa Compushop Vegas, 2022, además, Implementar la analítica de negocios para mejorar el tiempo empleado en el proceso de carga de datos en la empresa Compushop Vegas, 2022, y también, Implementar la analítica de negocios para mejorar la satisfacción del usuario frente a los reportes generados en la empresa Compushop Vegas, 2022.

Teniendo en cuenta, la hipótesis general, La analítica de negocios mejora la toma de decisiones en la gestión de ventas de la empresa Compushop Vegas, 2022. Y como hipótesis específicas, La analítica de negocios mejora el tiempo empleado en la generación de reportes en la gestión de ventas de la empresa Compushop Vegas, 2022, además, La analítica de negocios mejorar el tiempo empleado en el proceso de carga de datos en la gestión de ventas de la empresa Compushop Vegas, 2022, y también, La analítica de negocios mejora la satisfacción del usuario frente a los reportes generados en la gestión de ventas de la empresa Compushop Vegas 2022.

Esta investigación se justificará porque la analítica de negocios beneficia a la gestión de ventas de la organización, a través del análisis de la información histórica sobre ventas, permitirá anticiparse a las ventas de manera predictiva, conociendo las demandas recurrentes de los consumidores garantizando el producto en el instante conveniente. Obteniendo información más dinámica para las tomas de las decisiones.

# <span id="page-15-0"></span>**II. MARCO TEÓRICO**

Se presentan investigaciones internacionales, nacionales realizadas sobre Business Analytics que servirán como fundamento para esta. Se usaron las siguientes fuentes:

Pozo (2016), por medio de su indagación llamada Diseño de los sistemas de información, mediante una perspectiva sobre analítica de negocios, en cuanto a la toma de decisiones. Organización Diafoot, Universidad Andina Simón Bolívar, tuvo como fin proponer el desarrollo del sistema de información, posibilite entablar métricas, magnitudes, saber la interrelación que existe entre la información actual en diferentes fuentes que Diafoot tiene, después se transformaran en información relevante que va a servir para la toma de decisiones. La indagación muestra marco de exploración con un método teórico lógico, histórico; en cuanto, a la conclusión radica en el uso especializado del sistema de analítica de negocios en Diafoot ayudaría a una medición eficaz del cumplimiento de los fines organizacionales, quienes serian medidos usando indicadores o métricas de administración ofrecidas en el modelo de información. Se logro obtener los siguientes resultados, el nivel de madurez de la práctica para analizar los datos de Diafoot, utilizado en el presente trabajo de investigación, la organización posee un puntaje global de 8/20 respecto a un nivel 2 o de Pre-Adopción. Se logra concluir que los datos que Diafoot en la actualidad posee en sus distintas fuentes son adecuados para nutrir a futuro a un almacén de datos, así satisfacer las necesidades de datos de la organización a través de una especializada solución de analítica de datos. Finalemente, está presente averiguación hecha por Pozo se refiere a la tesis, al plantear un desarrollo de información el cual posibilite el estudio de la información de distintas fuentes para alcanzar la información importante para la toma de decisiones de la compañía.

Acosta y Flórez (2021), por medio de su indagación llamada Diseño e utilización de primer ejemplar Business Analytics usando un instrumento de Big Data para organizaciones pymes proveedoras de tecnología, de la Universidad Católica de Colombia, tuvo como fin diseñar e llevar a cabo primer modelo BA usando un instrumento de Big Data para una organización Pequeña y Mediana Empresa proveedora de tecnología. La indagación muestra procedimientos de indagación y observación para su desarrollo; de esta manera, en la conclusión del presente estudio, recibe que con dicho diseño la compañía se encontraría en la facultad de conocer en cualquier instante, la situación de las ventas, examinar la productividad por productos, etc. De acuerdo sea los requerimientos en ese instante, permitiría poseer la facultad de mirar la compañía como un todo. Los parámetros que sean configurados como primordiales dan avisos en el desarrollo de todos los procesos que la compañía desee ejercer, por ello, todo lo mencionado con el objeto de poder llevar a la compañía a su incremento y funcionamiento del comercio. Los resultados que se obtuvieron fueron; El proceso de carga de datos se redujo en 20 minutos, a su vez también para la generación de los reportes; rentabilidad por marca, reportes por venta general y reporte ventas alertas, se mejoró el tiempo en 14 minutos, obteniendo 5 minutos de ejecución. Se logra concluir que el BI en compañía con Big Data, permiten explotar la información en un tiempo breve, mejorando la productividad de la empresa. Al final, la averiguación de Acosta y Flórez se refiere a la tesis, al plantear un instrumento que posibilite a la organización poder saber la capacidad de las preferencias recientes creados en el comercio, sus ventas, y mejorar la toma de decisiones llevando a cabo un proceso de estudio de los datos.

Terán (2018), por medio de su averiguación llamada Dashboard de Ventas para la Organización Pinto S.A localizada en la Metrópoli de Quito, de la Universidad Autónoma de los Andes, tuvo como fin llevar a cabo un dashboard sobre las ventas para la empresa Pinto S.A en la urbe de Quito, que posibilite la optimalización en cuanto a los datos, sobre las tomas de decisiones de la organización. La averiguación muestra un modo detallado, se usó procedimientos cuantitativo, cualitativo, inductivo. Obteniendo los siguientes resultados; 16 milisegundos para conectarse a la base de datos, 109 milisegundos en obtener la información que se cargara en el menú principal, 781 milisegundos con filtro que devuelve múltiples registros, 94 milisegundos en consulta de información, 313 milisegundos en insertar información, y los reportes dependen de la información que se vaya a generar, puede tomar desde 2 minutos hasta 20 minutos. Concluyendo que se beneficia eficazmente al área de Recursos Humanos para el cual fue desarrollado el sistema por la facilidad que brinda en optimización en el tiempo del manejo de los datos, estructurando de esta manera los métodos de manejo de ventas, stock, integrando los datos a nivel internacional, nacional en tiempo real a las demás áreas de la empresa. Al final, esta indagación desarrollada por Terán se refiere a la tesis, en cuanto a la solución a plantear un dashboard para controlar los datos, la estructuración de los procesos, asimismo de ayudar primordialmente para mejorar la toma de decisiones del área.

Sánchez (2018), por medio de su averiguación llamada Estudio de datos, empleando Business Analytics para la toma de decisiones en gestión de negocios, de la UNAM, su objetivo fue solucionar la perspectiva sobre comercio, en concreto del área de las ventas, mediante el estudio de datos, también de identificar mediante indicadores, como la eficiencia; además, en consecuencia, de este estudio, se recibe un dashboard que permite establecer la preferencia de la organización en relación al tiempo, si va incrementando en los últimos meses. El enfoque brindado está abocado al área de gestión ventas, sin embargo, se lleva a cabo el mismo para otra área que se necesite realizar estudio. Se logro obtener un índice de satisfacción por parte de los usuarios del 48%, adoptando así la integración del Business Analytics para la toma de decisiones en negocios. Se logra concluir que el Business Analytics ofrece datos elementales, completos y ordenados para una correcta toma de decisiones. Al final, esta indagación desarrollada por Sánchez se refiere a la tesis, al plantear un dashboard como instrumento de solución para mejorar puntos del área de comercialización.

Sarango (2019), por medio de su averiguación llamada Business Analytics como un instrumento de ayuda para las tomas de decisiones, uso en un caso de análisis, de la Universidad Andina Simón Bolívar, tuvo como fin mostrar los beneficios que produce la utilización de Analítica de Negocios en el área de ventas para una organización de un gran consumo; de esta manera, en consecuencia del presente trabajo, se percibe que la sabiduría de negocios no conforma solo un instrumento tecnológico con el que tienen la posibilidad de llevar a cabo reportes de manera instantánea y a el tamaño de las necesidades, sino que también su criterio llega más allá de este elemento y según lo cual sugiere la evolución del modelo de evolución de los datos, es importante la participación de elementos extras como los procesos de entendimiento, el capital humano, cultura corporativa, para que la organización en realidad adquiera la cultura de sabiduría de negocios. Se obtuvieron mejoras en el tiempo de generación de los siguientes reportes; efectividad en ventas, evolución de ventas mensual, porcentaje de participación por categoría y producto estratégico, reduciendo en 28 minutos la ejecución de los reportes, a un tiempo de 6 minutos. Esto concluye la mejora del tiempo en la ejecución de los reportes, obteniendo la información ordenada y analizada, para que el área de inteligencia comercial, pueda llevar a cabo la toma de decisiones. Al final, la averiguación hecha por Sarango se refiere a la tesis, al plantear la implementación de un instrumento de negocios involucrando puntos relevantes, en cuanto al desempeño como el capital humano.

Barboza y Huamaní (2020), por medio de su indagación llamada Utilización del modelo de analitica de negocios enfocado a tecnologías móviles con base en Business Objects SAP para las microempresas que se encuentran en el sector retail, mantuvo como fin llevar a cabo un modelo de Inteligencia de negocios enfocado a tecnologías Móviles usando Business Objects SAP que permite posibilitar la optimización de toma de decisiones organizacional en pymes del sector retail; de tal manera, como consecuencia del presente estudio, el modelo tecnológico postulado se enfoca en los requerimientos de las microempresas retail quienes necesitan información en tiempo real atinado, tomando en cuenta la arquitectura con la que actualmente laboran. Dicho modelo implementado, se logra obtener de manera eficaz la información, para una correcta toma de decisiones en las microempresas, como parámetros sobre transacciones. Se loro obtener los siguientes resultados; indicadores financieros como el ROI con un 90% lo que detalla que la empresa al implementar este sistema obtendrá ganancia del capital invertido, el segundo indicador que se analizó, fue el periodo de recuperación, el cual tuvo un valor de 13.1, lo que significa que la organizacion va recuperar la inversion en 13.1 meses. Se logra concluir, el sistema propuesto se relaciona a las necesidades de las pequeñas empresas que necesitan información en tiempo real,

teniendo en cuenta la estructura trabajan en la actualidad. Al final, la averiguación desarrollada por Barboza y Huamaní se refiere a la tesis, al plantear un modelo de negocios enfocado en base a dicho estudio de la información de una organización pyme del sector empresarial usando instrumentos que simplifiquen la obtención de información para correctas tomas de decisiones enfocadas en hechos.

Castro y Hernández (2020), por medio de su averiguación llamada Utilización del modelo predictivo con base en SAP Análisis del Tiempo en retails y Data Mining, mantuvo como fin llevar a cabo un modelo de predicción con base en SAP Análisis Predictivo en retails y Data Mining; igualmente, como consecuencia del presente trabajo, se manifestó un instrumento "SAP Análisis Predictivo" la cual dice que elabore en general con SAP HANA una base de datos, con la solución propuesta se consigue tener un óptimo uso de los datos, novedosas maneras de examinar la información, con base en data mining usando modelos predictivos. También, este instrumento en general con SAP HANA permite laborar con gigantes porciones de datos de forma inmediata, debido a que por laborar con una tecnología creativa "inmemory" ejecuta el análisis de datos en volúmenes elevados al instante. Se obtuvieron los siguientes resultados; al momento de comparar los algoritmos se observa que el algoritmo con menor MAPE y RMSE es el de Triple Exponential Smoothing con 23.6% y 1756.37. Al final, esta averiguación hecha por Castro y Hernández se refiere a la tesis, al momento de plantear un estudio de datos por medio de modelos predictivos, usando la analítica de negocios y la herramienta de minería de datos, lo que posibilita un procedimiento de datos eficaces para las tomas futuras de decisiones para el comercio.

Tuñoque y Vílchez (2021), por medio de su averiguación llamada Aplicación de analítica de negocios utilizando el DataWarehouse en esta organización Beaver constructora para optimizar los procesos de control de datos de los precios de los bancos, en la Universidad Mr. de Sipán, mantuvo el fin de llevar a cabo un sistema de analítica de negocios usando data Warehouse para optimizar el proceso de control de datos en los bancos de precios de la constructora Beaver L & C S.A.C. La presente averiguación es de tipo tecnológica aplicada; también, como consecuencia del presente estudio, se estructuro los datos sobre liquidaciones de estos bancos de precios con base en un modelo de múltiples dimensiones diseñando de esta forma un sistema como es analítica de negocios, posibilita demostrar parámetros en tiempo real con un efecto valorado debido a la alta gerencia es elevado o estupendo pues posibilita ser un apoyo óptimo para una debida toma de decisiones. Se obtuvieron los siguientes resultados, los reportes necesarios para la alta gerencia se hacen en tiempo real de 2 minutos, los Jefes de centro de costos reportaban 5 reportes exitosos (9%), después de la aplicación reportan 50 reportes exitosos (91%). Al final, esta indagación elaborada por Tuñoque y Vílchez se refiere a la tesis, al usar herramientas de estudio de información y analítica de negocios para optimizar procesos del comercio, también de simplificar esos datos para la toma de elecciones de la gerencia en la organización.

Galarza y Valdivieso (2020), por medio de su indagación llamada Utilización de analítica de negocios para la satisfacción y optimización de calidad de abasto de Enel, de la Universidad San Martin de Porres, tuvo como fin llevar a cabo un sistema con base en sabiduría de negocios para la administración de parámetros de distracciones del abasto electrónico de la compañía Enel en el área norte de Lima; también, en consecuencia de la labor se optimizo el proceso de captación en cuanto a parámetros, proceso mediante se redujeron la época de reproceso de información, a su vez automatizar el envío de reportes a Osinergmin en los tiempos establecidos, asimismo la utilización de analítica de negocios brindó la captación de resultados veloces en base a dichas cuestiones quienes emergieron dentro de la zona mediante el cual permitió ayudar a aumentar la calidad sobre el abasto electrónico. El resultado que se obtuvo fue el tiempo del proceso para obtener indicadores y reportes de 8 horas a 36 minutos, equivalente al 93% del antiguo proceso. Al final, la averiguación hecha por Galarza y Valdivieso se refiere a la tesis, en la averiguación de una optimización de los procesos en el campo operacional, estratégico usando herramientas que ayudan para un buen desempeño del área implicada.

Rodríguez y Pereda (2018), por medio de su indagación llamada Implementación Business Analytics para la correcta toma de decisiones sistemáticas en el rubro de comercio de producciones de los huevos incubables de la Organización Avícola Santa Fe S.A.C. empleando tecnologías como Oracle, Inteligencia de Negocios, de la Universidad Privada Antenor Orrego, su objetivo fue llevar a cabo un sistema para la correcta toma de decisiones sistemáticas en el rubro de comercio de producciones de huevos incubables de la compañía avícola Santa Fe S.A.C. empleando tecnologías Oracle, Inteligencia de Negocios; de esta manera, se buscó realizar la corroboración de contraste en dashboards ejecutados en dicho plan sobre el reporte transaccional, además de la tabla dinámica en los documentos de la herramienta Excel que se usaban anterior a llevar a cabo dichos, pudiendo una congruencia de información de acuerdo a los reportes que estuvieron en comparación, aceptando tal los dashboards para emplearse en la producción. Se obtuvieron los siguientes resultados, el indicador tiempo promedio de acceso a la Información con el sistema actual es de 21.2 minutos y con el sistema propuesto es de 2.6 minutos, lo que representa un decremento de 18.6 minutos (87.74%). Al final, la indagación hecha por Rodríguez y Pereda se refiere a la tesis, al usar como instrumento de resolución un dashboard para graficar los resultados conseguidos después de hacer un estudio de la información y el tratamiento de esta. Además, para poder tener control de los reportes más conveniente para la toma de elecciones de la compañía.

Analítica de Negocios es una práctica del análisis metódica e iterativa sobre la información de una empresa, con hincapié en la exploración estadístico. La investigación analítica de negocios es usada por organizaciones involucradas con la toma de decisiones fundamentadas en la información. (Rojas. 2017, p. 1).

En cuanto a las fuentes de información, están divididas en 3:

El proceso de extracción por medio del cual se logran conseguir u obtener la información que se hallan en la fuente. La sustracción es un proceso complejo ya que se puede sustraer los datos de varias fuentes, de sistemas operacionales, como además de básicas hojas de cálculo. (Arnold, Osorio, 2018, p. 10).

El proceso de transformación es el desarrollo donde se valida si un repertorio va a ser o no guardado en el depósito de datos. Son empleadas distintas funcionalidades a la información a fin de transformarlos en la manera deseada, dichos cambios tienen la posibilidad de ser básicas conversiones de completos a letras y números, como además el cálculo de cualquier costo desde los datos logrados. (Arnold, Osorio, 2018, p. 10).

El proceso de carga es el desarrollo por medio del cual, se acopian los datos conseguidos en la etapa de modificación. Este proceso además puede integrar la labor de conservar índices y limitaciones de totalidad. (Arnold, Osorio, 2018, p. 11).

Datawarehouse, la recopilación de información incluidos, no volátiles, enfocados a temas y variables en la era, que son utilizados para la toma de elecciones estratégicas Da información incorporada, consistente, histórica, preparada y lista para ser analizada en una herramienta de sabiduría de negocios, usarla en las tomas de elecciones de una organización. (Barboza, i. Y huamaní, j, 2016 p. 4).

Almacén de datos, que agrupa data de diversas fuentes, permitiendo un correcto análisis para la correcta toma de decisiones. Definen el Datawarehouse, almacen o contenedor de datos que se encuentran centralizados, introduce información, en almacenes ya definidos como DataMart. (Cabanillas, 2020, p. 21)

Un Datamart, es un detallado análisis de los requerimientos en base a la necesidad de la organización, se basa en un organigrama de modelado de datos, puede ser independiente, dependiente del datawarehouse, con la finalidad de satisfacer las necesidades de la organización. (Curto, 2019 p. 31).

Posee un modelado multidimensional, facilitando a los desarrolladores una mayor flexibilidad con lo que respecta al diseño, para obtener un mejor desempeño, optimizando la recuperación de los datos, desde una perspectiva mas semejante al usuario final. Desarrolla la base de datos intuitiva, fácil de administrar. También hay menos cantidad de query's, relaciones, de esta manera permite modelar las características de los procesos que se manifiestan en la organización, particionando en dos temas; mediciones, entorno. Conocidos como dimensiones y hechos. (Vallurupalli, v., & bose, i., 2018 p. 72).

Sistemas OLTP, es definido como base de datos orientada, en cuanto a los procesamientos de las transacciones, herramienta de administración, mantenimiento constante de las operaciones creadas por las organizaciones, brindando seguridad, confiabilidad y disponibilidad; tomando como ejemplos transacciones bancarias, almacenes grandes, supermercados. (Arias, 2015, p. 4)

Ralph Kimball, metodología que menciona que el Datawarehouse es una agrupación de los Data Marts, dentro de la organización, nombrado como copia de la información transaccional estructurada de una manera detallada para su análisis, en base al modelo dimensional, que integra dimensión de análisis, atributos, organización de la empresa, también de los hechos, que se pretendan analizar, los query's grafican la dimensión igualmente sucede con los hechos. Los Data Marts poseen conexión entre ellos mismo, mediante el bus structure, almacena elementos mediante las dimensiones establecidas. (Morales, m. F., & carrión, r. B, 2020, p. 4).

<span id="page-25-0"></span>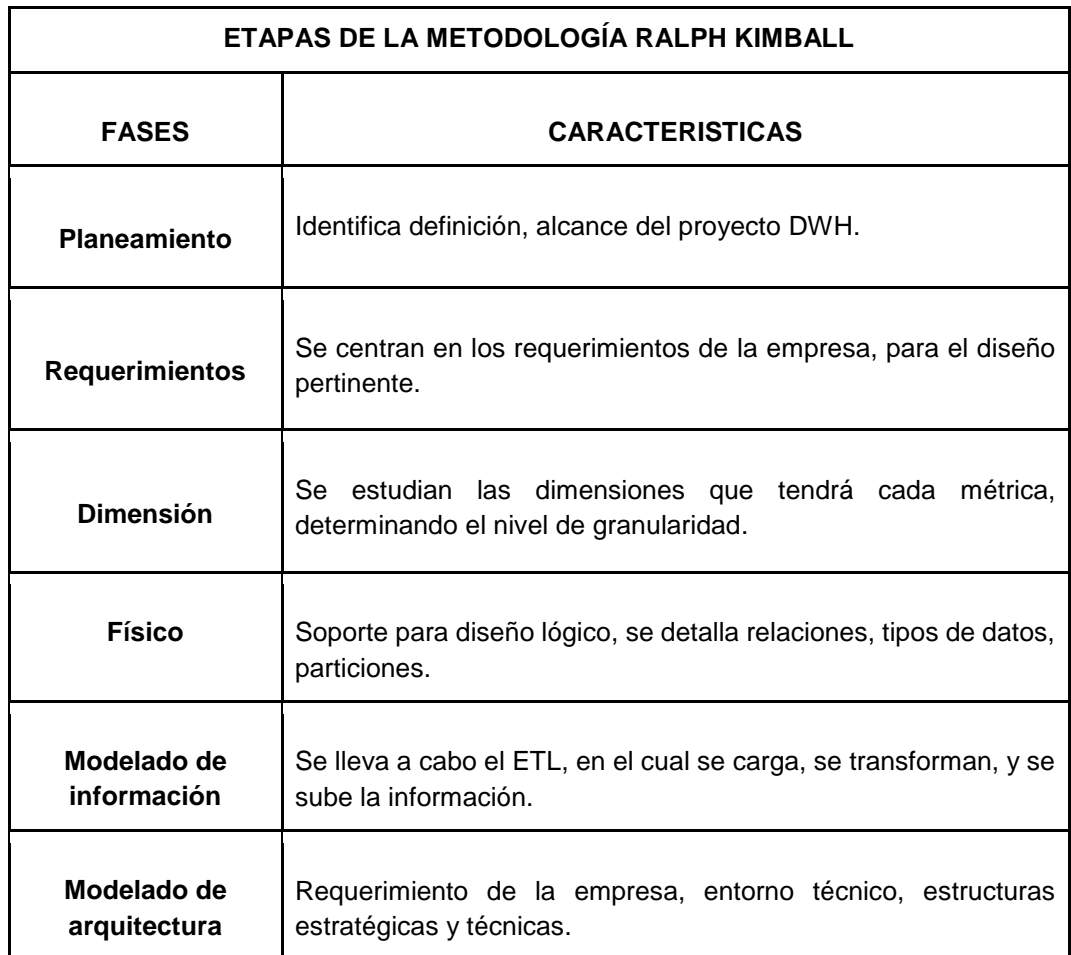

Tabla N° 1: Fases que aplica la metodología Kimball

Fuente: Adaptado de "Fases de la metodología Kimball" por Cano, J. (2017)

La metodología Immon, posee un esquema opuesto al tradicional de desarrollo de sistemas debido a que lo fundamental con lo cual se labora son datos, dichos se unen para ser puestos a prueba y planificar según ellos para examinar los resultados y tal entender los requerimientos. Donde los Data Mart se desarrollan luego de concluir el Data Warehouse total de la empresa. Gráfica la urgencia de transferir datos de los distintos OLTP de las empresas a un sitio centralizado, donde la información pueda ser utilizada para el análisis. (Salazar, A, 2017 p. 2).

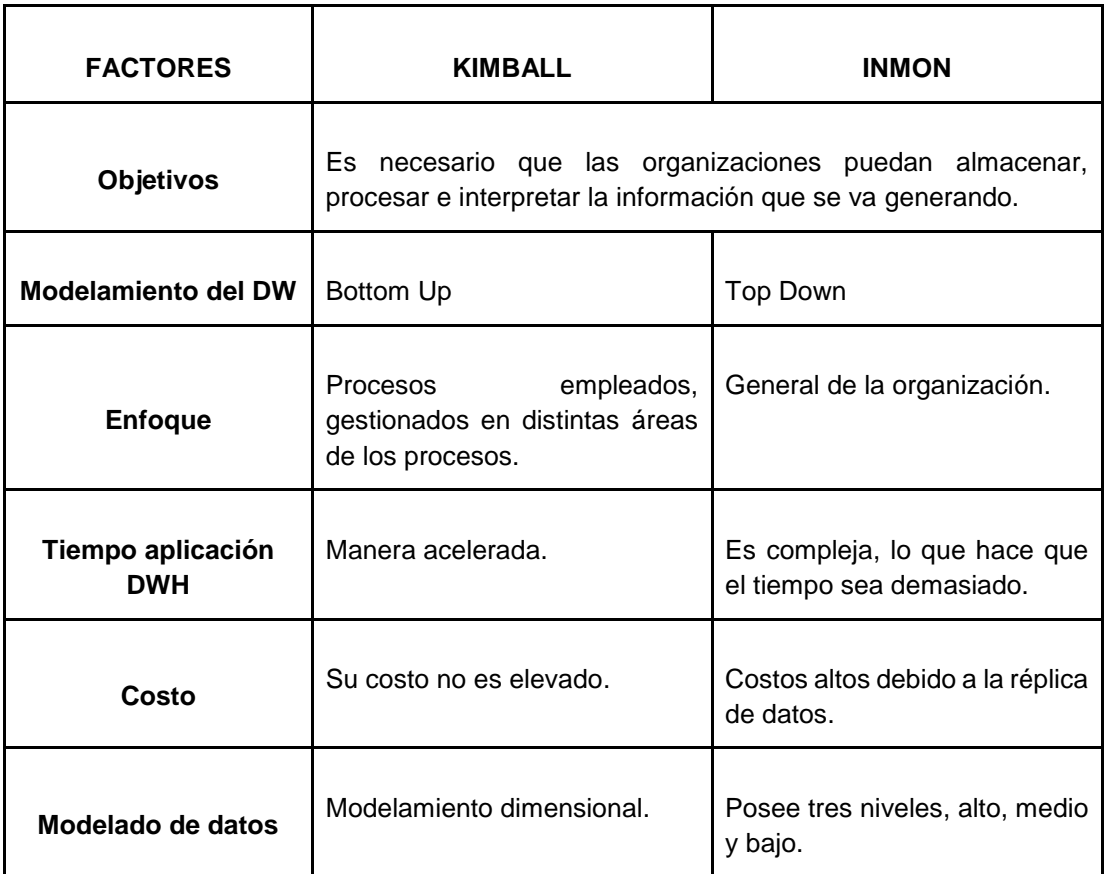

<span id="page-26-0"></span>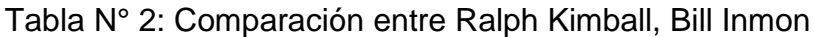

Fuente: Adaptado de "Metodologías Kimball y Inmon" por Cano, J. (2017)

Power Bi agrupación de elementos que posiciona al conocimiento a la altura de todos, brindando acceso a la información de una manera confiable, veloz, desarrollando beneficios para la organización. Sistema de predicción, Smart, de gran empleabilidad, competente de graficar la información, la implementación de Power Query: es su motor de (ETL) incluido en la herramienta Excel. (LPI, 2017, p. 1).

La gestión de venta, elemento fundamental, que no puede faltar en cualquier organización, orientado a las ventas, dependerá directamente el éxito o fracaso de la organización. Referente a ello la correcta funcionalidad de las ventas. (Ziekow, J. 2021, p. 9).

El tiempo, los cambios elaborados en los datos en todo el tiempo quedan registrados para que los informes que se logren producir reflejen aquellas variaciones. (Espinosa, 2017, p. 6)

Satisfacción, estado de confort producido por una más grande o menor mejora de feedback cerebral. (Morriloo, 2018, p. 4)

Toma de Decisiones es el proceso observado de decisiones para conseguir buenos resultados ante problemáticas con respecto a cualquier ámbito; transcurso donde un miembro de la organización tiene que elegir entre distintas propuestas. Dicho proceso se lleva a cabo en los momentos donde se tiene que resolver un problema y se necesita una solución viable. (Popovič, a., Puklavec, b., & Oliveira, t. 2019, p. 27).

# <span id="page-28-0"></span>**III. METODOLOGÍA**

En el presente capítulo se detallarán las técnicas de manipulación de la información, población muestra, muestreo, manejo de la información a través de los instrumentos

### <span id="page-29-0"></span>**3.1 Tipo y diseño de Investigación**

El proyecto es de tipo aplicada, debido a que se plantea solucionar problemas identificados en la empresa Compushop Vegas. Baena, (2017) sugiere que la indagación aplicada posibilita proponer inconvenientes específicos que necesitan de soluciones concretas y inmediatas (p. 33).

El enfoque de esta investigación fue cuantitativo, ya que se siguió una secuencia de pasos para cada fase. Según Hernández y Mendoza, (2017 emplea recolección de información para probar las premisas (p. 9).

La investigación tendrá un diseño experimental, se manipulan las variables. Campbell, y Stanley (2018) mencionaron que el diseño de análisis de caso con una sola medición; en este diseño se estudia a un conjunto que fue sometido una variable libre, estando una sola medición subsiguiente (post test) a esa prueba (p. 54).

### <span id="page-29-1"></span>**3.2 Variables y operacionalización**

Las variables que posee el proyecto son: Business Analytics, variable independiente y Toma de decisiones, variable dependiente cuantitativa. La variable dependiente contiene dos dimensiones: Tiempo, tiene dos indicadores que son: tiempo utilizado en el trámite de carga de datos; tiempo utilizado en la generación de los reportes. Satisfacción, tiene un indicador; satisfacción que tiene el usuario frente a los reportes generados. La operacionalización de las variables está ubicada en el Anexo 01.

#### **3.3 Población, Muestra y Muestreo**

Para Arias, F (2018) la población son agrupaciones de miembros, objetos que poseen similitudes agrupando un todo para después ser limitadas o clasificados de acuerdo el estudio. En el estudio la población total de la empresa Compushop Vegas E.I.R.L, serán los 20 trabajadores del área de ventas.

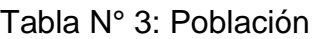

<span id="page-30-0"></span>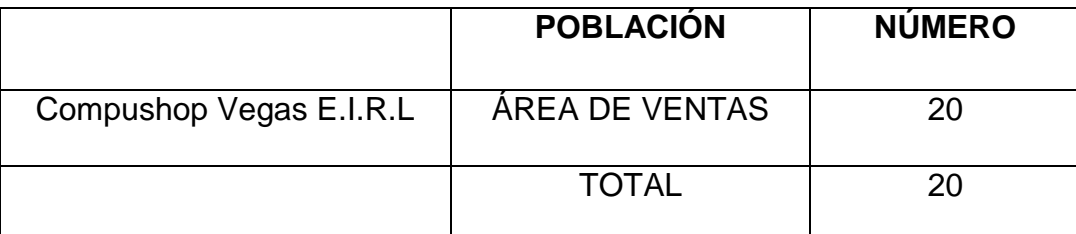

Fuente: Recursos humanos empresa Compushop Vegas

En el estudio realizado a la empresa Compushop Vegas E.I.R.L se toma como muestra al Gerente General, Gerente de Ventas, los trabajadores que pertenecen al área de ventas del total de población, teniendo un total de 20 personas. Para la presente muestra no se aplicará ninguna fórmula o cálculo para delimitar ya que se contará con las 20 personas por ser un número pequeño.

### Tabla N° 4: Muestra

<span id="page-30-1"></span>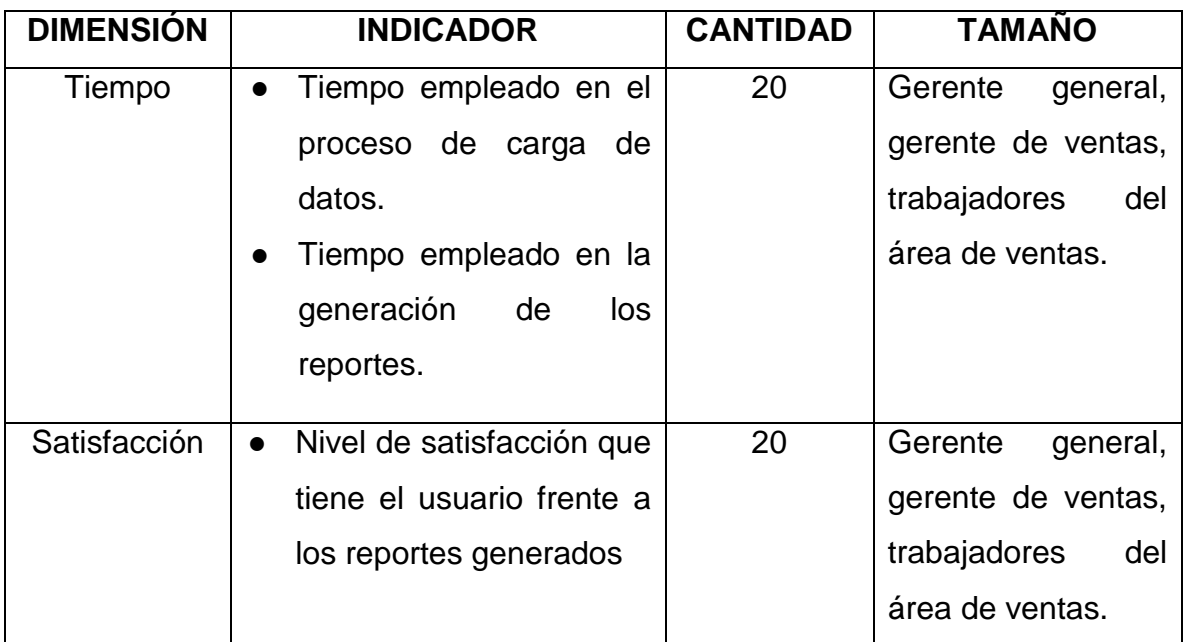

Fuente: Elaboración Propia

Según Arias, F (2018), menciona que es un método de probabilidades, quienes permiten la obtención de componentes de una agrupación en base a la muestra obteniendo una sola opción de ser elegido.

### <span id="page-31-0"></span>**3.4. Técnicas e instrumentos de recolección de datos**

En la presente investigación se planteó emplear como técnicas de recolección de datos, la encuesta, el fichaje, como instrumentos cuestionario, ficha de registro. Arias, (2018), establece que el cuestionario suele ser almacenes de cuestiones, quienes facilitan al que realiza la encuesta llevar a cabo distintas consultas en relación al instrumento formulado para la investigación (p. 3).

La técnica de fichaje es conceptuada por Sutton y Austin, (2015) como la herramienta, que permite recolectar y reunir información de estudio de distintas fuentes que poseen o no relación con la investigación. Este instrumento es definido según el fichaje como la herramienta que permite la medición de datos de indicadores cualitativos en definido tiempo, (p. 230) se mostrara en la tabla N° 05 del estudio.

<span id="page-31-1"></span>

| <b>DIMENSIÓN</b> | <b>INDICADOR</b>                                                                     | <b>TÉCNICA</b> | <b>INSTRUMENTO</b> |
|------------------|--------------------------------------------------------------------------------------|----------------|--------------------|
| Tiempo           | Tiempo empleado en el<br>proceso de carga de<br>datos.                               | Fichaje        | Ficha de registro  |
|                  | Tiempo empleado en la<br>generación de reportes.                                     | Fichaje        | Ficha de registro  |
| Satisfacción     | Nivel de satisfacción<br>que tiene el usuario<br>frente a los reportes<br>generados. | Encuesta       | Cuestionario       |

Tabla N° 5: Recolección de datos

### Fuente: Elaboración Propia

La validez, es aplicada a través del juicio de los expertos, que lo define Maravé et al. (2017) procedimiento de validación del instrumento de observación, que es desarrollado por un experto en el ámbito quien brinda el juicio del entendimiento, calidad y relevancia sobre cada indicador correspondiente. (p.9).

Las fichas de registro de este estudio fueron evaluadas a través de la mencionada validez, mediante la intervención de dos expertos de gran trayectoria, se aprecia en las tablas N° 06, 07 y 08

<span id="page-32-0"></span>Tabla N° 6: Validez Juicio de Experto; Tiempo empleado en el proceso de carga de datos.

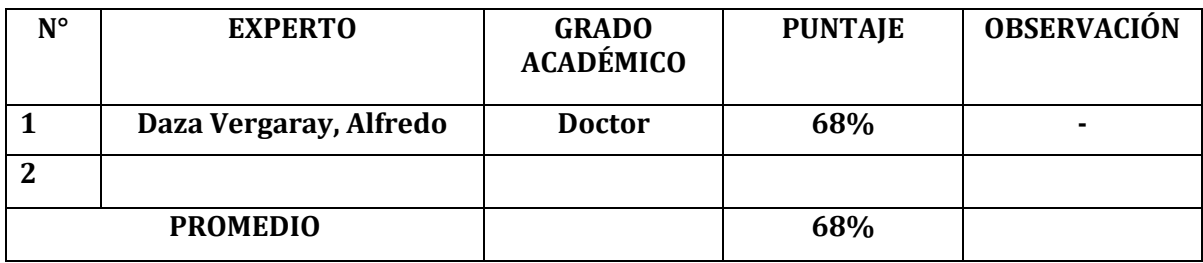

Fuente: Elaboración Propia

La validez se realizó mediante la revisión virtual de fichas de registro a un experto, para que corrobore la ficha de los indicadores, quienes tuvieron un promedio de 68%, que grafica que el nivel de confiabilidad del instrumento es viable para recolección de la información.

> Tabla N° 7: Validez por Juicio de Experto; Tiempo empleado en la generación de reportes.

<span id="page-32-1"></span>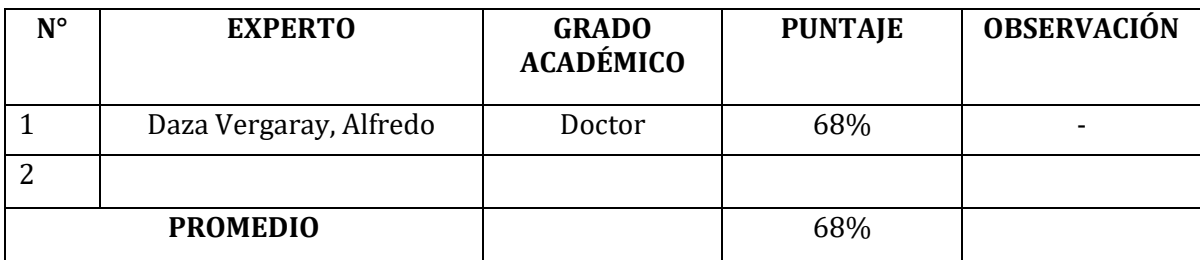

Fuente: Elaboración Propia

<span id="page-32-2"></span>Tabla N° 8: Validez por Juicio de Experto; Nivel de satisfacción que tiene el usuario frente a los reportes generados

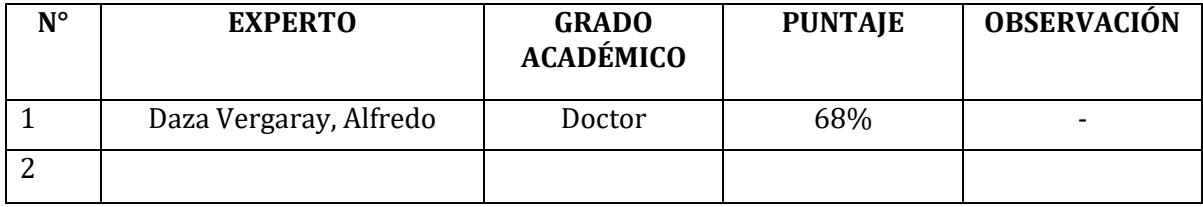

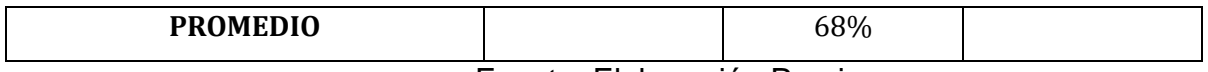

Fuente: Elaboración Propia

La investigación no solo debe ser válida, a su vez debe tener confiabilidad, fue definida por Casan (2017) instrumento que permite medir, indica la analítica sobre la estadística, brindando una métrica correcta, competentemente de proveer la misma información así se reitere el instrumento, debido a ello origina confiabilidad en el resultado que se obtenga, dicho nivel de confianza se muestra en una escala que se ubica en la figura N° 09 (p.62).

<span id="page-33-0"></span>

| Escalas                | <b>Niveles</b> |  |
|------------------------|----------------|--|
| $0.00$ sig. < $0.20$   | Demasiado bajo |  |
| 0.20 ≤sig.< 0.40       | Bajo           |  |
| $0.40 \le$ sig.< 0.60  | Regular        |  |
| $0.60 \leq$ sig.< 0.80 | Aceptable      |  |
| 0.80 ≤sig.< 1.00       | Elevado        |  |

Tabla N° 9: Nivel de confiabilidad

Fuente: Adaptado de "Nivel de confiabilidad" por Lane, D. (2017)

Para este nivel de confianza se emplea una medición de modelo test – retest la cual es conceptuada mediante Jason et al. (2015) como una agrupación de pasos, que permiten medir la recolección de datos, desarrollándose varios sucesos distintos, en cuanto si el resultado sobre la correlación en distintos sucesos es demasiado extenso se considera confiable (p.20).

Se tiene que detallar la técnica que se emplea para conseguir la escala, coeficiente de correlación de Pearson, conceptuado por Winter, Gosling y Potter (2016) como coherencias estadísticas en cuanto a dos variables eventualmente son cuantitativas y 1 cualitativa, mediante ello se indicará la semejanza a una manifestación lineal. (p. 282)

Población:  $Pxy = \frac{6xy}{6x}$ 6∗6 Muestra:  $rxy = \frac{Sxy}{Sx}$ Sx∗Sy

### <span id="page-34-0"></span>**3.5 Procedimientos**

En este estudio se evaluó la problemática en la organización Compushop Vegas, la falta del análisis de datos en el área de ventas, se formula como la variable dependiente de la presente investigación, cuando se determine el enfoque se prosigue a indagar sucesos semejantes en otras organizaciones del país, del mundo, de esta manera examinar soluciones que proporcionaron en esos momentos, también se analiza la información que existe, mediante se rige este desarrollo, como lo son las reglas del tratamiento de la información, también de forma bidireccional se posee comunicación con los departamentos involucrados adentro de la entidad, de esta manera detallan el flujo del proceso, casuísticas; gracias a toda esta data que los miembros de la tecnología de información, en el cual me encuentro, toma la decisión de plantear la implementación del Business Analytics para el tratamiento de la información en la gestión de ventas, siendo este la variable independiente del proyecto.

En este análisis se formula poseer una investigación a detalle de las dos variables, donde se obtiene diversas tesis, libros, artículos científicos de diversas investigaciones, de esta manera poseer antecedentes que posean problemáticas similares, contemplando resultados de soluciones que se formularon, además conseguiremos mediante estos estudios una gran base teórica, respaldando así el presente estudio, mediante ello se consigue dimensiones e indicadores sustentables, se podrá realizar la comparación del pre, post en cuanto a los indicadores, al ser sensatos sobre nuestras variables, el entorno donde se ejecutan, permite establecer el entorno de miembros involucrados en el presente proyecto, determinando de este modo la población.

Asimismo, delimitamos el método mediante que se llevará a cabo el análisis sobre información del estudio, estos serán mediante el programa SPSS 21.

Por último, se establecerán aspectos administrativos sobre el proyecto, donde se indican los elementos empleados, presupuestos que estos generan,

24

además indicará el financiamiento completo del proyecto, finalmente se desarrolla un cronograma donde se visualizará la ejecución.

### <span id="page-35-0"></span>**3.6 Método de análisis de datos**

En cuanto a esta investigación, utilizaremos el software de estadística SPSS 21, para el análisis, quien según Green y Salkind (2016) aplicativo creado por IBM que lo modelo en cuanto a las estadísticas en múltiples organizaciones que se dedicaban a la investigación en diferentes partes del mundo, sus ámbitos se enmarcan desde la mercadotecnia hasta las ciencias naturales, las cualidades particulares, son la gran capacidad de base de datos y la intuitiva interfaz. (p. 162).

El presente estudio desarrollará el análisis descriptivo con respecto a las variables, las cuales son Business Analytics (V. Independiente) determinará la satisfacción y tiempo para la mejora de la Toma de decisiones (V. Dependiente); para el cual se llevará a cabo un pre–test que permita reflejar el estado real de los KPI, finalmente se realizará un post-test con data actualizada, conseguirán respecto a los indicadores mediante el funcionamiento del aplicativo.

Además, se llevará a cabo un análisis inferencial, González y Cosmes (2019) permite el contraste de una agrupación de información de la población dividida con ordinalidad, se emplea cuando la muestra es menor a 5038 (p. 3261).

Evaluando el Shapiro, Wilk se hallará con respecto a la distribución si es regular o no regular, cuando es regular, se utilizará la prueba que no es paramétrica Wilcoxon, que lo define Lane (2017) efectúa una paridad sobre las medias entre las muestras, para poder verificar la diferencia que existe (p. 256), cuando no es regular, se empleara de acuerdo a la prueba que es paramétrica T – Student conceptuada como pruebas estadísticas de las muestras pequeñas de 30 de distribuciones regulares, en donde se hace una paridad entre las medias, desviaciones estándar, se toma en consideración la hipótesis nula si es mayor a - 1,729, región de aceptación 39 (p.252).
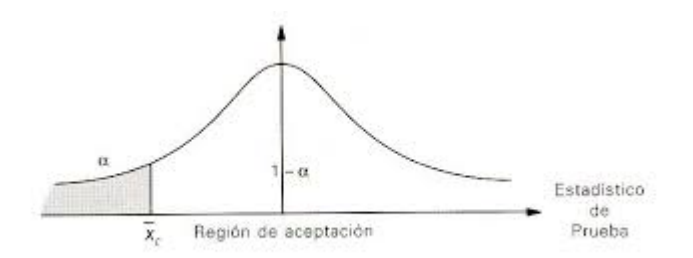

Figura 1: T - Student Fuente: Adaptado de "Prueba paramétrica T - Student" por Lane, D. (2017)

## **3.7 Aspectos Éticos**

La presente investigación respeta y emplea lo que indica la ética del investigador en base a los reglamentos que están establecidos en la actualidad de manera global, se busca el respeto para todo trabajo intelectual que se citen en la presente investigación, llevando a cabo una referencia adecuada sobre los distintos autores. Además, las referencias de las fuentes de datos serán citadas según la conformidad con el manual ISO y la guía de elaboración de TI y tesis de la Universidad César Vallejo, de esta manera se puede garantizar una investigación de calidad conteniendo datos auténticos y verídicos, para su posterior uso a través de las investigaciones que puedan analizar la presente investigación.

# **IV. RESULTADOS**

En el presente proyecto se llevó a cabo mediante dos etapas, para visualizar los resultados positivos o negativos de la implementación del Business Analytics, mediante la validación de la hipótesis.

En la primera fase se hizo el Pre test, se emplearon cálculos en base a los indicadores antes del desarrollo del Business Analytics. Luego, se hizo el Post test, se emplearon cálculos en base a los indicadores después del desarrollo del Business Analytics. Permitiendo así la validación de los resultados antes y después, para ver si los resultados fueron positivos o negativos.

El tratamiento de la información fue mediante el SPSS 21, teniendo en cuenta la muestra, para definir si aceptan o no la hipótesis.

## **4.1. Resultados descriptivos de la investigación**

### **Estudio descriptivo**

**HG:** La analítica de negocios mejora la toma de decisiones en la gestión de ventas en la empresa Compushop Vegas.

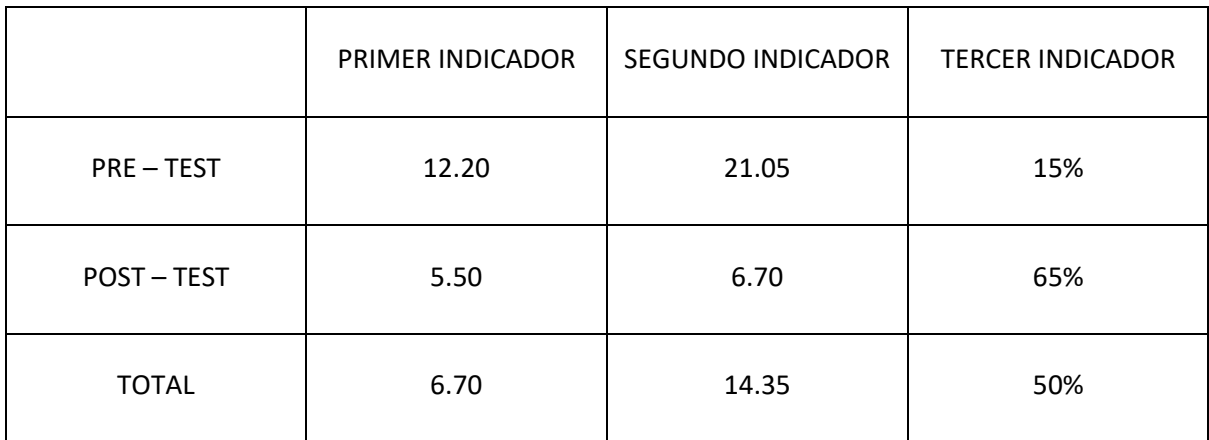

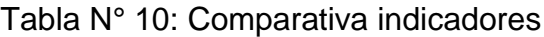

#### Fuente: Elaboración propia

De acuerdo a la tabla 10, se visualiza la variabilidad que poseen los componentes de la variable, realizando una comparativa de antes y después de la implementación. En cuanto al primer indicador una media de 5.50 minutos, para el segundo indicador una media de 6.70 minutos, finalmente para el tercer indicador,

con 65%. Ante ello se corrobora las mejoras de los tres indicadores, mejorando de gran manera la toma de decisiones.

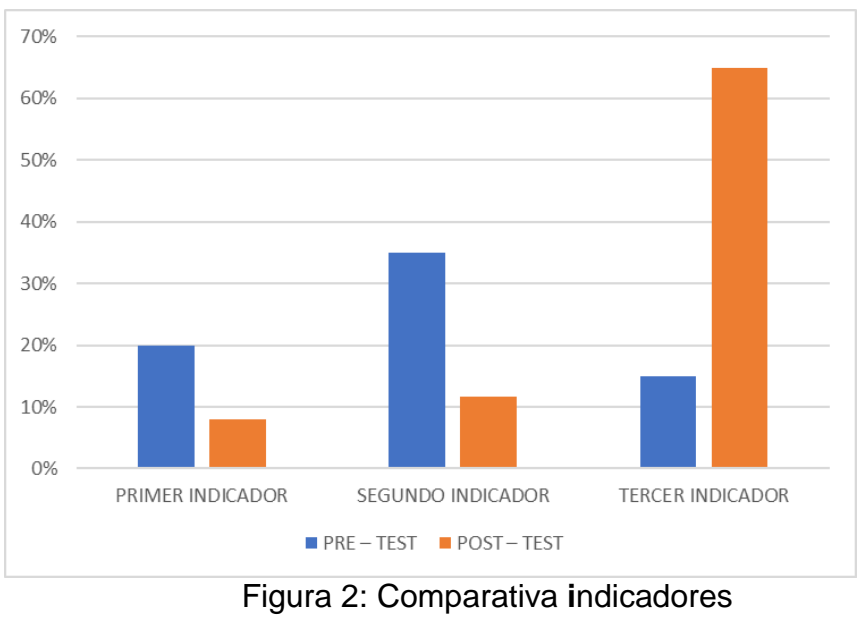

Fuente: Elaboración propia

En la figura 2, se visualiza la comparativa de antes y después de la implementación. Detallando los resultados positivos, obteniendo que la satisfacción y el tiempo mejora la toma de decisiones en la gestión de ventas en la empresa Compushop Vegas.

**HE 1:** La analítica de negocios mejora el tiempo empleado en la generación de reportes en la gestión de ventas de la empresa Compushop Vegas.

| ESIAUISTICOS |                                                                |                                                                 |  |  |
|--------------|----------------------------------------------------------------|-----------------------------------------------------------------|--|--|
|              | Tiempo empleado en la<br>generación de reportes.<br><b>PRE</b> | Tiempo empleado en la<br>generación de reportes.<br><b>POST</b> |  |  |
| Válidos<br>N | 20                                                             | 20                                                              |  |  |
| Perdidos     |                                                                | 0                                                               |  |  |
| Media        | 12,20                                                          | 5,25                                                            |  |  |
| Mediana      | 12,00                                                          | 5,00                                                            |  |  |
| Desv. típ.   | 2,35                                                           | 1,65                                                            |  |  |
| Mínimo       | 8,00                                                           | 3,00                                                            |  |  |
| Máximo       | 16,00                                                          | 8,00                                                            |  |  |

Tabla N° 11: Tiempo empleado en la generación de reportes **Estadísticos**

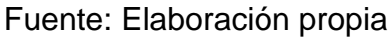

De acuerdo a la tabla 11, se muestra el promedio de 12,20 minutos, para la medición inicial del Business Analytics, luego de la puesta en marcha con un promedio de 5,25 minutos con una reducción de 6,95 minutos. Para el análisis de variabilidad después de la implementación es mayor a 2,35. El mínimo valor antes de implementar Business Analytics era 8 minutos, luego de la puesta en marcha fue 3 minutos, antes de la puesta en marcha su valor máximo fue de 16 minutos y luego de la implementación fue 8 minutos.

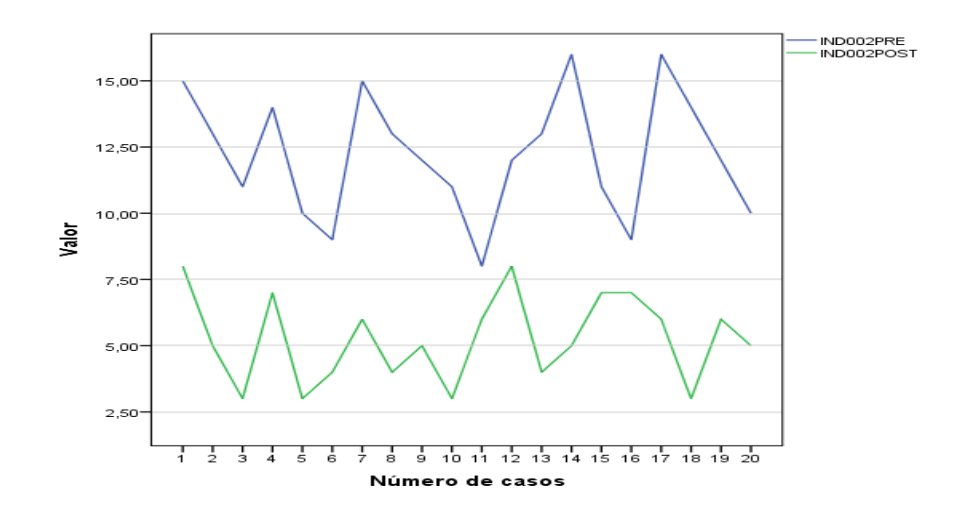

Figura 3: Pre – Post Tiempo de generación de reportes Fuente: Elaboración propia

En la figura 3 antes y despues, se visualiza la comparativa antes, después de la implementación, se aprecia la variabilidad que presentan los datos en minutos con la implementación del Business Analytics el tiempo es mínimo, como se aprecia en la primera línea de color verde. Ante ello, la implementación del Business Analytics si mejora el tiempo empleado en la generación de reportes.

**HE 2:** La analítica de negocios mejora el tiempo empleado en el proceso de carga de datos en la gestión de ventas de la empresa Compushop Vegas.

| <b>Estadísticos</b> |        |                                                                      |                                                                |  |  |
|---------------------|--------|----------------------------------------------------------------------|----------------------------------------------------------------|--|--|
|                     |        | empleado en el<br>Tiempo<br>proceso de carga de datos.<br><b>PRE</b> | Tiempo empleado en el<br>proceso de carga<br>de<br>datos. POST |  |  |
|                     | Válido | 20                                                                   | 20                                                             |  |  |
| N                   | s      |                                                                      |                                                                |  |  |
|                     | Perdi  | 0                                                                    | 0                                                              |  |  |
|                     | dos    |                                                                      |                                                                |  |  |
| Media               |        | 21,05                                                                | 6,70                                                           |  |  |
| Mediana             |        | 21,50                                                                | 6,50                                                           |  |  |
| Desv. típ.          |        | 4,47                                                                 | 1,52                                                           |  |  |
| Mínimo              |        | 14,00                                                                | 4,00                                                           |  |  |
| Máximo              |        | 29,00                                                                | 9,00                                                           |  |  |

Tabla N° 12: Tiempo empleado en el proceso de carga de datos

Fuente: Elaboración propia

De acuerdo a la tabla 12, se visualiza el promedio de 21,05 minutos, para el comienzo de la medición del Business Analytics, luego de la puesta en marcha con un promedio de 6,70 minutos con una reducción de 14,35 minutos. Para el análisis de variabilidad después de la puesta en marcha es mayor a 4,47. El valor mínimo antes de la puesta en marcha del Business Analytics es de 14 minutos, luego de la puesta en marcha fue 4 minutos y antes de la puesta en marcha su valor máximo fue de 29 minutos y luego de la puesta en marcha fue 9 minutos.

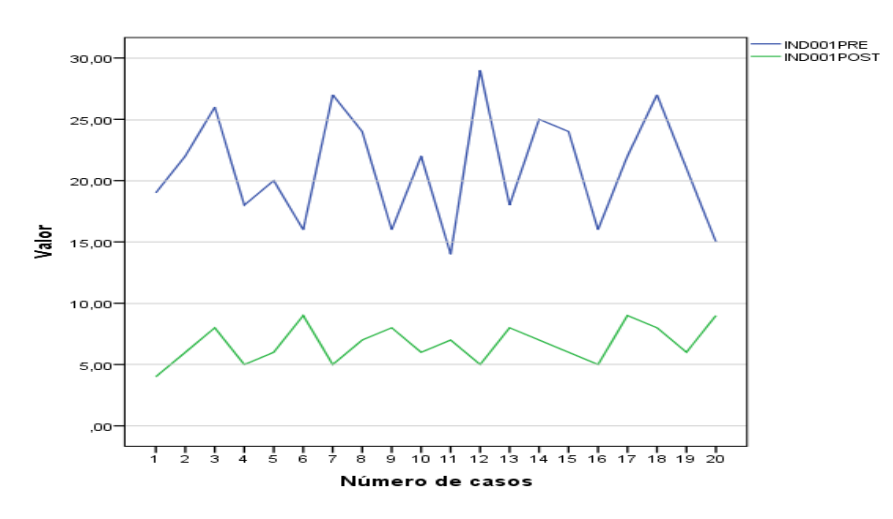

Figura 4: Pre – Post Tiempo de carga de datos Fuente: Elaboración propia

En la figura 4 antes y después, se visualiza la comparativa antes, después de la implementación, se aprecia la variabilidad que presentan los datos en minutos con la implementación del Business Analytics el tiempo es mínimo, como se aprecia en la primera línea de color verde. Ante ello, la implementación del Business Analytics si mejora el tiempo empleado en la carga de datos.

**HE 3:** La analítica de negocios mejora la satisfacción del usuario frente a los reportes generados en la gestión de ventas de la empresa Compushop Vegas.

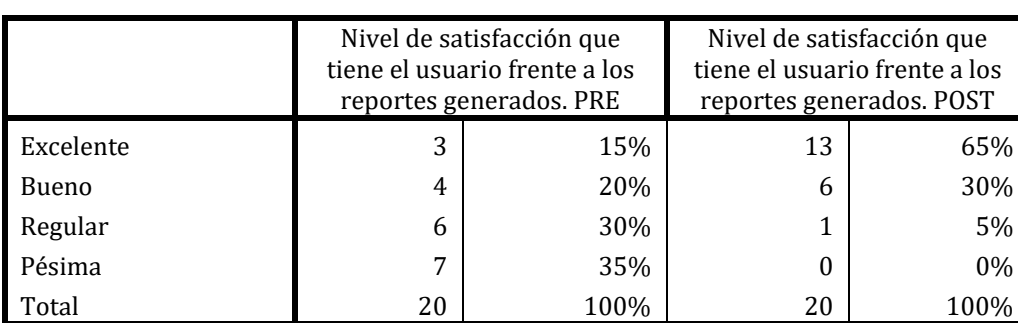

Tabla N° 13: Nivel de satisfacción que tiene el usuario frente a los reportes generados

Fuente: Elaboración Propia

De acuerdo a la tabla 13, se realizó una ficha de registro a los trabajadores del área de ventas de la organización. Se obtiene un resultado positivo en 50% (antes 15% y después 65%) en la fase Excelente. También en la fase de bueno se mejoró un 10% (antes 20% y después 30%). Se visualiza los buenos resultados, en la cual si mejoro.

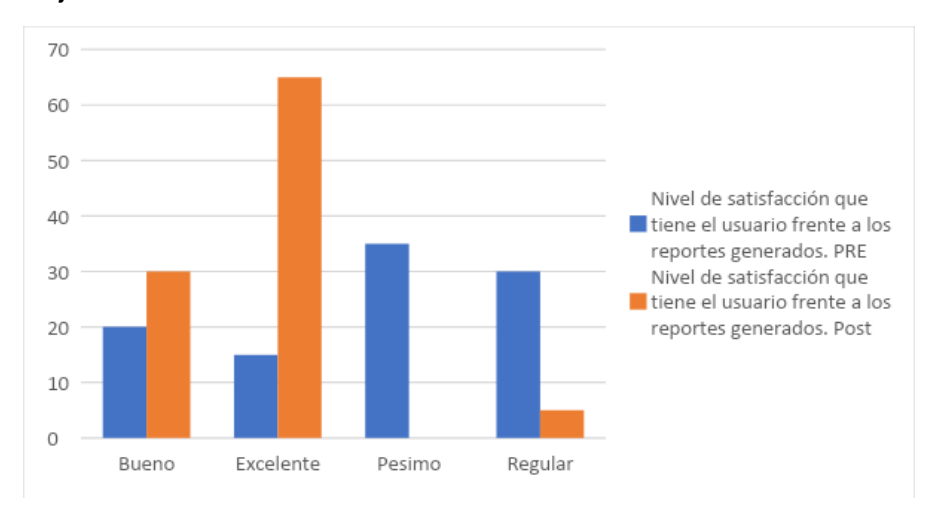

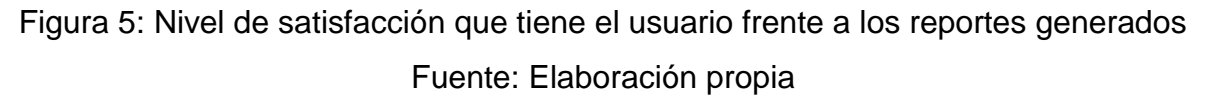

En la figura 5, se visualiza la comparativa del antes y después de la implementación, el color azul muestra los resultados antes de la puesta en marca, de color naranja muestra los resultados después de la puesta en marcha. Los niveles les bueno, excelente, poseen un alto índice de porcentaje. Ante ello se logra concluir la implementación del Business Analytics si mejora el nivel de satisfacción frente a los reportes generados.

## **4.2. Resultados del contraste de hipótesis de la investigación**

### **Observación de deducción**

### Evaluación de Normalidad

El informe de normalidad de Shapiro-Wilk, necesario dada la longitud de la muestra en 20 registros del flujo del proceso de toma de decisiones en el área de ventas. Se laboró con el nivel confiabilidad del 95%. Reglamente como definición por el representativo lograda es superior o pulimentado al 5%, dado los resultados se puede afirmar la información corresponde la repartición de posibilidad ordinaria. Lo opuesto a la data que no corresponde a una entrega desigual.

## **Hipótesis de normalidad**

Ho: Los datos analizados proceden de una distribución normal.

Ha: Los datos analizados no proceden de una distribución normal.

Tabla N° 14: Prueba de normalidad de Shapiro-Wilk de Tiempo empleado en la generación de los reportes

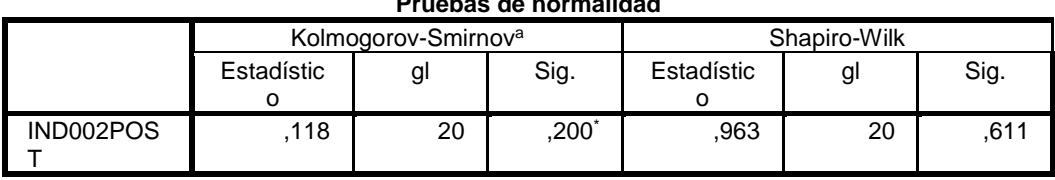

**Pruebas de normalidad**

Fuente: Elaboración propia

Se empleo Shapiro-Wilk para la prueba de normalidad, de acuerdo a nuestra muestra de 20 miembros. En la (tabla 14), se visualiza, la información sobre el tiempo para realizar los reportes logrando una significancia superior al 0,611, de esta manera se desestima la hipótesis alterna, se acepta la hipótesis nula, dando pase a la prueba paramétrica, obteniendo una distribución normal de los datos.

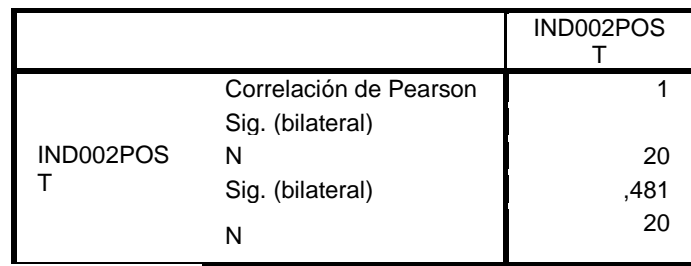

Tabla N° 15: Correlación de tiempo empleado en la generación de los reportes

Fuente: Elaboración propia

En la tabla 15, de acuerdo al valor de Pearson es de 0.95, la correlación es positiva alta, evidenciando el valor de la significancia es 0.000, por lo tanto, la significancia en el nivel 0.01. Se rechaza la hipótesis nula y se acepta la hipótesis alterna.

Tabla N° 16: Prueba de normalidad de Shapiro-Wilk de Tiempo empleado en el proceso de carga de datos

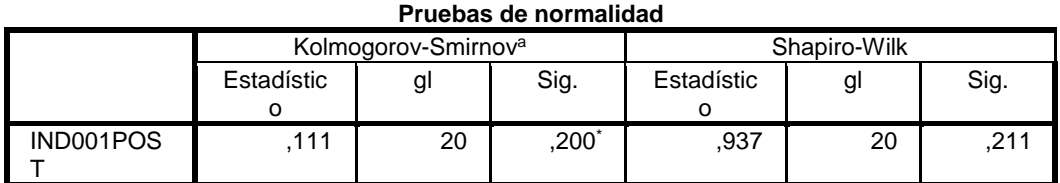

#### Fuente: Elaboración propia

Se empleo Shapiro-Wilk para la prueba de normalidad, de acuerdo a nuestra muestra de 20 miembros. En la (tabla 16), se visualiza, la información sobre el tiempo para realizar los reportes logrando una significancia superior al 0,211, de esta manera se desestima la hipótesis alterna, se acepta la hipótesis nula, dando pase a la prueba paramétrica, obteniendo una distribución normal de los datos.

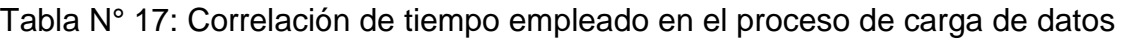

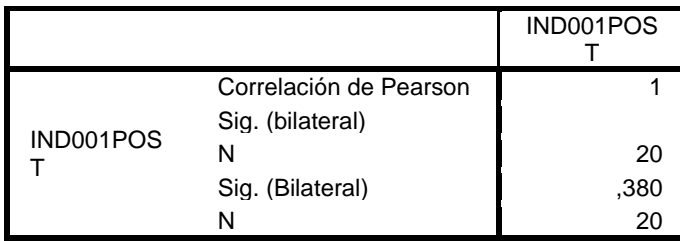

## Fuente: Elaboración propia

En la tabla 17, de acuerdo al valor de Pearson es de 0.95, la correlación es positiva alta, evidenciando el valor de la significancia es 0.000, por lo tanto, la significancia en el nivel 0.01. Se rechaza la hipótesis nula y se acepta la hipótesis alterna.

## **4.3. Resultados de la prueba de Hipótesis Contrastación de hipótesis de la toma de decisiones**

En esta ocasión, se tiene tres indicadores en el presente trabajo de investigación, como se indican en la (tabla 18).

| <b>Indicador</b>                                                                           | <b>Pre-Prueba</b> | <b>Post-Prueba</b> |
|--------------------------------------------------------------------------------------------|-------------------|--------------------|
| Nivel<br>de satisfacción<br>tiene el usuario<br>que<br>frente a los reportes<br>generados. |                   |                    |
| Tiempo empleado en el<br>proceso de carga de<br>datos                                      | 21,05 min         | 6,70 min           |
| Tiempo empleado en la<br>generación de reportes                                            | 12,20 min         | 5,25 min           |

Tabla N° 18: Contrastación de hipótesis

A continuación, se hace el análisis correspondiente de cada indicador.

Fuente: Elaboración propia

#### **Contrastación para el tiempo empleado en la generación de los reportes:**

Hipótesis Nula Ho: Business Analytics no mejora el tiempo empleado en la generación de reportes en la gestión de ventas de la empresa Compushop Vegas, 2022

Hipótesis Alterna Hi: Business Analytics mejora el tiempo empleado en la generación de reportes en la gestión de ventas de la empresa Compushop Vegas, 2022

#### **Resultados del estadístico de prueba utilizando SPSS 21.0**

Utilizando la herramienta estadística SPSS 21.0 (tabla 19). Indicó que el tiempo promedio empleado en la elaboración de los reportes antes de la puesta en marcha del Business Analytics (pre-test 12,20 min) fue mayor al resultado del análisis luego de la puesta en marcha del Business Analytics (post-test 5,25 minutos). Los resultados mostrados indican una reducción de tiempo empleado en la generación de reportes durante la puesta en marcha en el área de ventas de la empresa Compushop Vegas.

Tabla N° 19: Tiempo empleado en la generación de los reportes

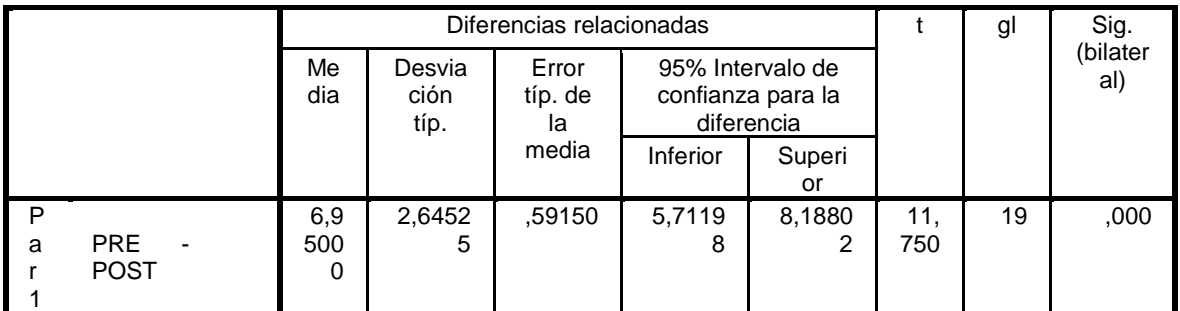

**Prueba de muestras relacionadas**

Fuente: Elaboración propia

Se logró una representativo inferior al 5% de modo que desestima la hipótesis nula, por lo tanto, Business Analytics mejora el tiempo empleado en la generación de reportes en la gestión de ventas de la empresa Compushop Vegas

#### **Contrastación para el tiempo empleado en el proceso de carga de datos:**

Hipótesis Nula Ho: Business Analytics no mejora el tiempo empleado en el proceso de carga de datos en la gestión de ventas de la empresa Compushop Vegas, 2022.

Hipótesis Alterna Hi: Business Analytics mejora el tiempo empleado en el proceso de carga de datos en la gestión de ventas de la empresa Compushop Vegas, 2022.

#### **Resultados del estadístico de prueba utilizando SPSS 21.0**

Utilizando la herramienta estadística SPSS 21.0 (tabla 20). Indicó que el tiempo promedio de la carga de datos antes de la puesta en marcha del Business Analytics (pre-test 21,05 min) fue mayor al resultado del análisis luego de la puesta en marcha del Business Analytics (post-test 6,70 minutos). Los resultados mostrados indican una reducción de tiempo en la carga de datos durante la ejecución en la empresa Compushop Vegas.

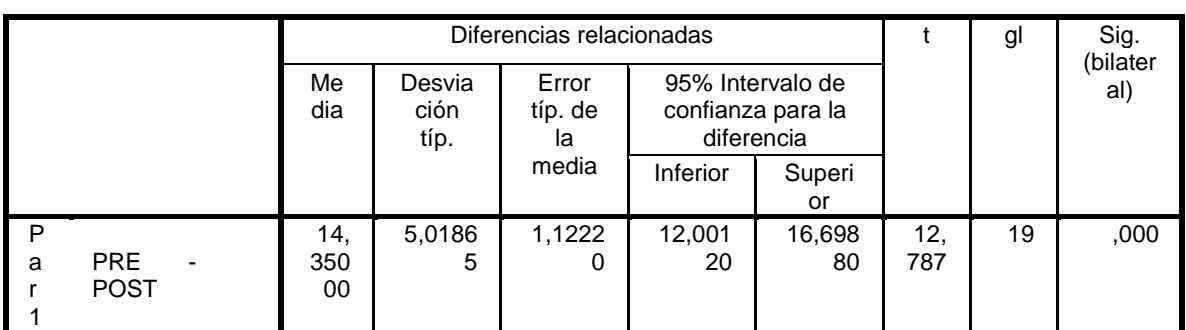

# Tabla N° 20: Tiempo de carga de datos

#### **Prueba de muestras relacionadas**

#### Fuente: Elaboración propia

Se logró un representativo inferior al 5% de modo que desestima la hipótesis nula, por lo tanto, Business Analytics mejora el tiempo empleado en el proceso de carga de datos en la gestión de ventas de la empresa Compushop Vegas, 2022

# **V. DISCUSIÓN**

Se realizaron las siguientes discusiones:

Con respecto al objetivo general, la implementación de un modelo de analítica de negocios, si mejora la toma de decisiones en la gestión de ventas de la empresa Compushop Vegas, obteniendo las siguientes mejoras; en la generación de reportes, el tiempo se redujo en 6,95 minutos, en la carga de los datos el tiempo se redujo en 14,35 minutos, además en el nivel de satisfacción que tienen los usuarios frente a los reportes generados, se obtuvo una mejora del 60%. Este resultado se corrobora Sánchez et al. (2014) quien realizó un estudio de datos y tomas de decisiones en cuanto a la gestión de negocios, expuso la implementación de un sistema de Business Analytics, la cual puede ser aplicada a cualquier tipo de organización, tomando como sistema fuente un Data Warehouse montado en una base de Datos Oracle, la herramienta de análisis Oracle, Obteniendo un sistema confiable que brinda la información necesaria para la toma de decisiones, el enfoque está dirigido al área de ventas pero no obstante se puede implementar, gracias a la optimización de tiempo que es vital para cualquier análisis de información, el cual está basado en un modelo de Business Analytics para el área de Ventas. El sistema demostró que, mediante un Dashboard, las mejoras de tiempo son alta, reduciendo en 20 minutos la carga de los datos. El resultado fue similar al logrado en la presente investigación.

Así mismo, con el primer objetivo específico, la implementación de la analítica de negocios si mejora el tiempo empleado en la generación de reportes, se logró reducir en 6,95 minutos, antes de la implementación se logró obtener el promedio de 12,20 minutos por otro lado después de la implementación se logró obtener 5,25 minutos. Este resultado se corrobora al que obtuvieron Bustos, Mosquera et al. (2018), quien realizo una implementación de un estudio, diseño e utilización de una solución Business Analytics para la generación de indicadores y control de funcionamiento, en la organización, usando la metodología hefesto, que es flexible y posibilita que la solución sea escalable según los nuevos cambios requeridos, realizando uso de la herramienta Open Source llamada Pentaho, que posibilita hacer el procedimiento de los datos para la investigación. Los resultados de la utilización de la solución BI, han permitido obtener en menor tiempo información que va a poder ser analizada por Jefes del área, mdeiante de reportes dinámicos prediseñados y la vista de estudio obtienen ingreso a los indicadores y control de las labores, la aplicación de la solución Business Analytics, permitió obtener mejoras con respecto a los indicadores de tiempos, lo cual ayuda a los ingenieros de pruebas a conservar un control constante, sobre las labores y los tiempos de contestación en su ejecución, para según los resultados conseguidos se logre establecer actividades de optimización o utilización de novedosas resoluciones, referente a los procesos que se manejan en la actualidad, antes de la implementación, la generación de reportes tomaba 25 minutos realizarlo, debido a que se tenía que organizar la información de manera manual, se tenía que proceder a ordenarla, para posteriormente ser procesada y luego analizada, después de la implementación del sistema de analítica de negocios se pudo obtener una mejora de 12 minutos en cuanto a la generación de los reportes, ya que se realizaba de manera automatizada.. El resultado fue idéntico al logrado en este trabajo, ya que se obtuvieron mejoras en el tiempo, optimizando el trabajo del personal.

En relación al segundo objetivo específico, la implementación de la analítica de negocios si mejora el tiempo empleado en el proceso de carga de datos, se logró reducir en 14,35 minutos, antes de la implementación se logró obtener el promedio de 21,05 minutos por otro lado en el después de la implementación se logró obtener 6,70 minutos. Este resultado se corrobora al que obtuvo Rojas et al. (2019), quien realizo implementación del Business Analytics como solución de Inteligencia de negocios, bajo la metodología de Ralph kimball que permita optimizar la toma de decisiones. La exportación de información de la base de datos, son proporcionados en un archivo excel, depurados, luego son ordenados, organizados y clasificados. Esto gracias a, que manipular una gigantesca proporción de información, el cliente de sistema está propenso, vulnerable a cometer errores, todos los usuarios recibe hojas de cálculo Excel como consecuencia del método que desarrollan para obtener sus reportes con base a la información que solicitan o requieren, debido a lo cual no es viable disponer de información histórica de la Contraloría de la República, ello generaba demoras en el tiempo de 30 minutos, luego de la implementación se obtuvo una mejora de 19 minutos en cuanto a la carga de los datos, permitió ejecutar las consultas, a partir de información previamente ordenada, procesada, obteniendo como resultado la flexibilidad al usuario al realizar las diferentes consultas preelaboradas para la obtención de los reportes. Además, se efectuaron las pruebas, para corregir los errores siguiendo la solución de inteligencia de negocios debido a que todo se llevaba de manera automatizada La población que utilizaron fue semejante a nuestra población con un total de 10 personas para levantamiento de la información, quienes también emplearon la prueba de Shapiro Wilk.

Con respecto al tercer objetivo específico, la implementación de la analítica de negocios si mejora la satisfacción del usuario frente a los reportes generados, viéndose reflejado en 95% de mejora de los usuarios finales indicó el nivel de satisfacción como Bueno con 30% y Excelente 65% por el usuario respectivamente después de la implementación, por otro lado, antes de la implementación fue de 35%, bueno con un 20% y excelente con un 15%. Este resultado se corrobora al que obtuvieron García, Jiménez et al. (2018), quien realizó un análisis, diseño e implementación de Business Analytics para la secretaría de planificación estratégica minedu Antes de la implementación del Business Analytics la desaprobación de la satisfacción era del 70% después de la puesta en marcha, se obtuvo 97% en cuanto a la satisfacción realizadas con éxito en la Oficina de Informática del MINEDU, se pudo realizar comparaciones de las satisfacciones con otras áreas, contrastándolo con que la satisfacción luego de la puesta en marcha es alta a diferencia de las demás áreas, que no poseen dicho sistema. Para el estudio se tomó en cuenta entrevistas que se realización a los trabajadores (OFIN) de MINEDU y al representante de la secretaria de Planeación Estratégica, junto con las respuestas dadas por medio de la Encuesta de Satisfacción, para evidenciar con precisión el triunfo de la solución ofrecida se analizaron a detalle cada una de las encuestas realizadas, a los colaboradores del área. Teniendo como puntos importantes la interfaz del sistema, el tiempo que se toma para ejecutar la extracción de la información del SIAGIE, la transformación de la información y la carga de cada reporte que contiene cada uno de los gráficos, dando uso del Business Analytics y haciendo una comparación del índice de satisfacción antes y después de la implementación.

# **VI. CONCLUSIONES**

- **Primera:** De acuerdo al objetivo general, se logra concluir que la implementación un modelo de Business Analytics, si mejora las tomas de decisiones en la empresa Compushop Vegas, obteniendo las siguientes mejoras; en la generación de reportes, el tiempo se redujo en 6,95 minutos, en la carga de los datos el tiempo se redujo en 14,35 minutos, además en el nivel de satisfacción que tienen los usuarios frente a los reportes generados, se obtuvo una mejora del 60%, enmarcando estos resultados, de esta manera las tomas de decisiones son eficientes y eficaces.
- **Segunda:** Se concluye, en relación al primer objetivo específico, la implementación de la analítica de negocios si mejora el tiempo empleado en la generación de reportes, se logró reducir 6,95 minutos, permitiendo tener acceso a reporte dinámico, confiable, con una un tiempo de respuesta mínima, de esta manera, antes de la implementación se obtuvo un promedio de 12,20 minutos por otro lado, luego de la implementación se obtuvo 5,25 minutos.
- **Tercera:** De la misma manera se concluye, respecto al segundo objetivo específico la implementación de la analítica de negocios si mejora el tiempo empleado en el proceso de carga de datos, se logró reducir en 14,35 minutos, con una optimización de tiempo, antes de la implementación se obtuvo un promedio de 21,05 minutos por otro lado luego de la implementación se obtuvo 6,70 minutos.
- **Cuarta:** Finalmente, se concluye, de acuerdo al tercer objetivo específico, la implementación de la analítica de negocios si mejora la satisfacción del usuario frente a los reportes generados, viéndose reflejado en 95% de mejora de los usuarios finales valido el nivel de satisfacción como Bueno - Excelente por el usuario en el post-test, por otro lado en el pretest fue de 35%, esto mediante los reportes que poseen indicadores, gráficos, favoreciendo a las tomas de decisiones sean las mejores

posibles, de esta manera desarrollando estrategias que permitan cumplir con los objetivos de la empresa.

# **VII. RECOMENDACIONES**

Se realizará las siguientes recomendaciones:

- **Primera:** Se recomienda no alterar la estructura inicial mediante ello se brinda garantía para integrar y reutilizar los datos de la organización, las reglas del modelo negocio de manera que los datos sean distribuidos en la misma manera a todas las áreas de la organización.
- **Segunda:** Para futuras investigaciones, se sugiere la implementación de Business Analytics a las demás áreas de la organización, permitirá la integración de toda la organización, como; RR.HH, Logística, Tecnologías de la Información, Administración, desarrollando almacén de datos organizacional, de este modo, el alcance no tendrá limitaciones en relación a las necesidades de datos del área de ventas, englobaría distintas áreas, permitiendo poseer la visión general de la empresa.
- **Tercera:** Para mejores resultados, involucrar no solamente a altos mandos en el análisis de requerimientos de información antes de diseñar el Business Analytics, sino también a los mandos medios y personal que realiza funciones operativas, ya que, a diferencia de antes, el Business Analytics no sólo brinda soporte a las tomas de decisiones en el nivel de gerencia, sino que también soporta la gestión diaria de la empresa.
	- **Cuarta:** Para trabajos próximos, se sugiere tener en cuenta temas de seguridad de datos en base a permisos que se otorguen para poder acceder a los datos de la organización.

# **REFERENCIAS**

- ACOSTA, J. Y FLÓREZ, D. Diseño e implementación de prototipo BI utilizando una herramienta de Big Data para empresas pymes distribuidoras de tecnología. [en linea]. 2021 Tesis de pregrado. Universidad Católica de Colombia, Bogotá, Colombia. [fecha de consulta: 28 de agosto de 2022]. Disponible en: https://repository.ucatolica.edu.co/handle/10983/2543
- AISEMBERG, L. Qué es el análisis predictivo. Barcelona, España: Evaluando Software. 2018 [fecha de consulta: 29 de agosto de 2022]. Disponible en [http://www.evaluandosoftware.com/que-es-ela](http://www.evaluandosoftware.com/que-es-el)nalisispredictivo-2/
- ARIAS, F. Introducción a la metodología científica. Caracas, Venezuela: Episteme. 2018 [fecha de consulta: 29 de agosto de 2022]. Disponible en: https://abacoenred.com/wp-content/uploads/2019/02/El-proyecto-deinvestigaci%C3%B3n-F.G.-Arias-2012-pdf-1.pdf
- ARNOLD, M. Y OSORIO, F. Introduction to the basic concepts of General Systems Theory. [Introducción a los Conceptos Básicos de la Teoría General de Sistemas] 2018, pp 1-12. [fecha de consulta: 28 de agosto de 2022]. Disponible en:<http://www.redalyc.org/pdf/101/10100306.pdf>
- BAENA, G. Metodologia de la investigación (3<sup>ª</sup> ed.). Grupo Editorial Patria. 2017 [fecha de consulta: 28 de agosto de 2022]. Disponible en: http://www.biblioteca.cij.gob.mx/Archivos/Materiales\_de\_consulta/Drogas\_de\_ Abuso/Articulos/metodologia%20de%20la%20investigacion.pdf
- BARBOZA Y HUAMANÍ ARTEM [POLYVYANYY.](https://www.sciencedirect.com/science/article/abs/pii/S0167923617300787?via%3Dihub#!) Process querying: Enabling business intelligence through query-based process analytics. Decision Support Systems. [Consulta de procesos: habilitación de la inteligencia empresarial a través de análisis de procesos basados en consultas. Sistemas de Soporte a la Decisión,] 2020, 100, 41–56. [fecha de consulta: 28 de agosto de 2022]. Disponible en: https://doi.org/10.1016/j.dss.2017.04.011
- BARBOZA, I. Y HUAMANÍ, J. Implementation of a Business Intelligence model oriented to Mobile technology based on SAP Business Objects for smes in the Retail sector. [implementación de un modelo de business intelligence orientado

a tecnología mobile basado en sap businessobjects para pymes del sector retail] [en linea] 2016 (Information systems engineer thesis). Peruvian University Florida. [fecha de consulta: 29 de agosto de 2022]. Disponile en: file:///C:/Users/Bryan/Downloads/Barboza\_MI\_Huamani\_PE%20(1).pdf

- BUSTOS, S., & MOSQUERA, V, Análisis, diseño e implementación de una Solución Business Intelligence para la generación de Indicadores y Control de Desempeño, en la empresa OTECEL S.A, utilizando la Metodología Hefesto V2.0. [En línea] Tesis de Pregrado, Ecuador, 2018 [Fecha de consulta: 25 de Julio del 2022] Disponible en: http://repositorio.espe.edu.ec/handle/21000/6305
- CALZADA, L. & ABREU, J. El impacto de las herramientas de inteligencia de negocios en la toma de decisiones de los ejecutivos. Daena: International Journal of Good Conscience, pp.16-52. 2019 [Fecha de consulta: 03 de septiembre de 2022] Disponible en: http://www.spentamexico.org/v4 n2/4(2)%2016-52.pdf
- CAMPBELL, D. y STANLEY, J. Diseños experimentales y cuasi experimentales en la investigación social. Buenos Aires, Argentina: Amorrotu editores. 2018, [fecha de consulta: 27 de agosto del 2022]. Disponible en: [https://knowledgesociety.usal.es/sites/default/files/campbell-tanleydisec3b1os](https://knowledgesociety.usal.es/sites/default/files/campbell-tanleydisec3b1os-experimentales-y-)[experimentales-yc](https://knowledgesociety.usal.es/sites/default/files/campbell-tanleydisec3b1os-experimentales-y-)uasiexperimentales -en-la-investigacic3b3nsocial.pdf
- CANDAS, J. Data mining in libraries: bibliomining. IDB, 17, 1-12. a Universidad Carlos III de Madrid. España. 2019 [Fecha de consulta: 03 de septiembre de 2022]. Disponible en: http://bid.ub.edu/17canda2.htm
- CANO, J. Business intelligence: Competir con información. Madrid: Banesto, Fundación Cultural. 2017 [Fecha de consulta: 03 de septiembre de 2022]. Disponible en: https://www.scribd.com/document/162811141/Business-IntelligenceCompetir-Con-Informacion
- CASAN. Diseño y fiabilidad de un cuestionario sobre la comprensión [en línea]. Vol 10. N° 3. Agosto-Septiembre 2017. Pp. 47 – 65. [fecha de consulta: 30 de agosto

de 2022]. Disponible en: https://www.raco.cat/index.php/Bellaterra/article/view/329365/419948

- CASTRO, A. Y HERNÁNDEZ, J. Implementación de un modelo predictivo basado en Data Mining y soportado por SAP Predictive Analytics en retails. [en linea] Tesis de Ingeniero de Sistemas de Información. 2020. Universidad Peruana de Ciencias Aplicadas, Lima, Perú. [fecha de consulta: 30 de agosto de 2022]. Disponible en: https://repositorioacademico.upc.edu.pe/handle/10757/620850
- FÉRNANDEZ, J. BI: la Inteligencia en el negocio. Revista MCPRO: muycomputerpro. 2018 [Fecha de consulta: 03 de septiembre de 2022] Disponible en: http://www.muycomputerpro.com/2012/03/12/bi-inteligencianegocio
- GALARZA Y VALDIVIESO. Implementación de inteligencia de negocios para la mejora de calidad de suministro de edelnor. [en linea]. Tesis de pregrado. Universidad San Martin de Porres. Peru. 2020 [fecha de consulta: 30 de agosto de 2022]. Disponible en: https://repositorio.usmp.edu.pe/bitstream/handle/20.500.12727/2283/galarza\_v aldivieso.pdf?sequence=1&isAllowed=y
- GARCÍA, M., & JIMÉNEZ, K, Análisis, Diseño e Implementación de DataMart para la secretaría de Planificación Estratégica MINEDU. [En línea] Tesis de Pregrado, Perú, 2018 [Fecha de consulta: 25 de Julio del 2022] Disponible en: http://www.repositorioacademico.usmp.edu.pe/handle/usmp/1473
- GREEN, Samuel y SALKIND, Neil. Using SPSS for Windows and Macintosh, Books a la Carte Pearson: ACM. 8th Edition. ISBN: 978-0-13-431988-9. 2016. [fecha de consulta: 30 de agosto de 2022]. Disponible en: https://dl.acm.org/doi/book/10.5555/3066228
- GONZÁLEZ, E. y COSMES, W. Shapiro–Wilk test for skew normal distributions based on data transformations Journal of Statistical Computation and Simulation. V. 89:17, pp. 3258-3272. 2019. [fecha de consulta: 31 de agosto de 2022] Disponible en:

https://www.tandfonline.com/doi/abs/10.1080/00949655.2019.1658763?tab=pe rmissions&scroll=top&cookieSet=1

- HERNÁNDEZ, R., y MENDOZA, C. Metodología de la investigación. Las rutas cuantitativa, cualitativa y mixta (4ª ed.). Cd. México. Editorial Mc Graw Hill Education Hill Education, 2017. [fecha consulta: 27 de agosto de 2022]. ISBN: 975-1-4532-6096-5
- JASON, Leonard. Test–retest reliability of the DePaul Symptom Questionnaire Fatigue: Biomedicine, Health & Behavior, 3:1, pp.16- 32, Evanston. Estados Unidos 2015. [fecha de consulta: 31 de agosto de 2022]. Disponible en: https://www.scholars.northwestern.edu/en/publications/testretest-reliability-ofthe-depaul-symptom-questionnaire
- JIMÉNEZ, A. Staff training and worker performance. Bogota, Colombia. 2015 [fecha de consulta: 01 de septiembre de 2022]. Disponible en: https://cyberleninka.org/article/n/284261/viewer
- LANE, David, et al. An Introduction to Statistics. Rice University: Online Edition, p. 692. 2017. [fecha de consulta: 01 de septiembre de 2022]. Disponible en: Disponible en: the entity of the entity of the entity of the entity of the entity of the entity of the entity of the entity of the entity of the entity of the entity of the entity of the entity of the entity of the entity http://www.academia.edu/download/52777070/Online\_Statistics\_Education.pdf
- LOPEZ E, GUERRERO M. H. Modelo de business intelligence y analytics soportado por la tecnologia cloud computing para pymes del sector retail. Lima. Perú/ [fecha de consulta: 01 de septiembre de 2022]. Disponible en: file:///C:/Users/Bryan/Downloads/Guerrero\_HR%20(1).pdf
- MARAVÉ, M. et al. Validación de un instrumento de observación para el análisis de habilidades socio-emocionales en Educación Física [en línea]. Vol 8. n°13. 2017. pp. 8 – 13. ISSN: 1579-1726. [Fecha de consulta: 01 de septiembre de 2022]. Disponible en: http://repositori.uji.es/xmlui/bitstream/handle/10234/161495/72476.pdf?sequen ce=1&isAllowed=y
- MORALES, M. F., & CARRIÓN, R. B. Bibliomining, data, and the decision-making process. Revista Interamericana de Bibliotecología, 43(2). Universidad de Costa Rica. Costa Rica. 2020 [Fecha de consulta: 01 de septiembre de 2022]. Disponible en: https://www.redalyc.org/journal/1790/179064466004/html/
- MUÑOYERRO MUÑIZ, D., GOICOECHEA SALAZAR, J. A., GARCÍA LEÓN, F. J., LAGUNA TÉLLEZ, A., LARROCHA-MATA, D., & CARDERO-RIVAS, M. Health record linkage: Andalusian health population database. Gaceta Sanitaria, 34(2), 105–113. Sevilla. España. 2020 [Fecha de consulta: 01 de septiembre de 2022]. Disponible en: https://www.sciencedirect.com/science/article/pii/S0213911119301074?via%3 Dihub
- PAPPAS, I. O., MIKALEF, P., GIANNAKOS, M. N., KROGSTIE, J., & LEKAKOS, G. Big data and business analytics ecosystems: paving the way towards digital transformation and sustainable societies. In Information Systems and e-Business Management (Vol. 16, Issue 3, pp. 479–491). Springer Verlag. Germany. 2018 [Fecha de consulta: 01 de septiembre de 2022]. Disponible en: https://link.springer.com/article/10.1007/s10257-018-0377-z.
- PINTADO, J. BI: la Inteligencia en el negocio. Revista MCPRO: muycomputerpro. 2018 [Fecha de consulta: 03 de septiembre de 2022] Disponible en: http://www.muycomputerpro.com/2012/03/12/bi-inteligencia-negocio
- POPOVIČ, A., PUKLAVEC, B., & OLIVEIRA, T. Justifying business intelligence systems adoption in SMEs: Impact of systems use on firm performance. Industrial Management and Data Systems, 119(1), 210–228. 2019 [Fecha de consulta: 01 de septiembre de 2022]. Disponible en: https://www.emerald.com/insight/content/doi/10.1108/IMDS-02-2018- 0085/full/html
- PORTO, R. T., & SILI, M. E. Decision making and productive management in the agricultural sector of the Northeast of La Pampa (Argentina). Revista de Economia e Sociologia Rural, 58(2). 2020 [Fecha de consulta: 01 de septiembre

# de 2022]. Disponible en: https://www.scielo.br/j/resr/a/H9LBYNcTP4vK7WXdVmnXxzQ/?lang=es

- POZO, J. Design of an information system, under a business intelligence approach, for the decision-making process. Case: Diafoot Company. (Master's thesis in business management). Simón Bolívar Andean University, Quito, Ecuador. 2016 [Fecha de consulta: 02 de septiembre de 2022]. Disponible en: <https://repositorio.uasb.edu.ec/handle/10644/4870>
- RODRÍGUEZ Y PEREDA. Business intelligence & analytics in management accounting research: Status and future focus. International Journal of Accounting Information Systems, 29(April), 37–58. 2018 [Fecha de consulta: 02 de septiembre de 2022]. Disponible en: https://www.sciencedirect.com/science/article/abs/pii/S1467089516300616?via %3Dihub
- ROJAS, A, Implementación de un DataMart como solución de Inteligencia de Negocios, bajo la Metodología de Ralph Kimball para Optimizar la Toma de Decisiones en el departamento de Finanzas de la Contraloría General de la República. [En línea] Tesis de Pregrado, Perú, 2019 [Fecha de consulta: 25 de Julio del 2022] Disponible en: http://www.repositorioacademico.usmp.edu.pe/bitstream/usmp/1061/1/rojas\_a. Pdf
- ROJAS, J. Propuesta de implementación de un modelo de Business Intelligence en los procesos de envío de remesas al exterior y giros nacionales de la empresa de transferencia de fondos Western Union Perú S.A.[en linea] Universidad Peruana de Ciencias Aplicadas. Peru 2017 [Fecha de consulta: 02 de septiembre de 2022]. Disponible en: https://repositorioacademico.upc.edu.pe/handle/10757/621341?show=full&loca le-attribute=en
- ROSADO, A. & Rico, D. Inteligencia de negocio: estado del arte. Revista cientifica Scientia Et Technica, 16(44), 321-326. 2019. [Fecha de consulta: 03 de

septiembre de 2022] Disponible en: https://revistas.utp.edu.co/index.php/revistaciencia/article/view/1803/1209

- SALAZAR, A. Implementación de una solución de business intelligence como apoyo a la toma de decisiones en el proceso de mantenimiento de servicios de clientes de la empresa claro en el área de instalación & mantenimiento hfc Chiclayo.[en linea] tesis de pregrado universidad católica santo toribio de Mogrovejo. Perú. 2017 [Fecha de consulta: 03 de septiembre de 2022]. Disponible en: https://tesis.usat.edu.pe/bitstream/20.500.12423/2068/1/TL\_SalazarMontalvan Alberto.pdf
- SANCA, M. Solución de business intelligence utilizando tecnología saas. Caso: área de proyectos en empresa bancaria Perú. [en linea]. Tesis de pregrado. Universidad de Piura. Peru 2017 [Fecha de consulta: 03 de septiembre de 2022]. Disponible en: https://pirhua.udep.edu.pe/bitstream/handle/11042/2790/MAS\_DET\_032.pdf?s equence=1&isAllowed=y
- SÁNCHEZ. Data quality in ETL process: A preliminary study. Procedia Computer Science, 159, 676–687. 2018. [Fecha de consulta: 03 de septiembre de 2022]. Disponible en: the entity of the entity of the entity of the entity of the entity of the entity of the entity of the entity of the entity of the entity of the entity of the entity of the entity of the entity of the entity [https://www.sciencedirect.com/science/article/pii/S1877050919314097?via%3](https://www.sciencedirect.com/science/article/pii/S1877050919314097?via%3Dihub) [Dihub](https://www.sciencedirect.com/science/article/pii/S1877050919314097?via%3Dihub)
- SÁNCHEZ, Análisis de Información y toma de decisiones para Administración de Negocios. [En línea] Tesis de Pregrado, México, 2014 [Fecha de consulta: 25 de Julio del 2022] Disponible en: http://www.ptolomeo.unam.mx:8080/xmlui/bitstream/handle/132.248.52.100/3 243/Tesis.pdf
- SARANGO. The Importance of Data Analytics and Business Intelligence for Radiologists. Journal of the American College of Radiology, 17(4), 511–514. 2019 [Fecha de consulta: 03 de septiembre de 2022]. Disponible en: https://www.jacr.org/article/S1546-1440(19)31485-1/fulltext.
- SUTTON, Jane y AUSTIN, Zubin. Qualitative Research: Data Collection, Analysis, and Management. Can J Hosp Pharm; 2018 May-Jun; 68(3):226-31. DOI: 10.4212/cjhp.v68i3.1456. [Fecha de consulta: 03 de septiembre de 2022]. Disponible en: https://www.ncbi.nlm.nih.gov/pmc/articles/PMC4485510/
- TERÁN. Enabling firm performance through business intelligence and analytics: A dynamic capabilities perspective. Information and Management, 55(7), 822– 839. 2018 [Fecha de consulta: 04 de septiembre de 2022]. Disponible en: https://www.sciencedirect.com/science/article/abs/pii/S0378720617308674?via %3Dihub
- TUÑOQUE Y VÍLCHEZ. Getting value from Business Intelligence systems: A review and research agenda1. Decision Support Systems, 93, 111–124.2021 [Fecha de consulta: 03 de septiembre de 2022]. Disponible en: https://www.sciencedirect.com/science/article/abs/pii/S0167923616301683?via %3Dihub
- VALLURUPALLI, V., & BOSE, I. Business intelligence for performance measurement: A case-based analysis. Decision Support Systems, 111, 72–85. 2018 [Fecha de consulta: 03 de septiembre de 2022]. Disponible en: https://www.sciencedirect.com/science/article/abs/pii/S0167923618300848?via %3Dihub
- WINTER, Joost, GOSLING, Samuel and POTTER, Jeff. Comparing the Pearson and Spearman correlation coefficients across distributions and sample sizes: A tutorial using simulations and empirical data. Psychological Methods, 21(3), 273–290. 2018. [Fecha de consulta: 03 de septiembre de 2022]. Disponible en: https://psycnet.apa.org/doiLanding?doi=10.1037%2Fmet0000079
- ZIEKOW, J. Administrative Procedures and Processes Speyer. Alemania. 2021. [fecha de consulta: 31 de agosto de 2022]. Disponible en: https://www.researchgate.net/publication/348892468\_Administrative\_Procedur es and Processes

# **ANEXOS**

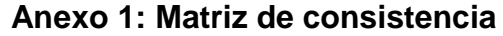

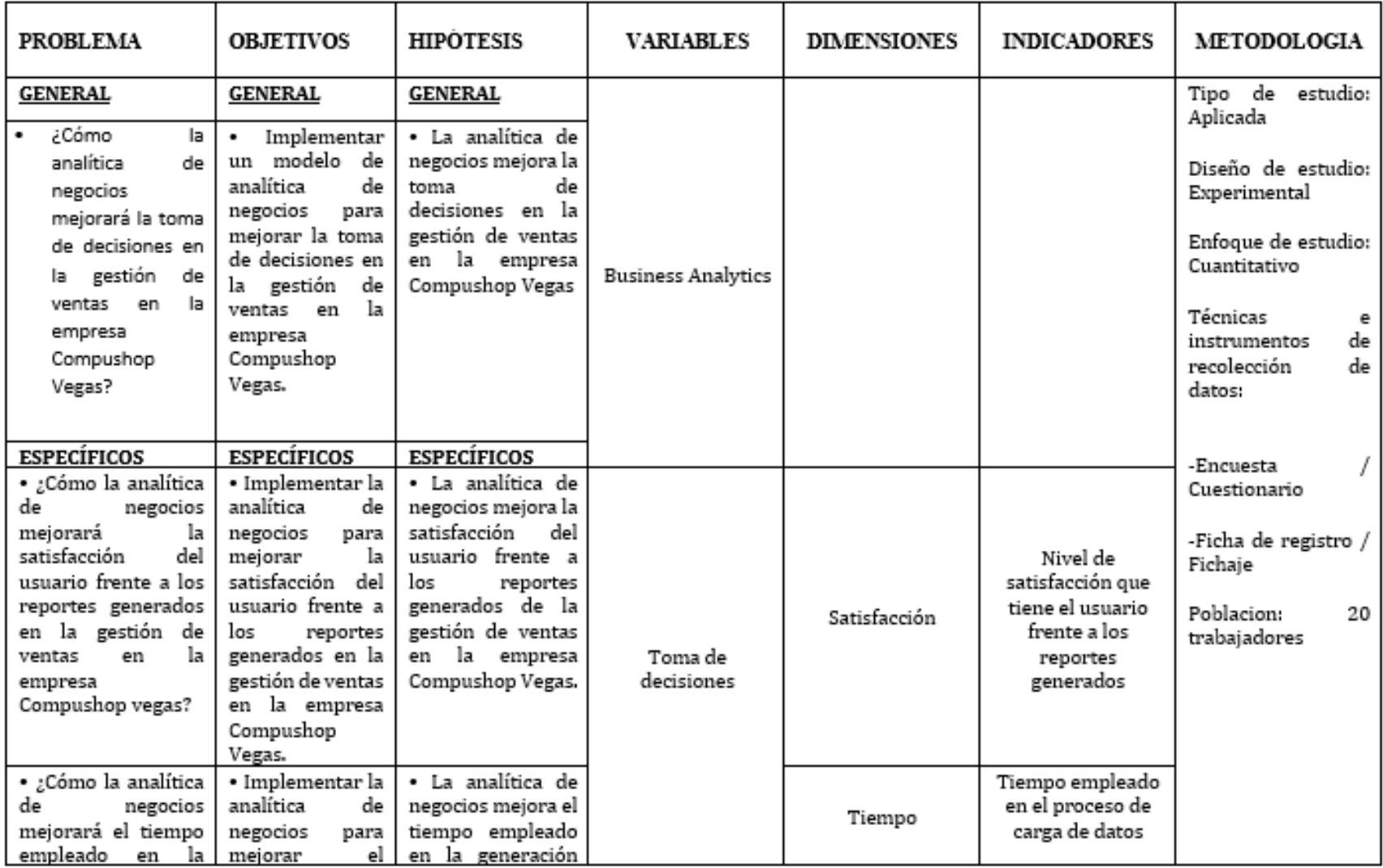

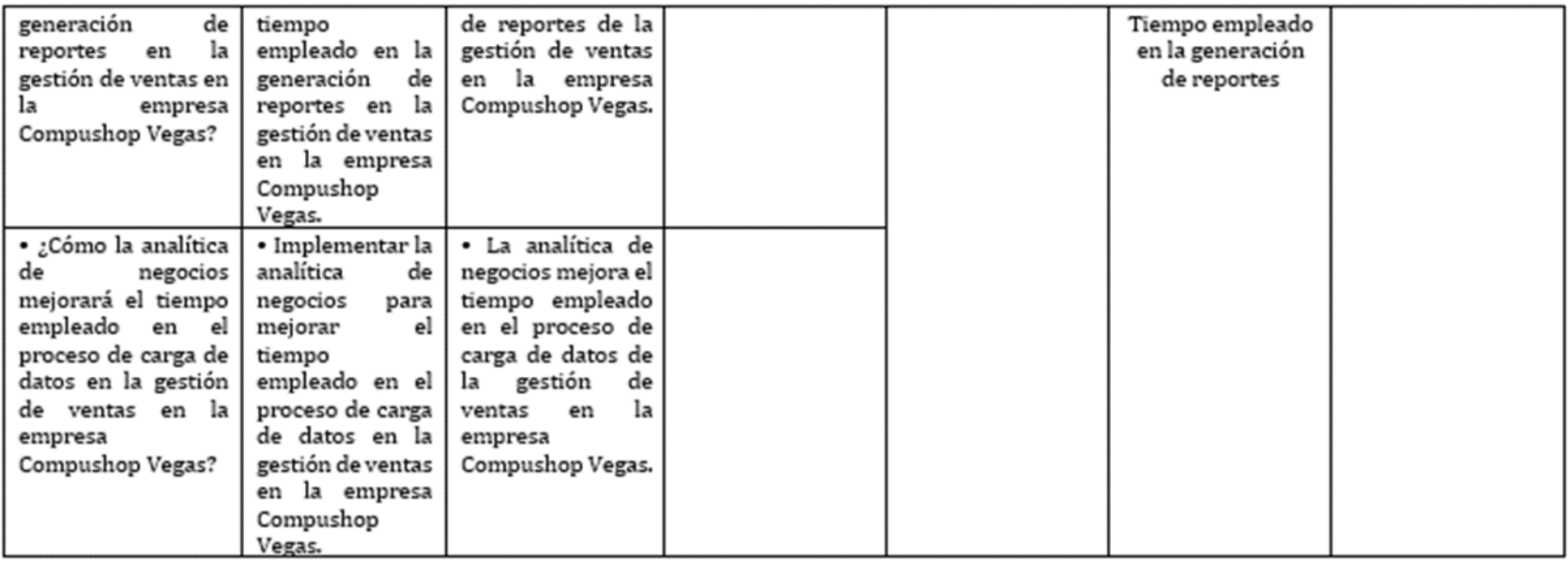

# **Anexo 2: Matriz de operacionalización**

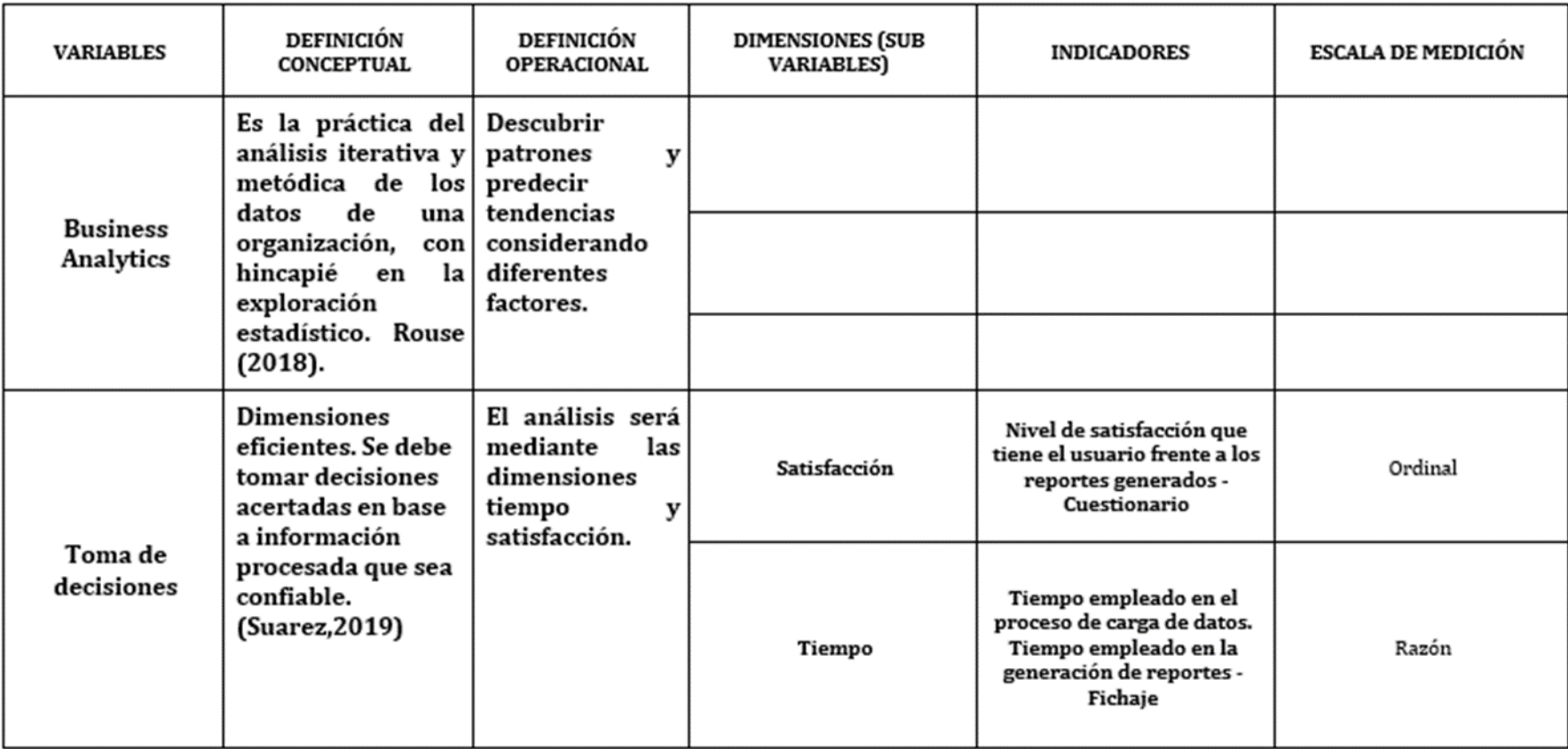

#### **Anexo 3: Declaratoria de autenticidad del autor**

#### DECLARATORIA DE AUTENTICIDAD DEL AUTOR

Nosotros, Luis Bryan Vegas Romero, Marko Mayo Buitrón, alumnos de la Facultad / Escuela de Pregrado Ingeniería de sistemas y Escuela Profesional / Programa Académico Desarrollo del proyecto de Investigación de la Universidad César Vallejo Lima Norte declaramos bajo juramento que todos los datos e información que acompañan al Trabaio de Investigación / Tesis titulado "Business Analytics para la mejora de gestión de ventas de la empresa Compushop Vegas" son:

- 1. De mi autoria.
- 2. El presente Trabajo de Investigación / Tesis no ha sido plagiado ni total, ni parcialmente.
- 3. El Trabajo de Investigación / Tesis no ha sido publicado ni presentado anteriormente.
- 4. Los resultados presentados en el presente Trabajo de Investigación /Tesis son reales, no han sido falseados, ni duplicados, ni copiados.

Lima, 17/11/22

Vegas Romero Luis Bryan DNI: 72860826 ... Mayo Buitrón Marco Antonio DNI: 46763757

Fuente: Elaboración propia
#### **Anexo 4: Declaratoria de autenticidad del asesor**

#### DECLARATORIA DE AUTENTICIDAD DEL ASESOR

Yo, Daza Vergaray Alfredo, docente de la Facultad / Escuela de Pregrado Ingeniería de sistemas y Escuela Profesional / Programa Académico desarrollo del proyecto de investigación de la Universidad César Vallejo Lima norte revisor (a) del trabajo de investigación / tesis titulado(a): "Business Analytics para la mejora de gestión de ventas de la empresa Compushop Vegas" de los estudiantes Vegas Romero Luis Bryan y Mayo Buitrón Marko, constato que la investigación tiene un índice de similitud de 18.% verificable en el reporte de originalidad del programa Turnitin, el cual ha sido realizado sin filtros, ni exclusiones.

He revisado dicho reporte y he concluido que cada una de las coincidencias detectadas no constituyen plagio. En tal sentido asumo la responsabilidad que corresponda ante cualquier falsedad, ocultamiento u omisión tanto de los documentos como de la información aportada, por lo cual me someto a lo dispuesto en las normas académicas vigentes de la Universidad César Vallejo.

Lima, 22/10/22

Daza Vergaray, Alfredo

# **Anexo 5: Instrumento 1 Pre-Test**

# **Instrumento N° 01: Ficha de Registro**

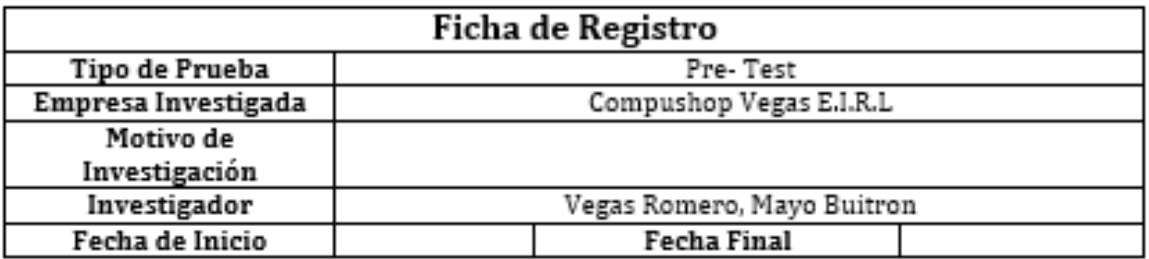

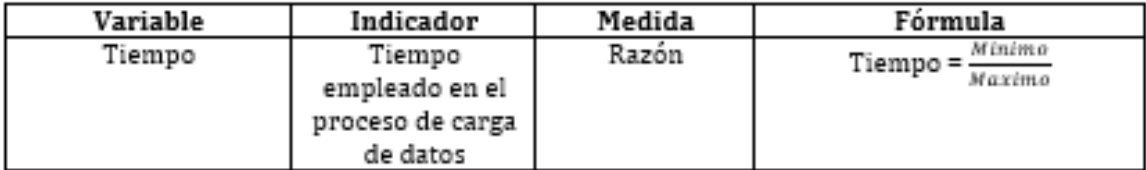

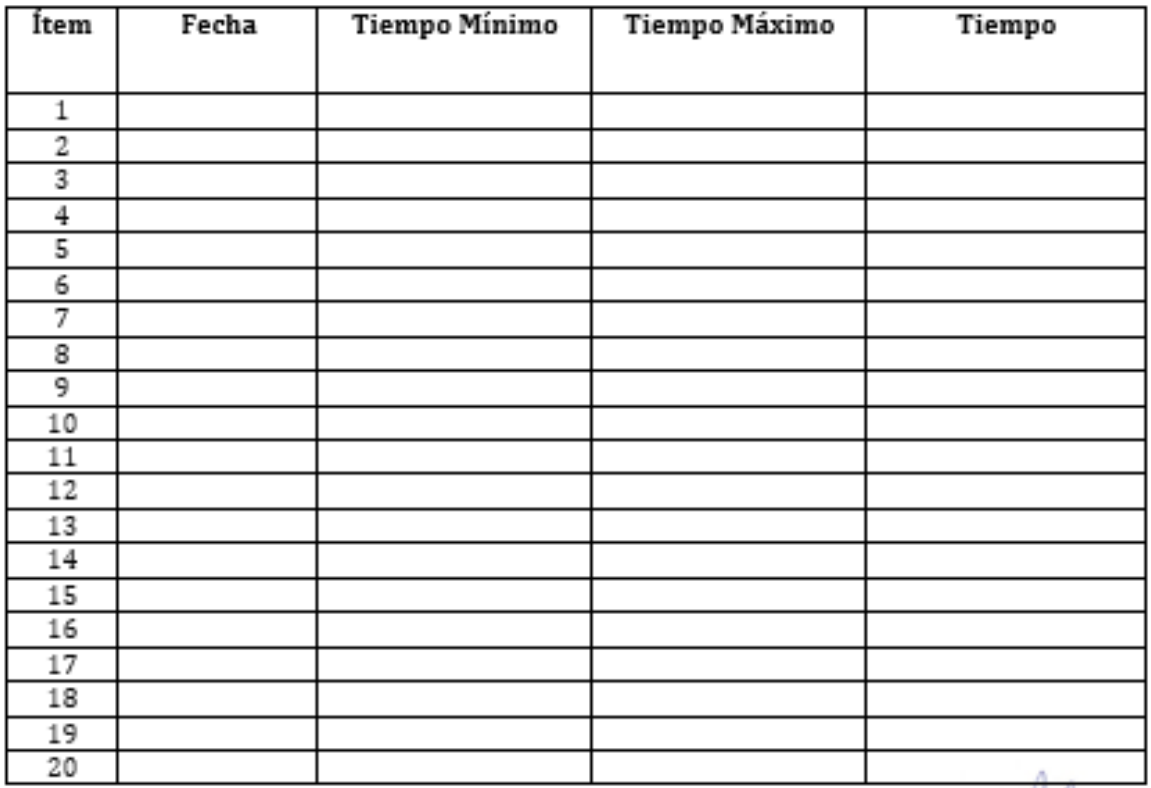

Dr. Daza Vergaray, Alfredo

# **Anexo 6: Instrumento 1 Post – Test**

# **Instrumento N° 01: Ficha de Registro**

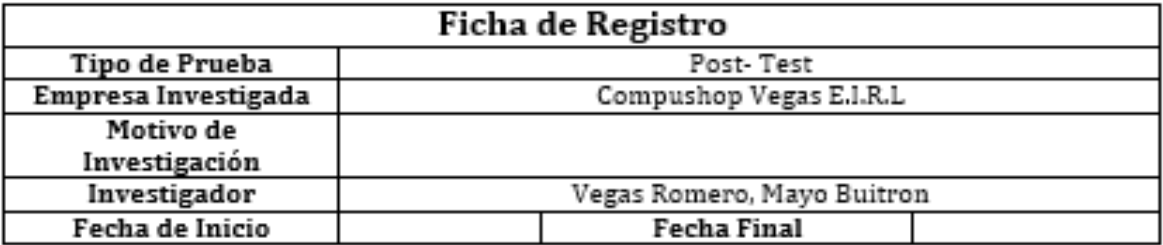

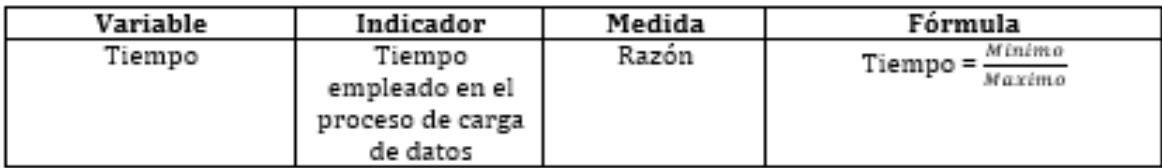

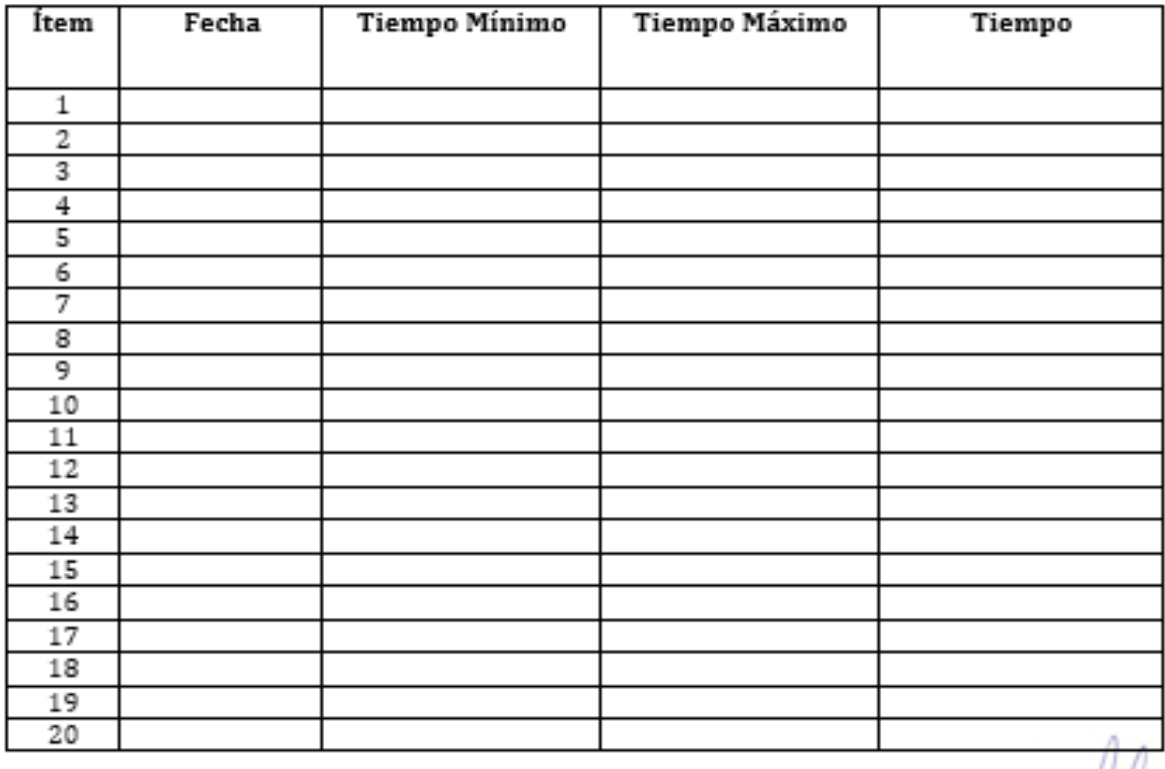

Dr. Daza Vergaray, Alfredo

# **Anexo 7: Instrumento 2 Pre– Test**

# **Instrumento N° 02: ficha de registro**

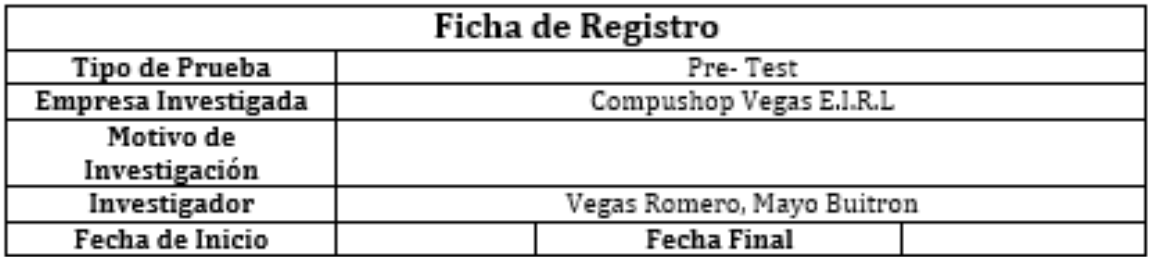

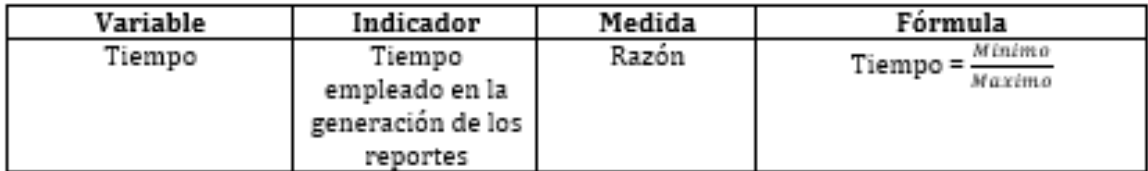

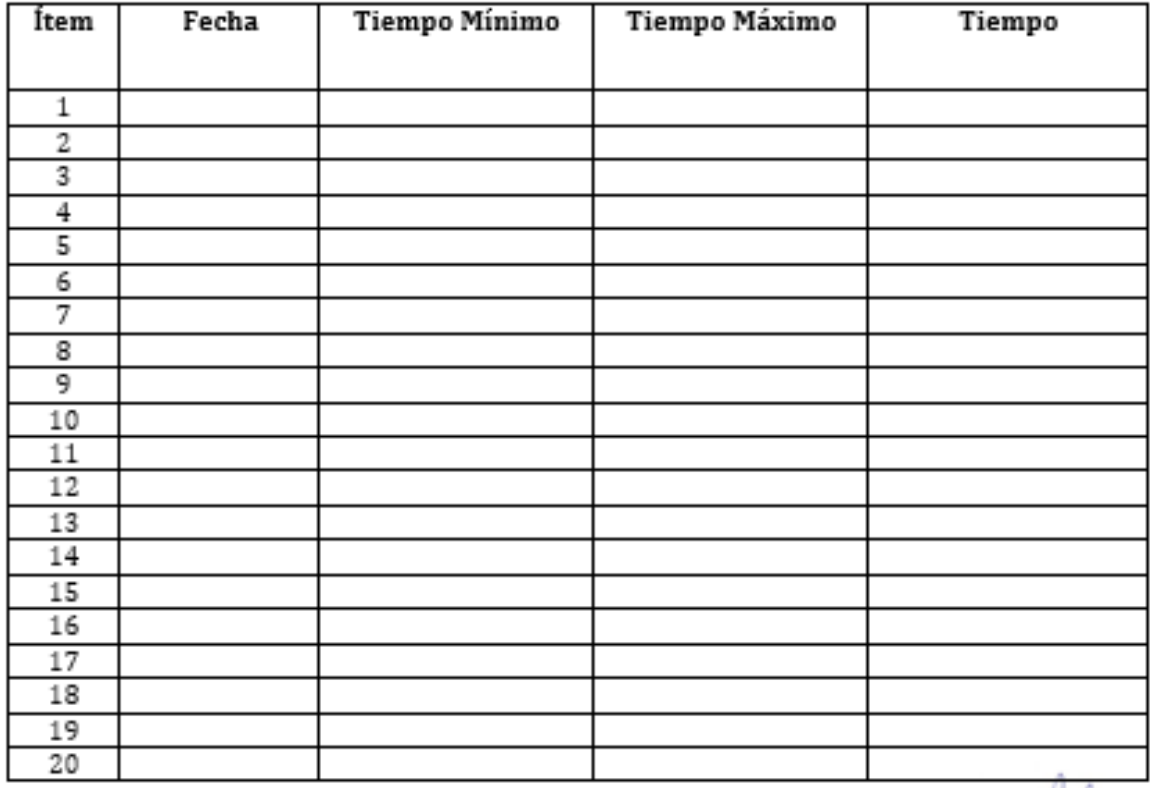

Dr. Daza Vergaray, Alfredo

an an

# **Anexo 8: Instrumento 2 Post – Test**

# **Instrumento N° 02: Ficha de Registro**

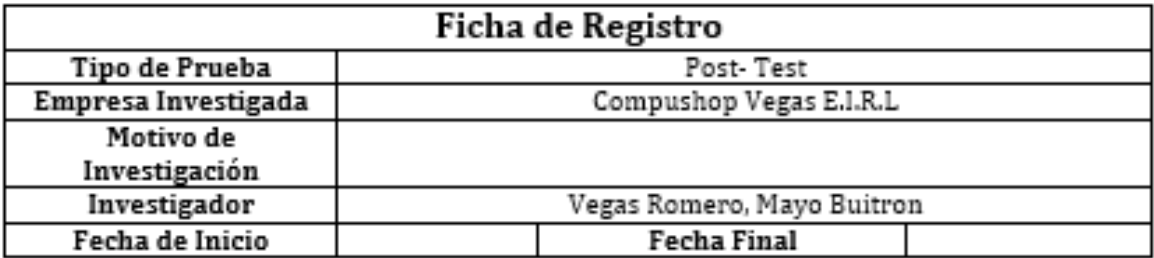

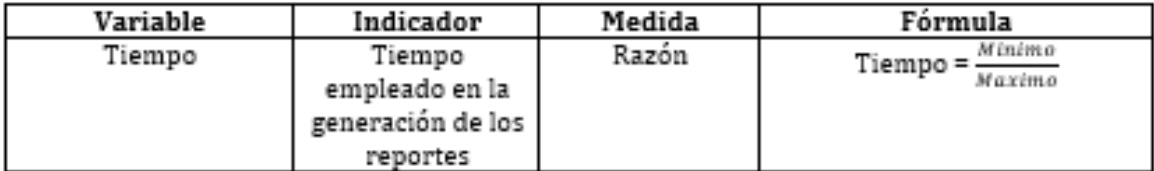

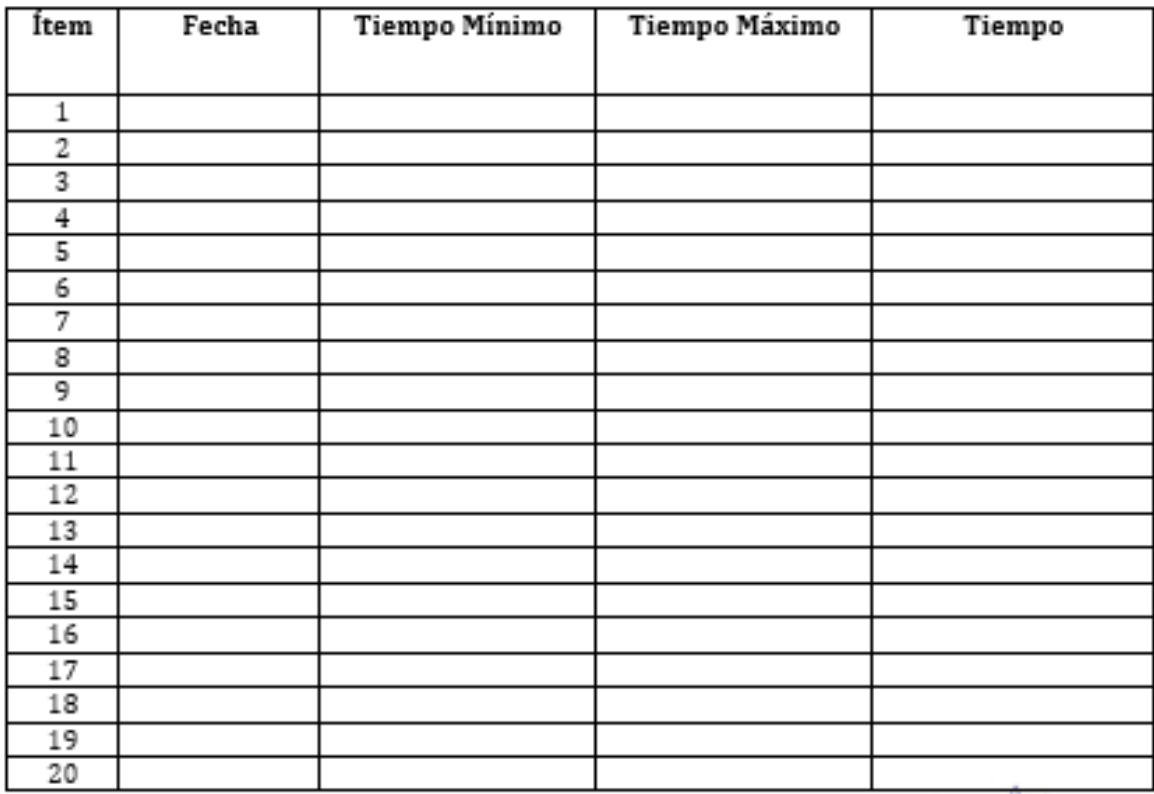

Dr. Daza Vergaray, Alfredo

# **Anexo 9: Instrumento 3 Pre – Test**

# **Instrumento N° 03: Pre - Test Nivel de satisfacción que tiene el usuario frente a los reportes generados.**

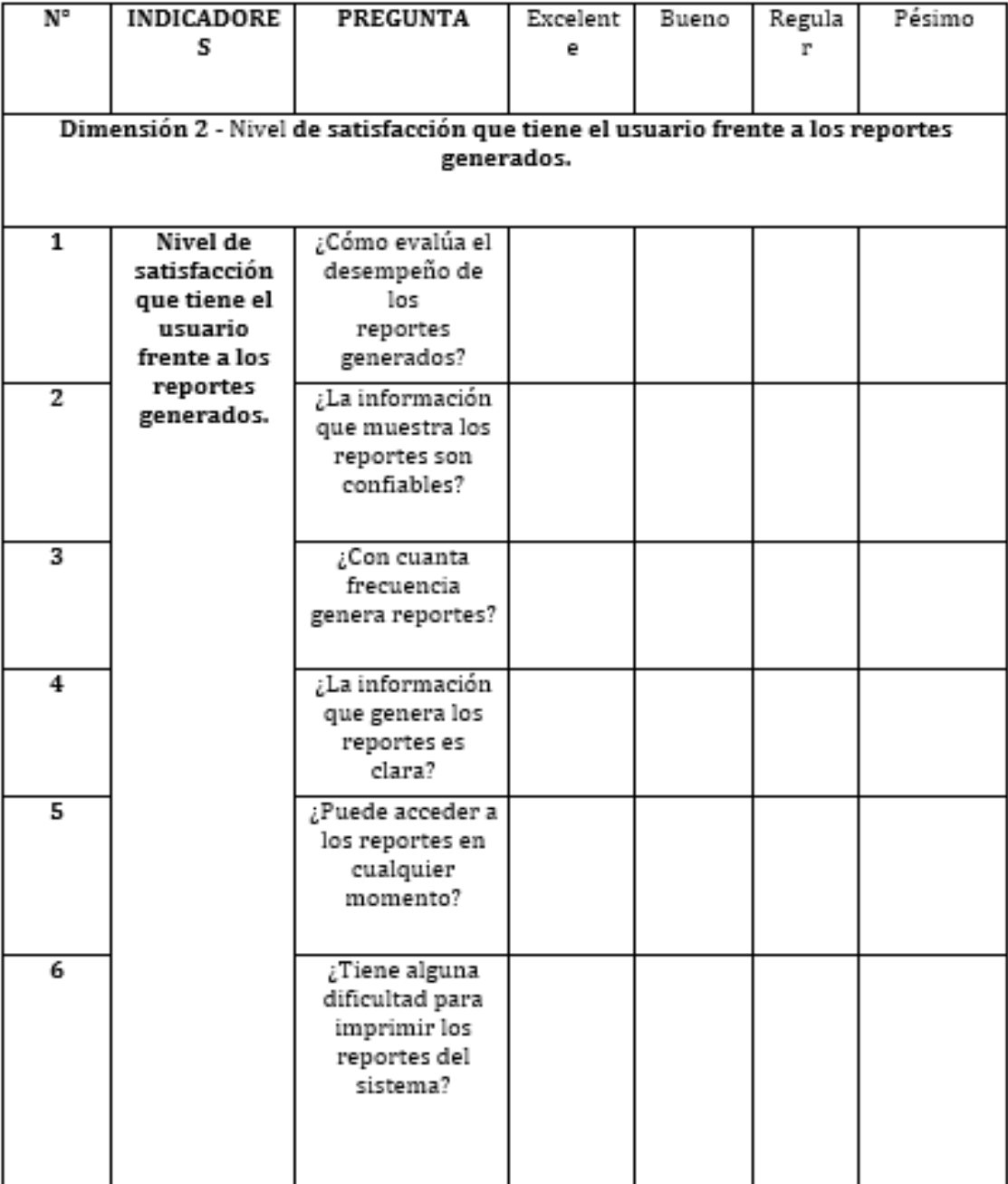

Dr. Daza Vergaray, Alfredo

# **Anexo 10: Instrumento 3 Post – Test**

# **Instrumento N° 03: Post - Test Nivel de satisfacción que tiene el usuario frente a los reportes generados.**

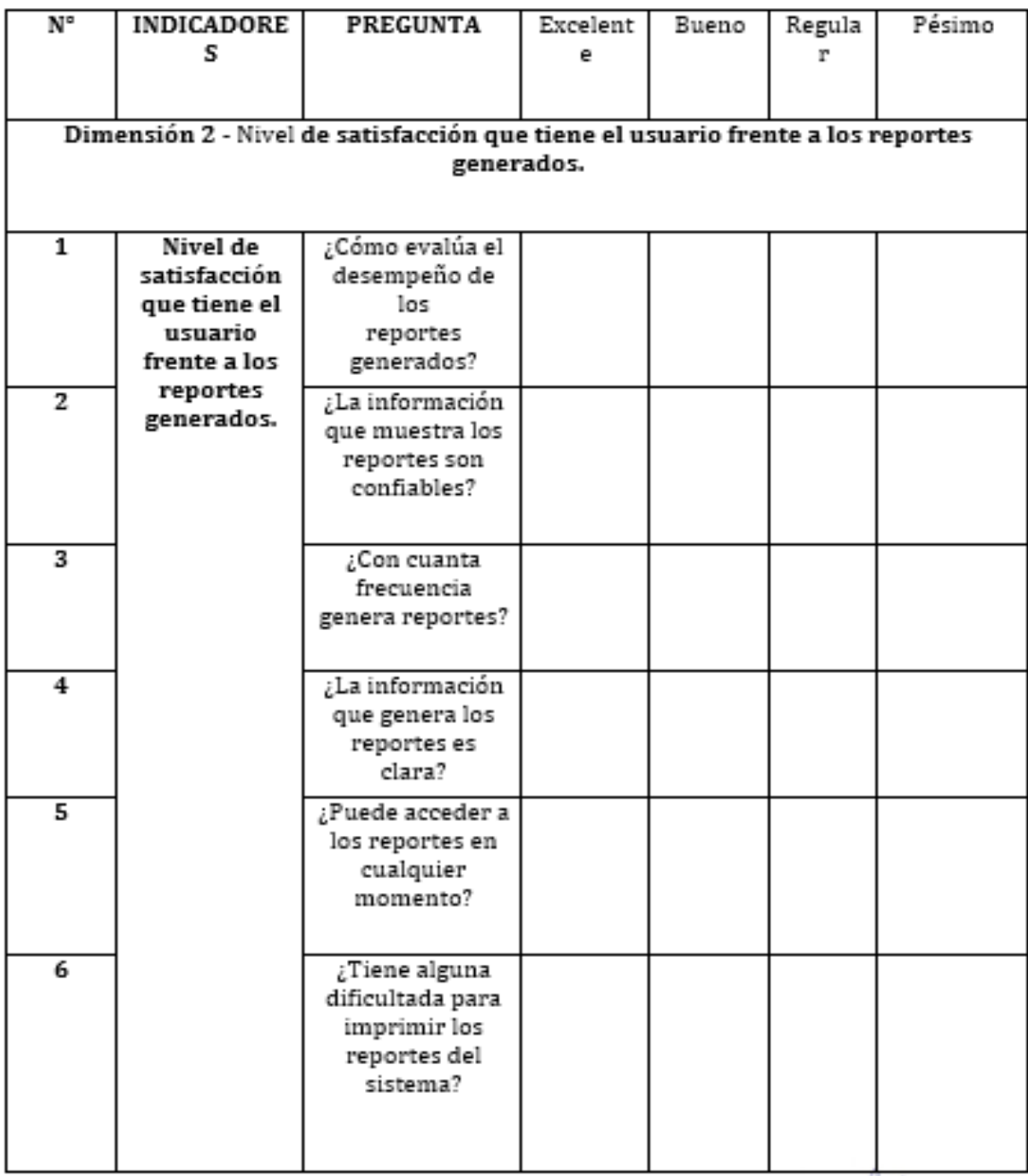

Dr. Daza Vergaray, Alfredo

#### Anexo 11: Validación del instrumento

#### **DATOS GENERALES:** ı.

Apellidos y Nombres del experto: Daza Vergaray, Alfredo

Título y/o grado: Dr. Ingeniería de Sistema

Fecha: 07/07/2022

Nombre del Instrumento motivo de evaluación: Fichaje - Tiempo empleado en el proceso de carga de datos

Autor: Vegas Romero, Mayo Buitron

Título de la investigación:

Business Analytics para la mejora en la gestión de ventas de la empresa Compushop Vegas, 2022

#### ASPECTOS DE VALIDACIÓN: Ш.

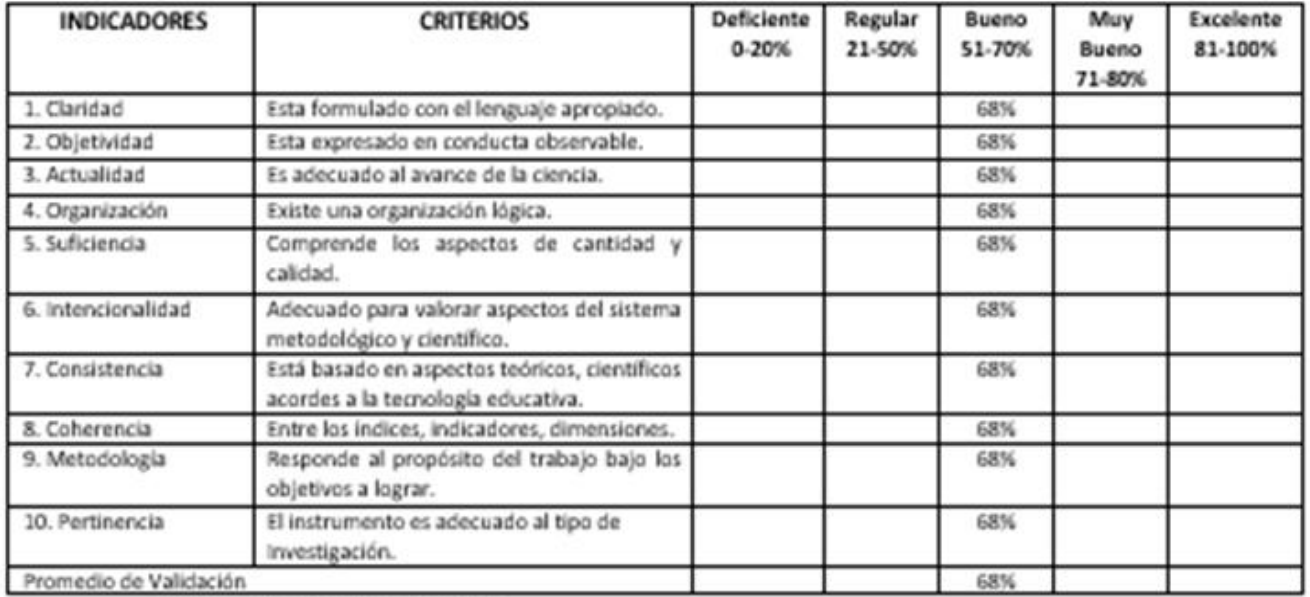

III. Promedio de Valoración: 68%

#### IV. Observaciones:

Los Olivos, Julio 2022

Firma del Experto

## Anexo 12: Validación del instrumento

#### L **DATOS GENERALES:**

#### Apellidos y Nombres del experto: Daza Vergaray, Alfredo

Titulo y/o grado: Dr. Ingeniería de Sistema

Fecha: 07/07/2022

Nombre del Instrumento motivo de evaluación: Fichaje - Tiempo empleado en la generación de los reportes

Autor: Vegas Romero, Mayo Buitron

#### Titulo de la investigación:

Business Analytics para la mejora en la gestión de ventas de la empresa Compushop Vegas, 2022

#### ASPECTOS DE VALIDACIÓN: H.

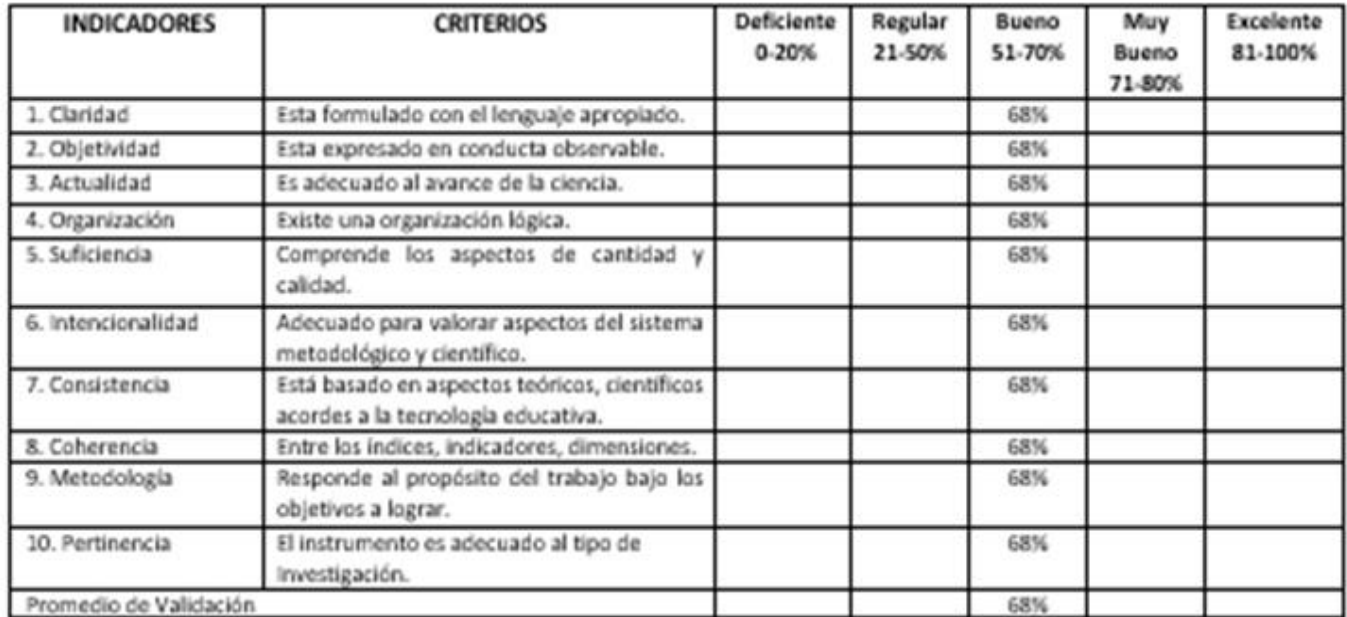

III. Promedio de Valoración: 68%

IV. Observaciones:

Los Olivos, Julio 2022

Firma del Experto

Fuente: Elaboración propia

## Anexo 13: Validación del instrumento

#### ı. **DATOS GENERALES:**

Apellidos y Nombres del experto: Daza Vergaray, Alfredo

Título y/o grado: Dr. Ingeniería de Sistema

Fecha: 07/07/2022

Nombre del Instrumento motivo de evaluación: Cuestionario - Nivel de satisfacción que tiene el usuario frente a los reportes generados

Autor: Vegas Romero Luis Bryan

#### Título de la investigación:

Business Analytics para la mejora en la gestión de ventas de la empresa Compushop Vegas, 2022

#### ASPECTOS DE VALIDACIÓN: Ш.

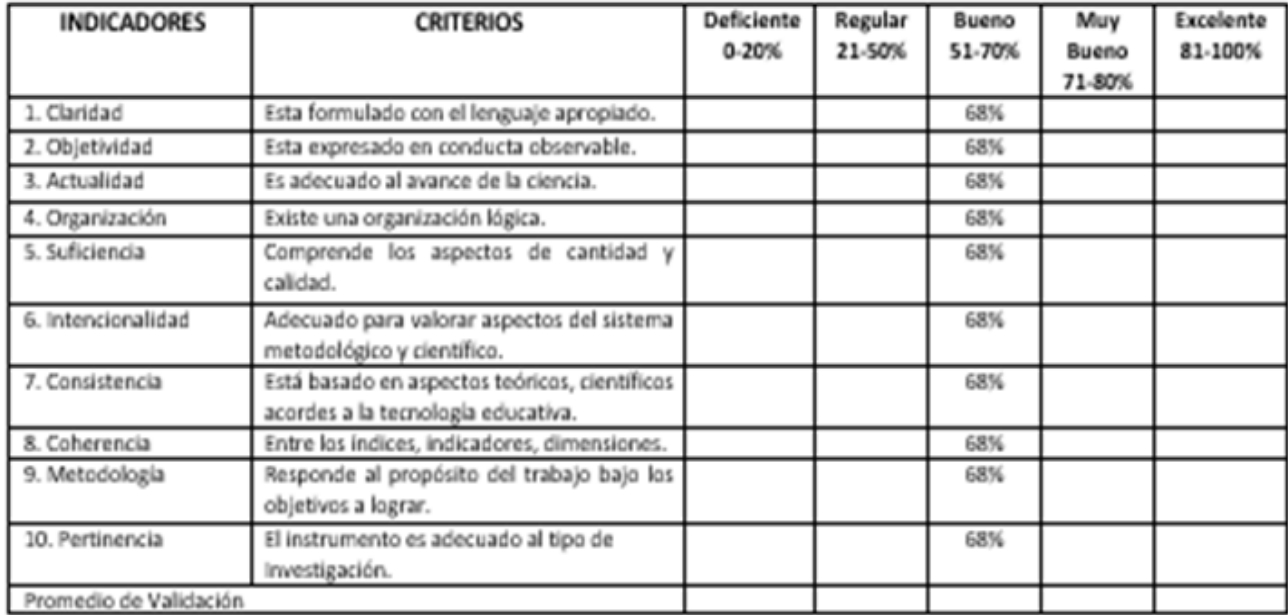

III. Promedio de Valoración: 68%

IV. Observaciones:

Los Olivos, Julio 2022

Firma del Experto

#### Anexo 14: Permiso de la empresa

**COMPUSHOP VEGAS** 

# **CONSENTIMIENTO INFORMADO PARA PARTICIPANTES DE INVESTIGACION**

Lima, 29 de abril del 2022

**SEÑORES:** 

UNIVERSIDAD CÉSAR VALLEJO

Presente: Autorización de uso de datos y nombre de la empresa.

Por medio de la presente, yo, LUIS ENRIQUE VEGAS MECA, con DNI Nº 72860626, representante legal de la empresa COMPUSHOP VEGAS E.I.R.L con RUC: 20607786748, apruebo se otorgue toda la información necesaria, permisos de recolección y publicación de datos al estudiante Luis Bryan Vegas Romero, con DNIº 72860626, de la Escuela de Ingeniería de Sistemas de la Universidad César Vallejo, cuyo proyecto de Investigación se titula "Business Analytics para la mejora en la gestión de ventas de la empresa Compushop Vegas, 2022".

Así mismo, puedo pedir información y resultados de la investigación cuando esta haya concluido.

Atentamente.

**LUIS ENRIQUE VEGAS MECA REPRESENTANTE LEGAL COMPUSHOP VEGAS E.I.R.L** 

Fuente: Compushop Vegas

#### Anexo 15: Entrevista

Entrevista gerente general de Compushop Vegas E.I.R.L

Empresa: Compushop Vegas E.I.R.L Ubicación: Nuevo Amanecer Mz. G Lt. 2 Fecha: 16/08/22 Entrevistado: Luis Enrique Vegas Meca Cargo: Gerente General

- 1. Detalle los requerimientos del negocio que necesita la empresa, para una correcta gestión en las ventas.
	- · Reporte cantidad de ventas registradas por categoría.
	- · Reporte cantidad de ventas registradas por departamentos.
	- · Reporte monto total por ubicación, año.
	- · Reporte cantidad de artículos vendidos por cliente.
	- · Reporte cantidad de los productos más vendidos por mes.
	- · Reporte cantidad de ventas por genero cada año.
	- · Reporte cantidad de ventas por edad cada año.
	- · Reporte de ingresos registrados por año y ubicación.

LUIS ENRIQUE VEGAS MECA **REPRESENTANTE LEGAL COMPUSHOP VEGAS E.I.R.L** 

Fuente: Compushop Vegas

# **Anexo 16: Desarrollo de la metodología**

# **Implementación de Business Analytics en la gestión de ventas de la empresa Compushop Vegas**

# **1. Planificación**

Se llevará a cabo mediante la metodología Ralph Kimball como desarrollo de Business Analytics que se va a implementar en el presente proyecto. Se empleó las herramientas necesarias satisfacer las primordiales características que se necesita, de esta manera cumplir con los KPI del proyecto basado en Business Analytics.

## **1. Planificación del proyecto**

# **1.1 Alcance del proyecto**

A. Geográfico

Brindará soporte en las toma de decisión mediante el análisis de los datos, de esta manera obtener tomas de decisiones viables en la empresa Compushop Vegas.

## B. Organizacional

Mejora del análisis de la información en la empresa Compushop Vegas.

## C. Funcional

Poseerá optima seguridad al momento del tratamiento de los datos en el área de ventas, de manera eficiente, eficaz, permitiendo correctas tomas de decisiones.

# **1.2. Estudio de factibilidad**

# **A. Factibilidad técnica**

Se desarrollo una evaluación de las tecnologías con las que cuenta la empresa, la evaluación tuvo como finalidad, obtener datos sobre el hardware que posee la empresa, la opción de usarlo en el desarrollo, implementación del Business Analytics, por otro lado, en caso se requiera, adquirir los nuevos requerimientos tecnológicos para el desarrollo del proyecto.

Por consecuente, las tecnologías que se necesitan para la que comprende el desarrollo, implementación del proyecto son:

- Base de datos: Microsoft SQL Server 2014.
- Poblamiento de información: SQL Server Integration Services.
- Cubos OLAP: Microsoft Visual Studio 2019.
- Reportes: Power BI.

# **B. Factibilidad operativa**

La solución es viable por los siguientes motivos:

- La urgencia de una modernización del presente sistema detallada por los usuarios finales, con dicha aceptación para un desarrollo e implementación de la solución, de manera dinámica y rápida, cumpla con los requerimientos estipulados, facilitando los datos solicitados de una manera confiable.
- Los usuarios que intervienen en el sistema van a ser capacitados, con anterioridad de la implementación del proyecto, de manera mensual, observar la productividad, encontrar oportunidades de mejora.
- En base a las entrevistas con el gerente comercial de la empresa, no presenta alguna oposición a la modernización del sistema.

# **C. Factibilidad económica**

El presente proyecto es viable de manera económica por los siguientes motivos:

- Se tiene el soporte de la empresa, con lo que respecta al desarrollo, implementación del Business Analytics.
- La organización ya posee ciertas herramientas de hardware necesarias para llevar a cabo el proyecto, manteniendo en desarrollo la solución de Business Analytics.
- Se usará softwares open source para obtener reportes y gráficos de manera dinámica.

Se procede, presentando el presupuesto de los requerimientos primordiales para llevar a cabo el proyecto.

En el presupuesto del presente proyecto se considera lo siguiente.

Se detalla los RR.HH empleados

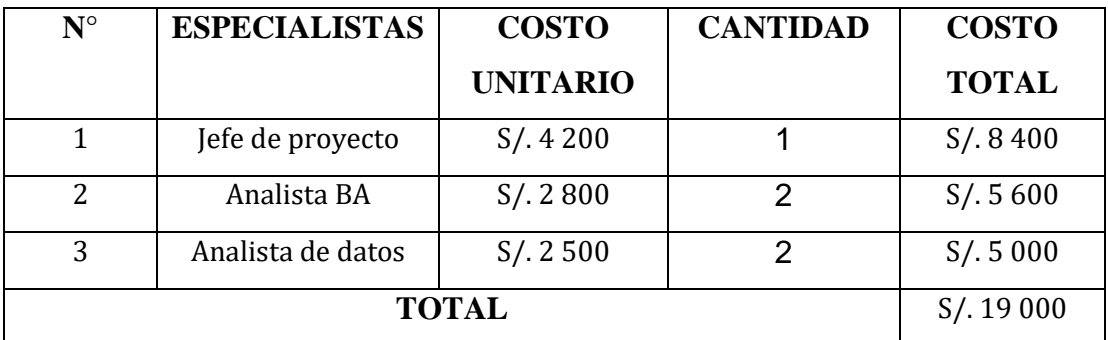

# Tabla N° 21: Detalle de Recursos Humanos

Fuente: Elaboración propia

Posteriormente se detallan los materiales empleados, como software, hardware y servicios.

| $N^{\circ}$    | <b>DESCRIPCIÓN</b>                 | <b>CANTIDAD</b> | <b>COSTO</b> |
|----------------|------------------------------------|-----------------|--------------|
|                |                                    |                 | <b>TOTAL</b> |
| $\mathbf{1}$   | CPU procesador Intel i7            | S/.3000         |              |
| $\overline{2}$ | 8gb RAM                            | $\mathbf{1}$    | S/.160       |
| 3              | 2tb Almacenamiento                 | 1               | S/.350       |
| 4              | Sistema operativo Windows          | $\mathbf{1}$    | Gratis       |
| 5              | Gestor de Base de Datos            | $\mathbf{1}$    | Gratis       |
| 6              | Power BI                           | $\mathbf{1}$    | S/.40        |
| 7              | Microsoft Office 2021 Professional | $\mathbf{1}$    | S/.80        |
| 8              | $\mathbf{1}$<br>Luz                |                 | S/.300       |
| 9              | Agua                               | $\mathbf{1}$    | S/.200       |
| 10             | Internet                           | $\mathbf{1}$    | S/.150       |
|                | S/.4280                            |                 |              |

Tabla N° 22: Detalle de Materiales

## **Financiamiento**

El importe de S/. 23 280 estará totalmente subvencionado por la empresa Compushop Vegas E.I.R.L.

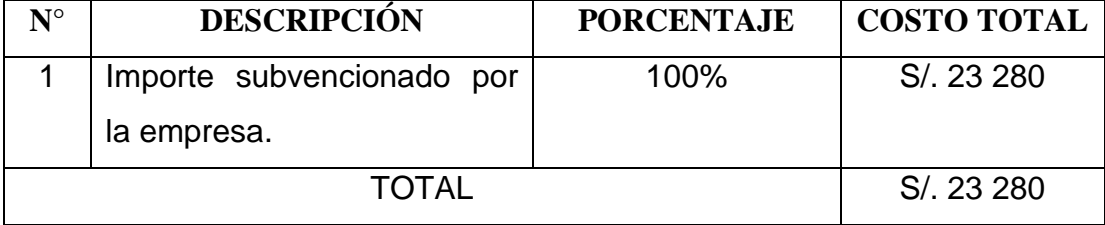

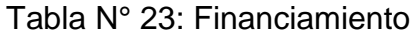

Fuente: Elaboración propia

## **Planteamiento del proyecto**

## **2.1. Visión del proyecto**

Geográfico: El proyecto va a favorecer la actividad de extraer los datos con relación a reportes que se desarrollan en la empresa Compushop Vegas.

Organizacional: Brindara optimización la actividad de extraer los datos en la empresa Compushop Vegas.

Funcional: Ofrecerá confiabilidad, seguridad de los datos del área de ventas de forma precisa, eficiente y rápida, brindando así la facilidad de reportes para el gerente comercial, en conclusión, una mejora en las tomas de decisiones.

Beneficios: Al implementar el Business Analytics en la empresa Compushop Vegas. Los principales beneficios serán:

- ✔ Se hallará gran desigualdad con la información anterior de la compañía a la hora de comparar con la data que va a ser transformada en datos la cual será muy importante en cuanto a las tomas decisiones, se tendrá disponibilidad de información en cualquier momento cuando se requiera.
- ✔ Los usuarios finales, como lo es el gerente comercial va a poder desarrollar distintas opciones de análisis, logrando una mejora continua, para que la toma de decisiones sea efectiva, sin solicitar datos a las otras áreas.
- ✔ Los análisis con la información histórica, es una de las utilidades más esenciales en el desarrollo del Business Analytics, aprovechando los datos históricos de una manera centralizada.

✔ Permitir usar métricas a través de los indicadores.

### **2.2. Descripción del proyecto**

El presente proyecto propone una solución de Business Analytics en la empresa Compushop Vegas. Quien va a permitir a la gerencia comercial una toma de decisiones en relación a los datos reales, estables. En cuanto al estado histórico, actual de los artículos, consumidores, las ventas, mediante los reportes.

De esta forma, las distintas estrategias que lleve a cabo el gerente comercial van a estar correctamente fundamentada en datos concretos, verdaderos. Para lograr esto, se llevará a cabo el análisis multidimensional, mediante el cubo dimensional, quien facilitará realizar distintos reportes que el gerente comercial necesite.

## **2.3. Objetivos del proyecto**

- ✔ Detallar en qué medidas incrementa el nivel de satisfacción que posee el usuario final frente a la obtención de reportes de la empresa Compushop Vegas.
- ✔ Determinar en qué medidas se logra reducir los tiempos empleados en la generación de reportes para la empresa Compushop Vegas.
- ✔ Determinar en qué medidas se logra reducir los tiempos en la carga de datos para la empresa Compushop Vegas.

## **2.4. Alcance del proyecto**

El alcance del presente proyecto es favorecer al área de ventas, mediante el desarrollo de reportes con datos históricos procesados, en tiempo real, quien brindara soporte a las tomas de decisiones del gerente comercial. Ante ello se llevará a cabo lo siguiente:

- ✔ Desarrollo del Business Analytics para el área con los datos obtenidos del área de ventas.
- ✔ Creación del cubo OLAP.
- ✔ Elaboración de reportes solicitados.

# **2.5. Stakeholders**

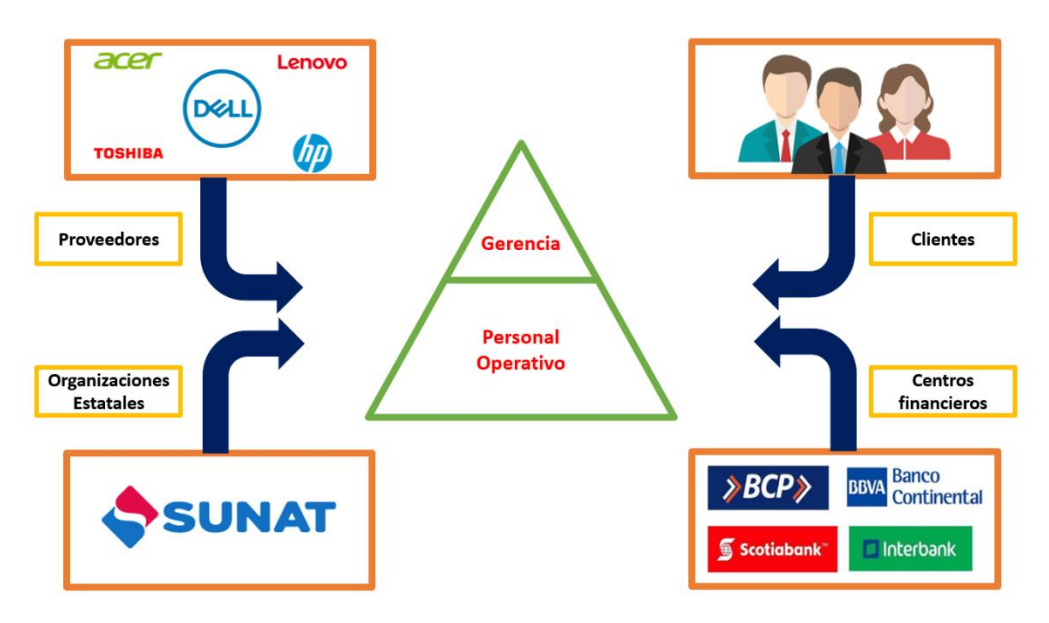

Figura 6: Stakeholders

Fuente: Elaboración propia

# **2.6. Cadena de valor**

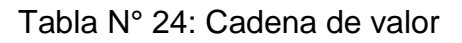

| Finanzas                                                 |                |                    |                                    |               |                   |  |  |  |  |
|----------------------------------------------------------|----------------|--------------------|------------------------------------|---------------|-------------------|--|--|--|--|
| - Desarrollo de reportes                                 |                |                    |                                    |               |                   |  |  |  |  |
| - Desarrollo de presupuestos de las áreas                |                |                    |                                    |               |                   |  |  |  |  |
| Administración de recursos humanos                       |                |                    |                                    |               |                   |  |  |  |  |
| - Promoción de los trabajadores                          |                |                    | - Contratación de los trabajadores |               |                   |  |  |  |  |
| - Remuneración de los trabajadores                       |                |                    | - Capacitación de los trabajadores |               |                   |  |  |  |  |
| Tecnología de información                                |                |                    |                                    |               |                   |  |  |  |  |
| - Elementos de Desarrollo de Software                    |                |                    |                                    |               |                   |  |  |  |  |
| - Evaluación Técnica de Hardware y Software              |                |                    |                                    |               |                   |  |  |  |  |
| Compras                                                  |                |                    |                                    |               |                   |  |  |  |  |
| - Evaluación de productos<br>- Evaluación de proveedores |                |                    |                                    |               |                   |  |  |  |  |
| - Evaluación de ordenes de compras                       |                |                    |                                    |               |                   |  |  |  |  |
| Abastecimiento                                           | Logística      | <b>Operaciones</b> | Inteligenci                        | <b>Ventas</b> | <b>Post Venta</b> |  |  |  |  |
| Análisis<br>de                                           | <b>Interna</b> | -Elaboración       | а                                  | - Atención al | - Recepción       |  |  |  |  |
| requerimientos                                           | - Evaluación   | tasks<br>de        | comercial                          | cliente       | de quejas o       |  |  |  |  |
| - Evaluación de                                          | de             | sobre              | -Agrupación                        | - Descuento   | sugerencias       |  |  |  |  |
| proveedores                                              | requerimient   | publicidad         | de clientes                        |               | - Atención de     |  |  |  |  |
| - Elaboración de                                         | <b>OS</b>      |                    | -Promoción                         |               | quejas o          |  |  |  |  |
| ordenes<br>de <sub>1</sub>                               | - Evaluación   |                    | de<br>los                          |               | sugerencias       |  |  |  |  |
| compas                                                   | de artículos   |                    | artículos                          |               |                   |  |  |  |  |

Fuente: Elaboración propia

# **2.7. Equipo proyecto**

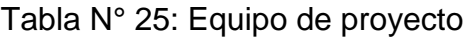

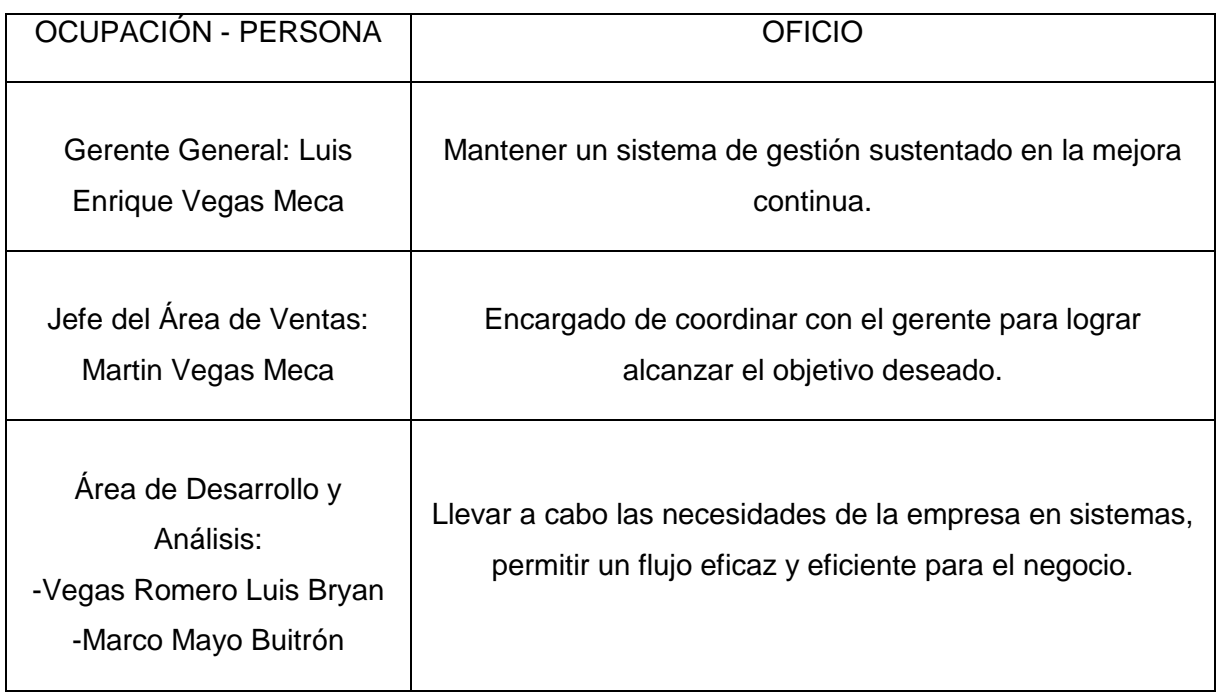

Fuente Elaboración propia:

# **2.8. Análisis de riesgos**

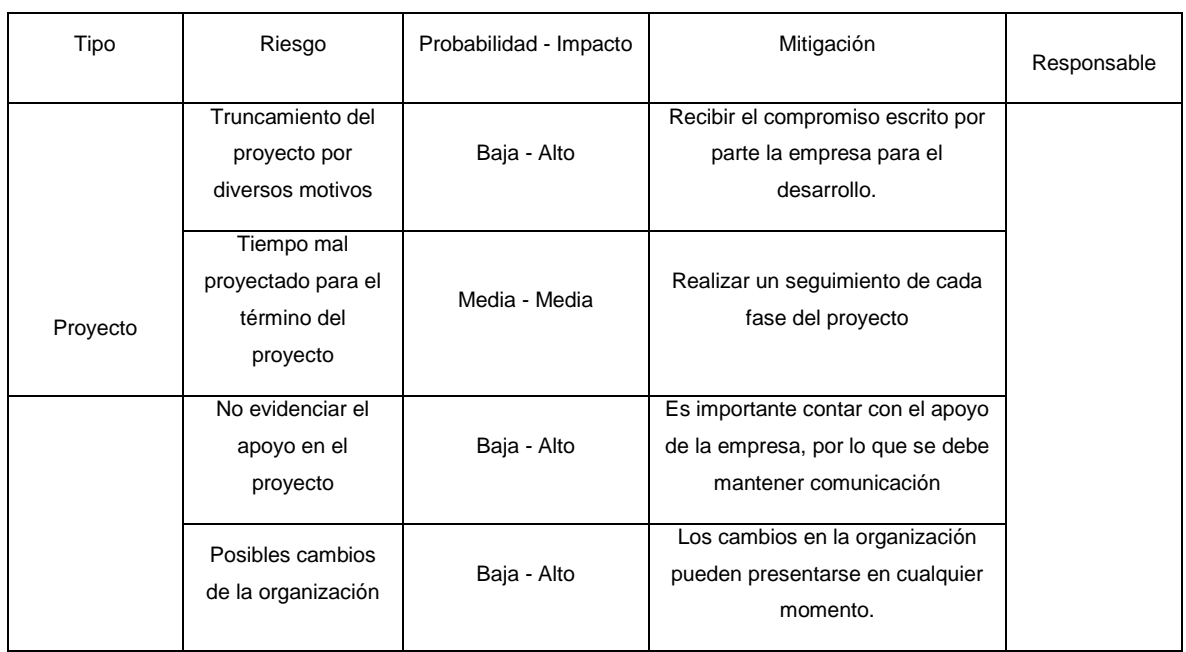

# Tabla N° 26: Análisis de riesgos del proyecto

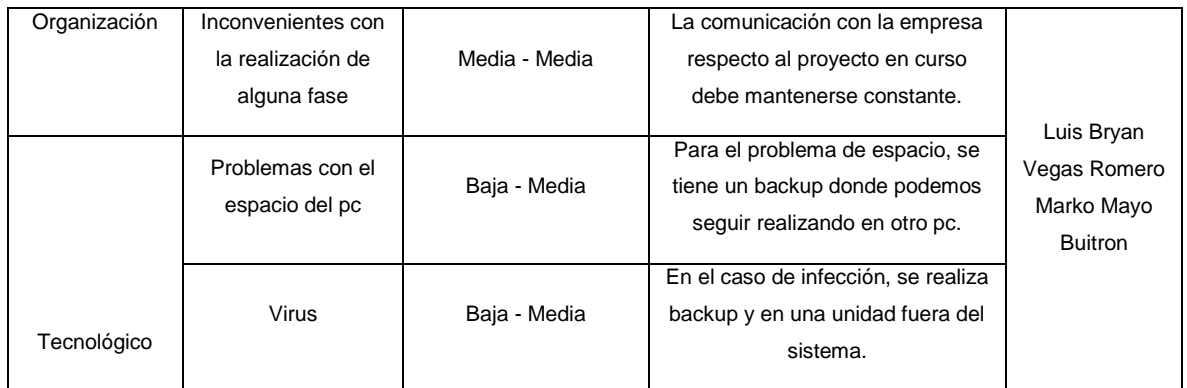

# Fuente: Elaboración propia

# **Cronograma del proyecto**

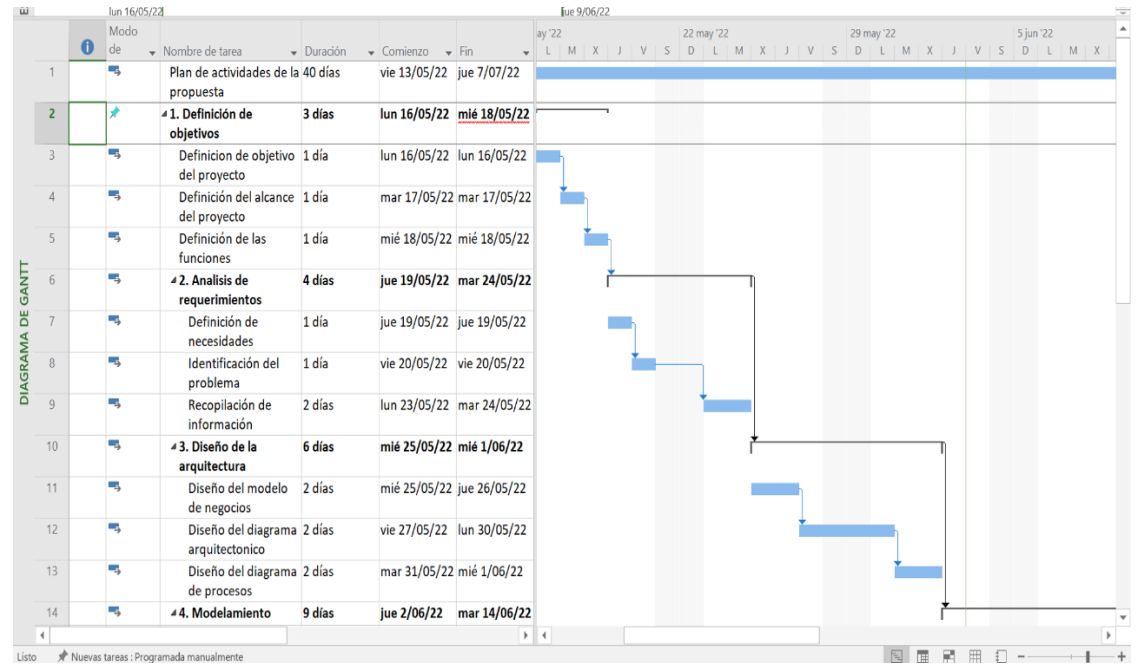

Figura 7: Cronograma del proyecto

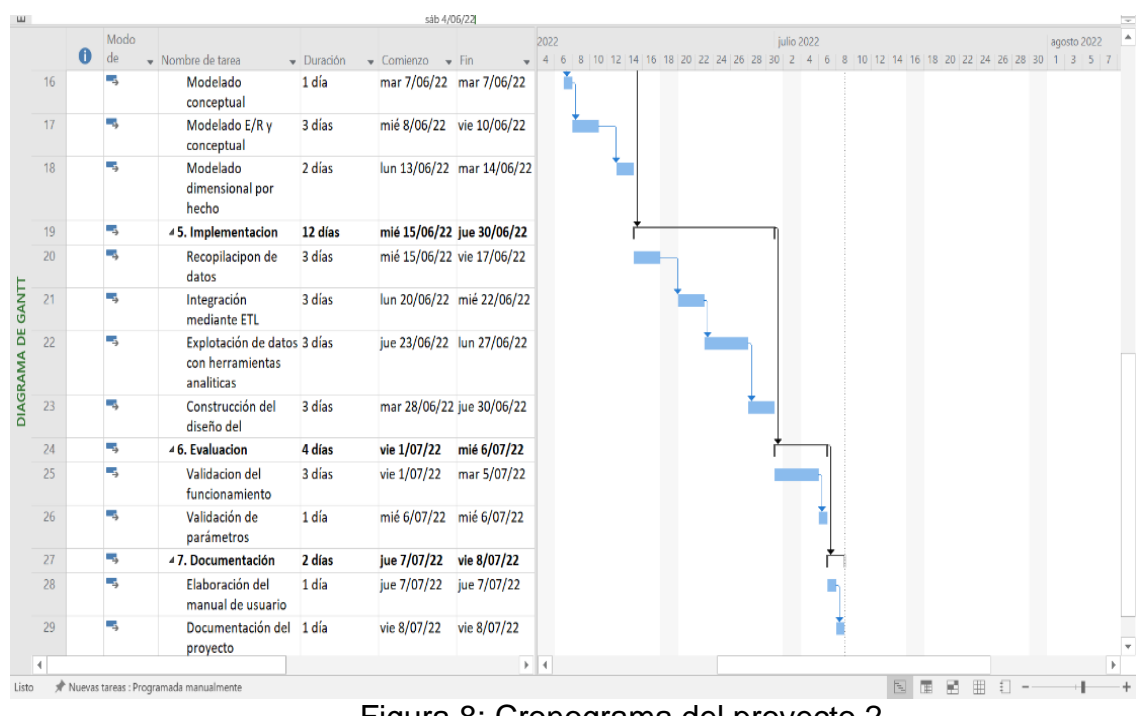

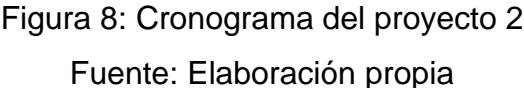

# **3. Requerimientos del negocio**

# **3.1. Plan estratégico**

## **3.1.1. Misión**

Ser una empresa fortalecida, en constante mejora sobre la calidad de los servicios y artículos de acuerdo a la demanda, oferta del entorno nacional y local, manteniendo líneas y marcas de artículos a un costo accesible y con tecnología de punta.

## **3.1.2. Visión**

Ser el más grande proveedor de productos tecnologías, servicios online para un entorno en constante cambio. Líder en venta en equipos y laptops de alta gama como también en reparación y mantenimiento.

## **3.1.3. Objetivo general:**

Business Analytics será aplicado en la empresa Compushop Vegas, cuyo objetivo es la correcta gestión de las ventas, analizando el comportamiento de las ventas, posteriormente tratarlas y graficarlas

en reportes estadísticos. Es necesario mencionar que dicha herramienta de Business Analytics será la encargada de transformar los datos operativos (ventas), en datos útiles para una correcta toma de decisiones, empleando el análisis OLAP, facultando la generación de reportes de forma automática.

## **3.2. Entrevistas**

# **3.2.1. Selección de entrevistados**

Las personas entrevistadas son las personas que toman las decisiones de Compushop Vegas.

Luis Enrique Vegas Meca

# **Analizar entrevistas**

Se determinó las agrupaciones en los cuales se planean basar los respectivos análisis.

- **Artículo**.
- **Cliente**
- **Ubicación**
- **Tiempo**
- **Comprobante**

## **Determinar los reportes usados frecuentemente**

En la empresa se usan son los siguientes reportes:

Reporte de productos vendidos por importe.

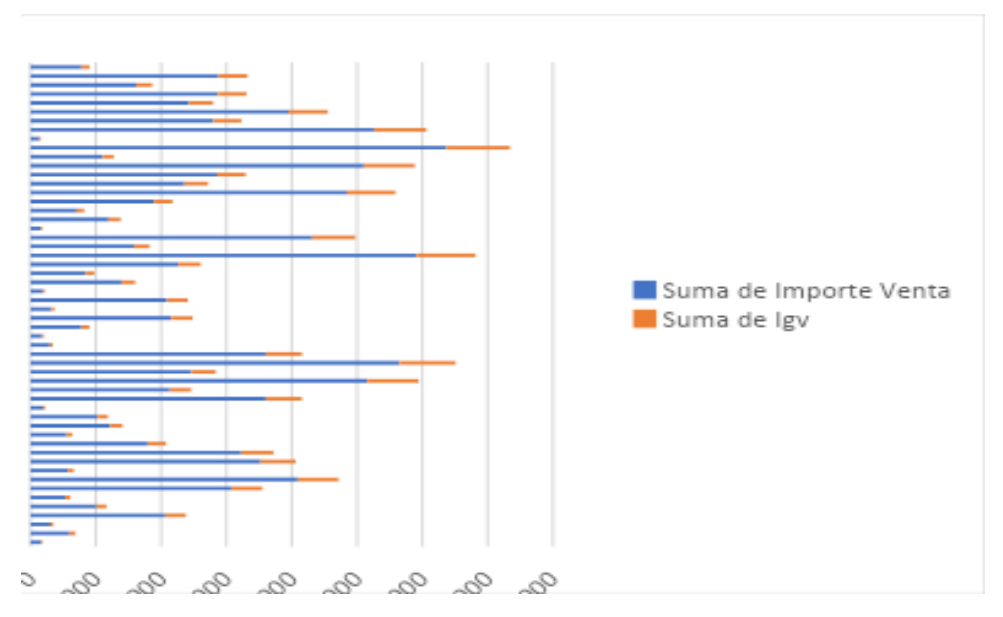

Figura 9: Reporte de productos vendidos por importe Fuente: Compushop Vegas

● Reporte de productos que tuvieron mayor demanda por mes.

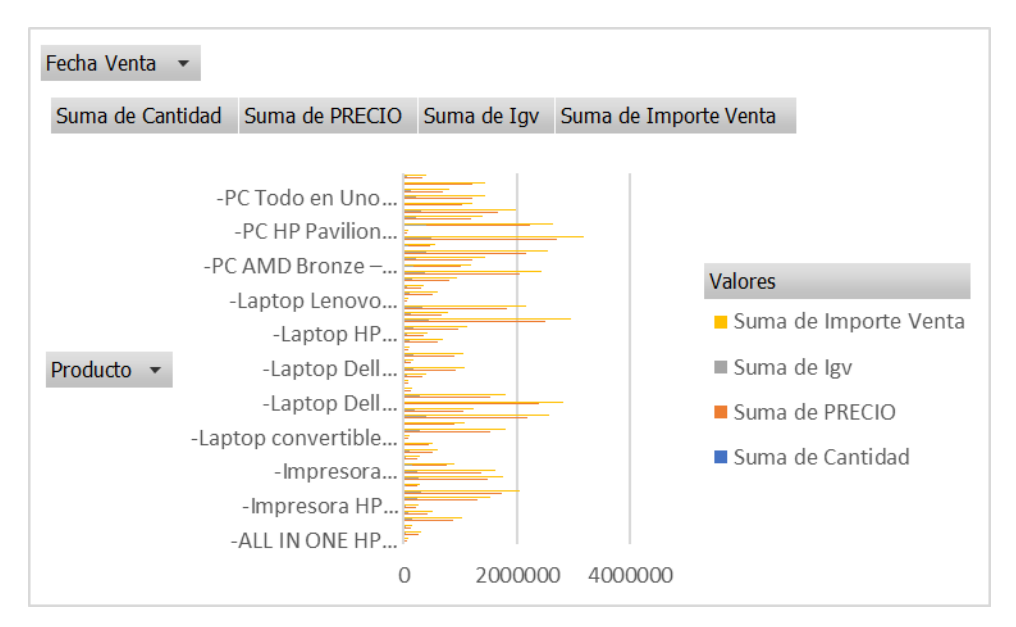

Figura 10: Reporte de productos que tuvieron mayor demanda por mes. Fuente: Compushop Vegas

- Edad  $\star$  Genero  $\star$ Cuenta de Nombre Departamento + Ucavali ■ Tumbes Tacna San Martin Puno  $Plura$ Pasco Total Moquegua Madre de dios Loreto  $\equiv$  Lima Lambayeque **■** La libertad Uunin  $\blacksquare$  Ica Huanuco Huancavelica  $^{40}$ 60 100 120 140 160  $\overline{0}$  $20$ 80 180 Figura 11: Reporte de clientes registrados por zona.
- Reporte de clientes registrados por zona.
- Fuente: Compushop Vegas
- Reporte cantidad de clientes consumen frecuentemente por mes.

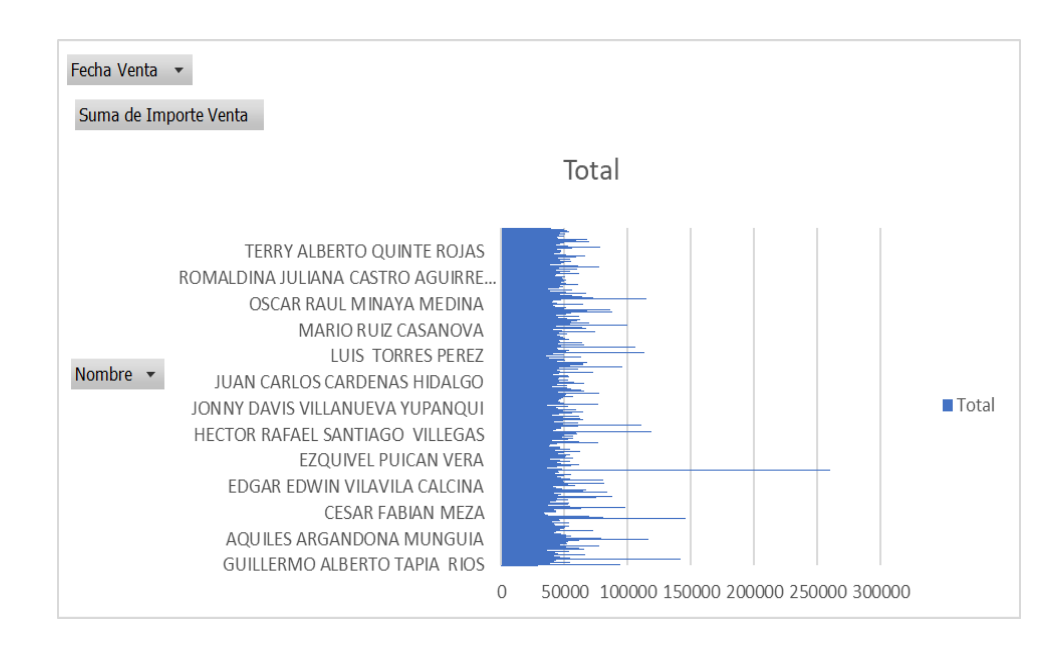

Figura 12: Reporte cantidad de clientes consumen frecuentemente por mes Fuente: Compushop Vegas

● Reporte del monto de las ventas por mes y año.

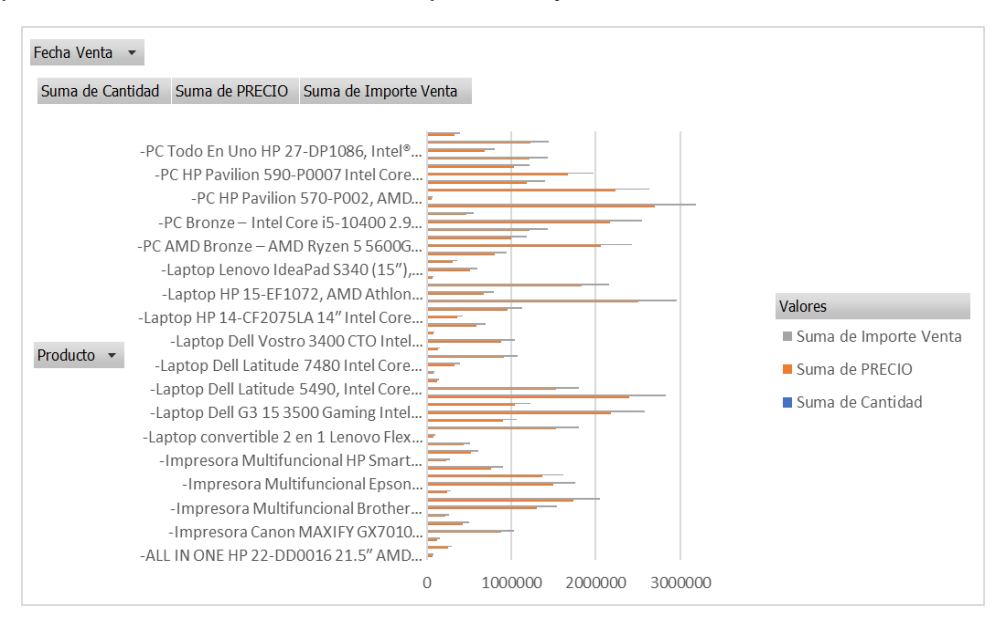

Figura 13: Reporte del monto de las ventas por mes y año

Fuente: Compushop Vegas

# **2. Requerimientos del Negocio**

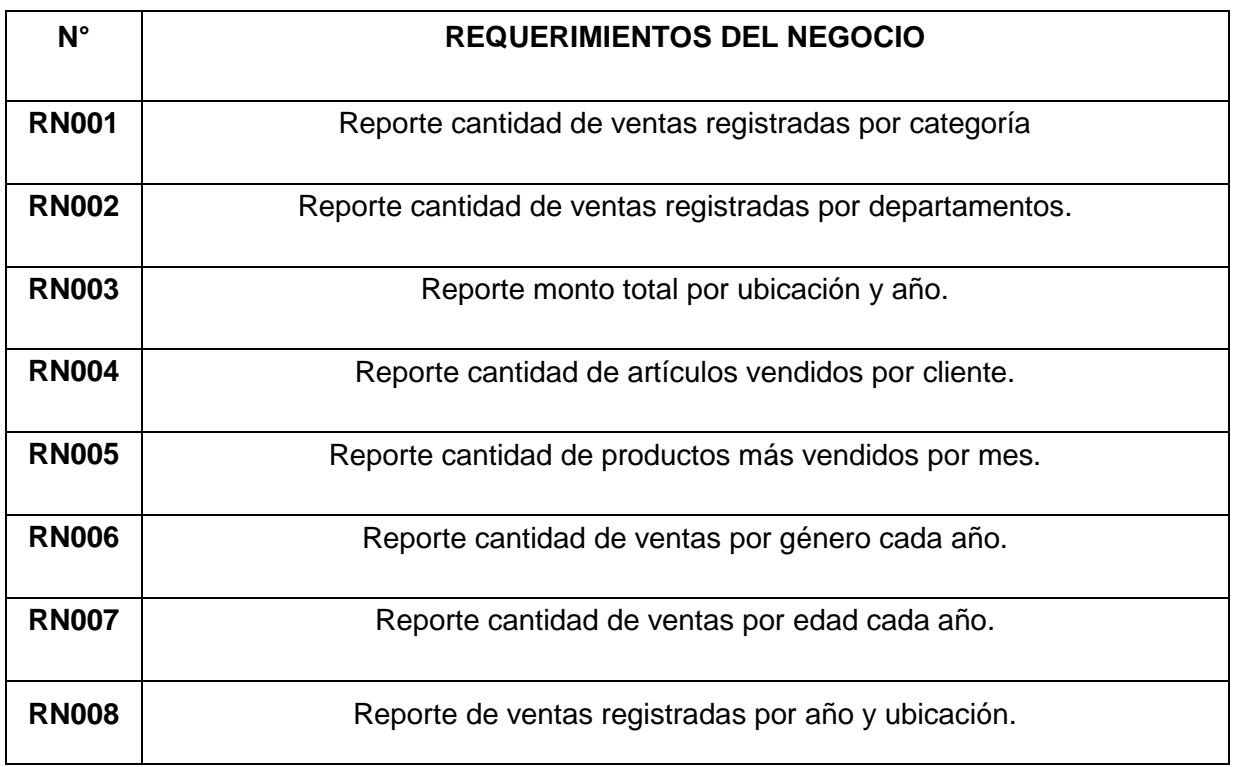

Tabla N° 27: Requerimientos del Negocio

#### **Documentación de los requerimientos**

# **Requerimiento 1: Reporte cantidad de ventas registradas de los productos por categoría.**

Este reporte nos permite conocer las categorías que se manejan por productos registrados, esta información permite enfocar y evaluar la estrategia de publicidad más solicitada.

#### **Requerimiento 2: Reporte cantidad de ventas registradas por departamento.**

Esta información permite saber la cantidad exacta de los registros que se crean por departamentos, en base a dichas cantidades se procederá a brindar descuentos en cuanto a delivery y si es cerca, será delivery gratuito, permitiendo así la captación de más clientes, en base a los beneficios.

#### **Requerimiento 3: Reporte monto total por ubicación y año.**

Para poseer concordancia respecto al trabajo de difusión que se realizan mediante las redes sociales, es fundamental poder ver los KPI, el estado donde nos situamos, previamente con la definición de rangos que muestran el verdadero estado de la organización.

#### **Requerimiento 4: Reporte cantidad de artículos vendidos por cliente.**

Se desea saber con qué frecuencia los clientes adquieren productos, para el desarrollo de promociones que permitan la venta masiva de productos.

#### **Requerimiento 5: Reporte de los artículos más vendidos por mes.**

Sé solicita conocer los productos más adquiridos para cooperar con el desempeño de la evaluación, es importante saber la cantidad de productos vendidos, permite tener un stock actualizado y fluido. De esta manera se podrá saber a qué productos brindarle un mayor impulso, a cuál darle otra manera de estrategia publicitaria.

# **Requerimiento 6: Reporte cantidad de ventas registradas por género cada año.**

Para poder llevar a cabo un enfoque publicitario en relación con los productos y otras técnicas se necesita conocer un reporte por género.

# **Requerimiento 7: Reporte cantidad de ventas registradas por edad cada año.**

El presente reporte nos facilita saber los rangos de edades que poseen los clientes, permitiendo direccionar la estrategia de publicidad para nuestro público objetivo.

# **Requerimiento 8: Reporte cantidad de ventas registradas por año y ubicación.**

Es fundamental conocer la cantidad de ventas por ubicación y año, de esta forma podremos identificar cuál de las ubicaciones posee un gran volumen de adquisición para desarrollar nuevas campañas de marketing que se adapten a sus necesidades, dependiendo de la demografía.

## **Resumen de los requerimientos obtenidos en la entrevista**

## **Definición de las medidas**

Finalmente, los reportes que se requieren, en base a la visión de la empresa, estos permitirán ayudar de forma directa la toma de decisiones:

- Cantidad de productos vendidos por categoría.
- Cantidad de clientes registrados por edad.
- Cantidad de clientes registrados por género.
- Cantidad de ventas registradas por ubicación.
- Ingresos por mes y ubicación.

## **Entidades del negocio y su arquitectura**

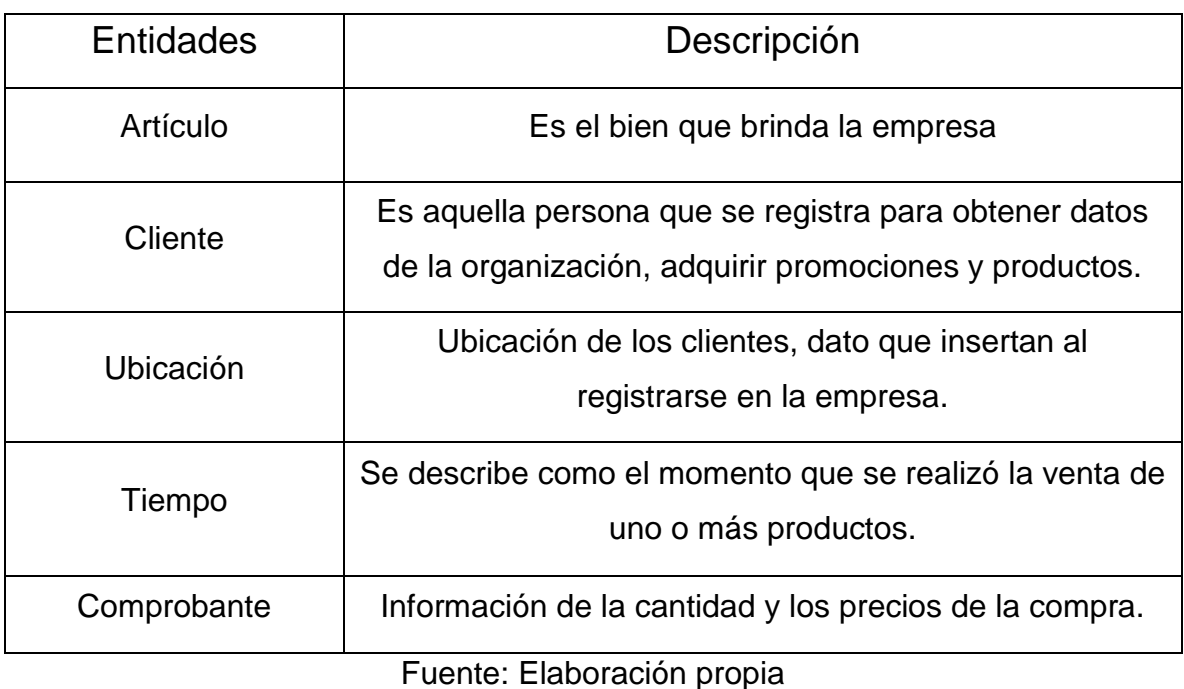

# Tabla N° 28: Entidades del negocio y su arquitectura

# **Diseño físico**

# **Identificar fuente de datos**

La organización trabaja con Mysql, posee un gran volumen de información, los datos históricos que posee es de 3 – 5 años. Se muestra el modelo lógico de la empresa Compushop Vegas E.I.R.L.

# **Modelo lógico base de datos transaccional**

Se visualiza el modelo lógico, que tiene la organización Compushop Vegas E.I.R.L.

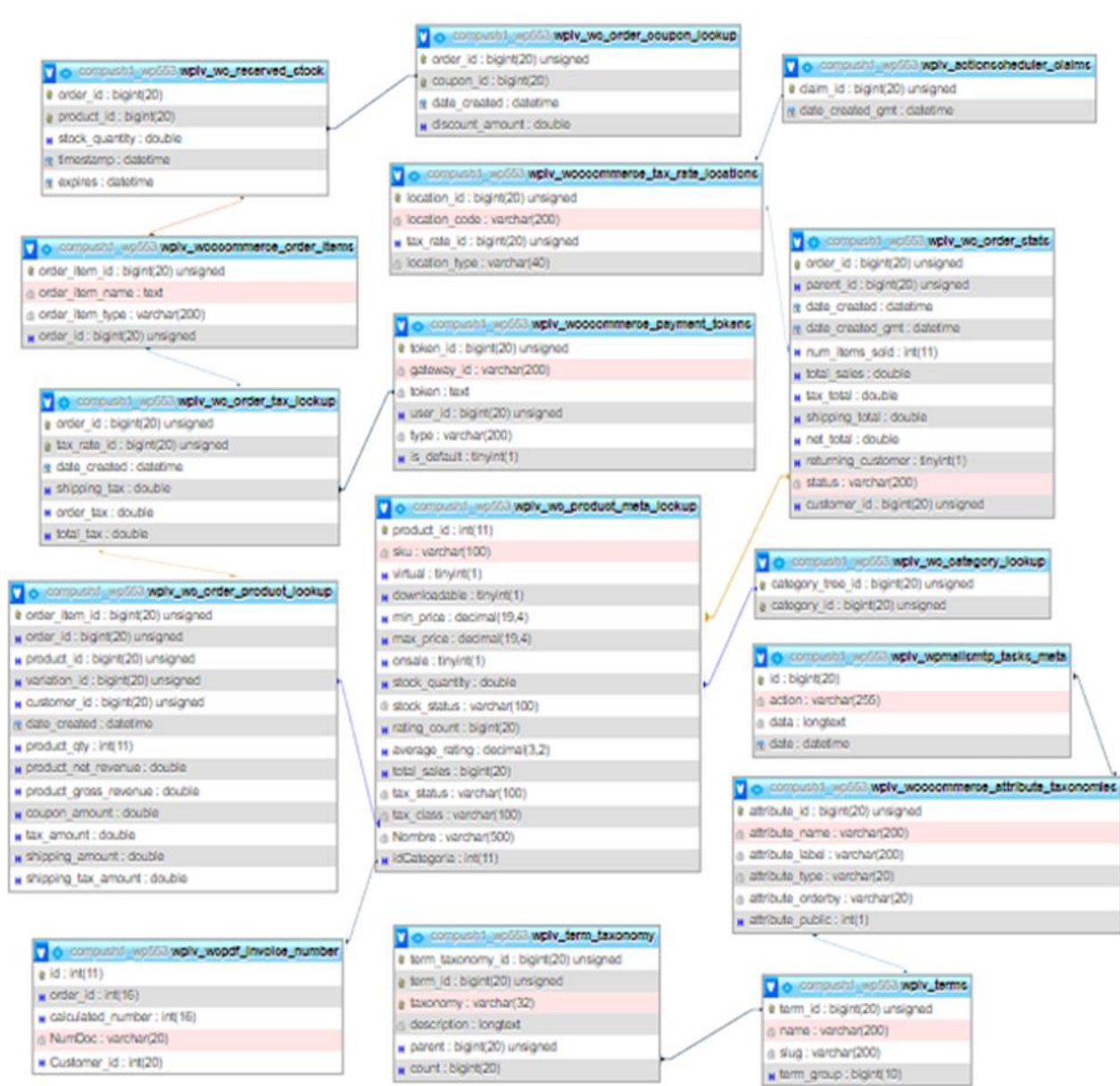

Figura 14: Base de datos Mysql

Fuente: Compushop Vegas

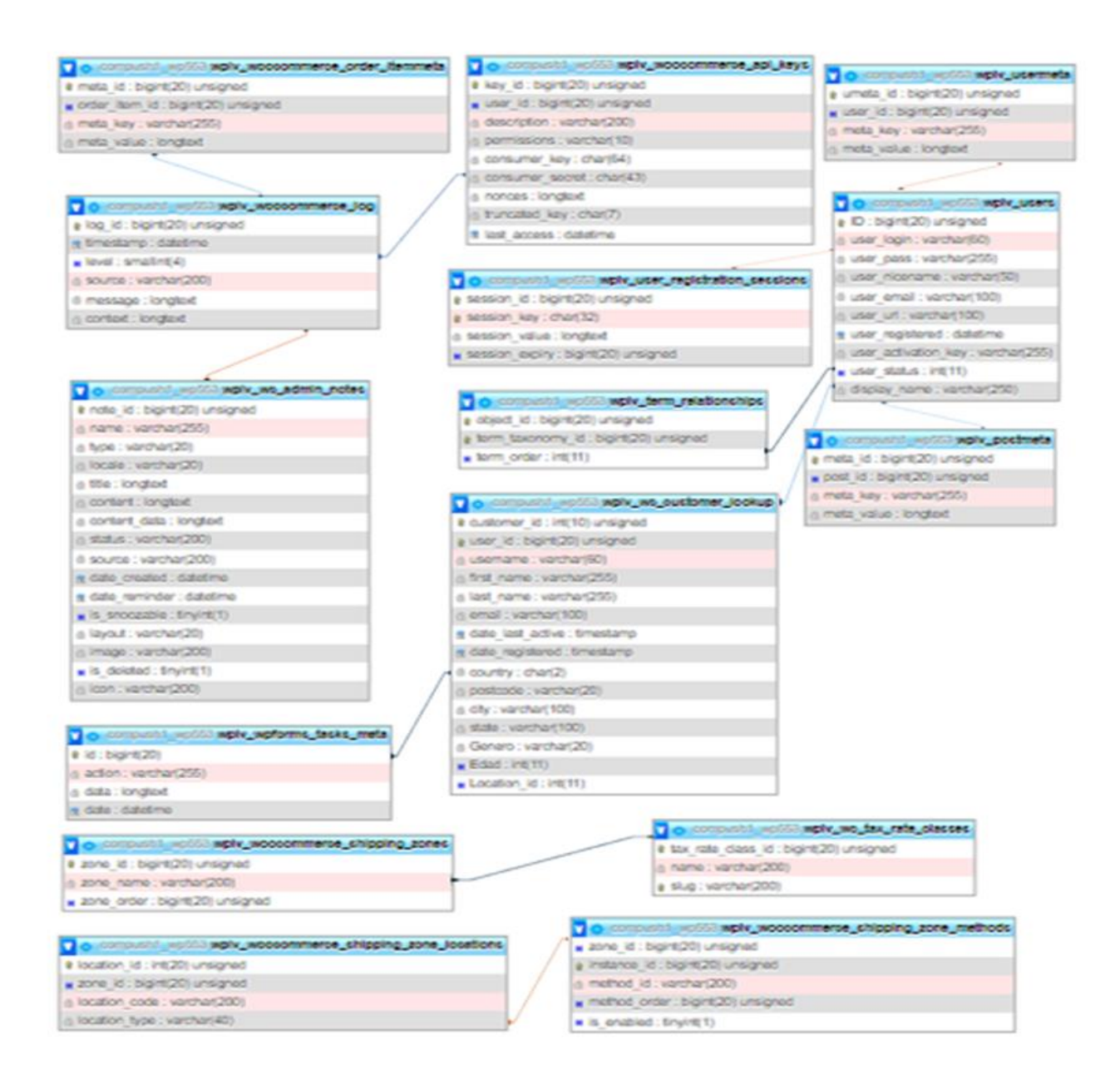

Figura 15: Base de datos Mysql 2

Fuente: Compushop Vegas

# **Diseño dimensional**

# **Preparar análisis dimensional: Hoja de Gestión**

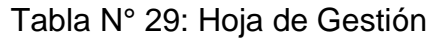

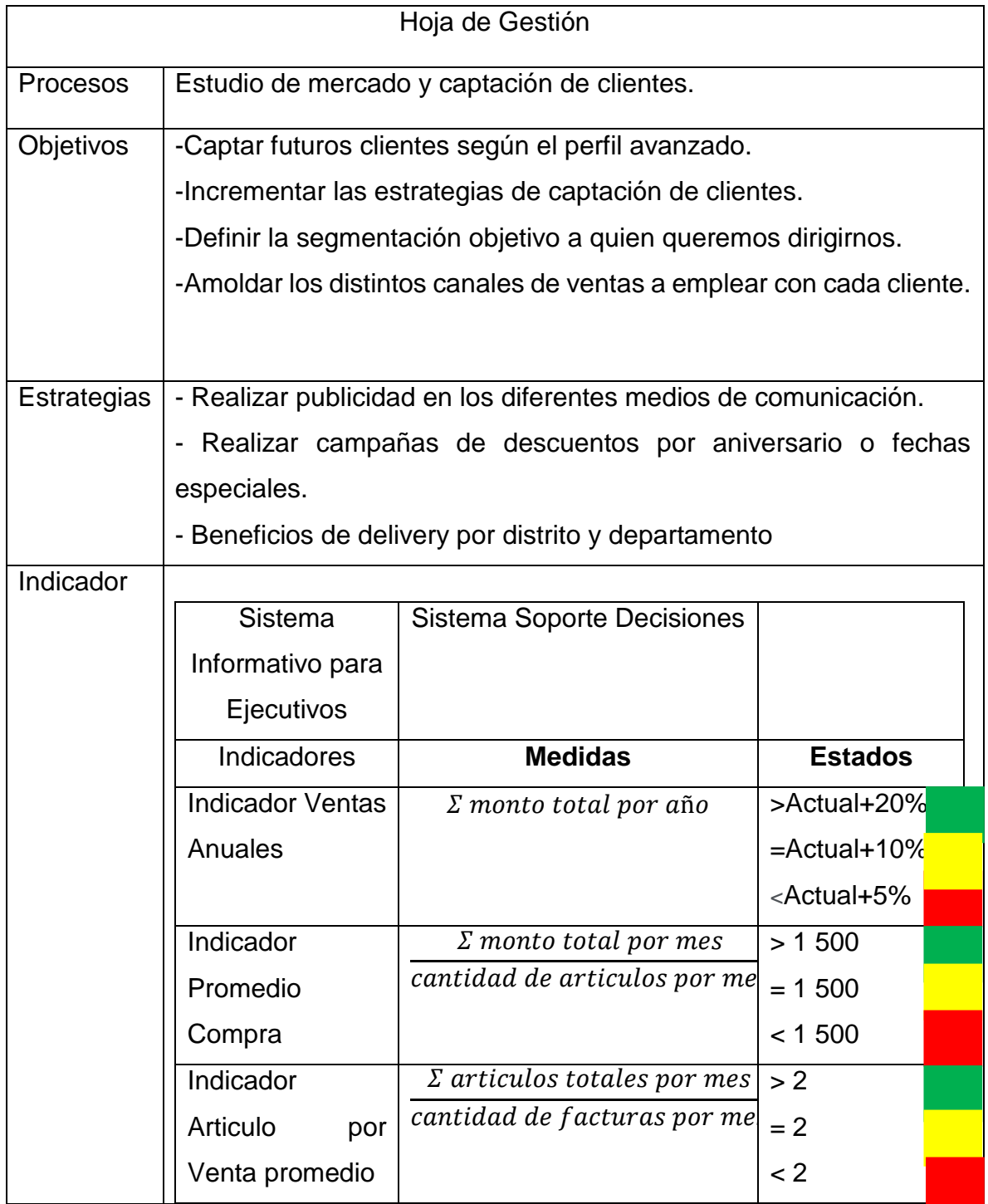

# Tabla N° 30: Hoja de Análisis

# **Hoja de Análisis**

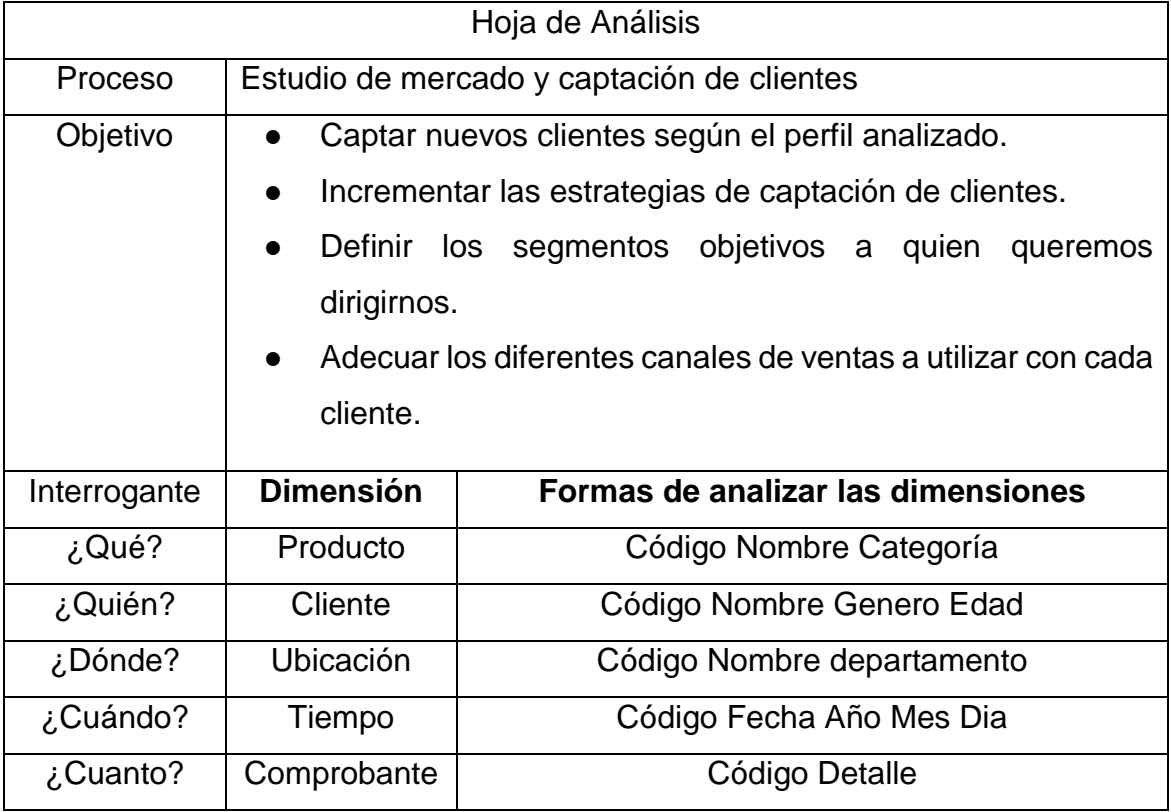

Fuente: Elaboración propia

# Tabla N° 31: Dimensiones

# **Definir dimensiones**

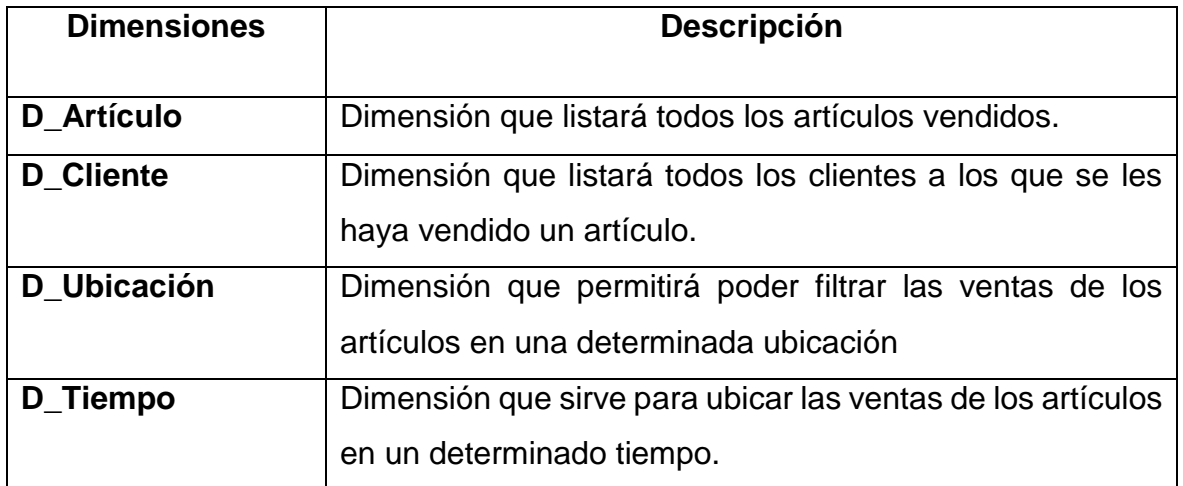

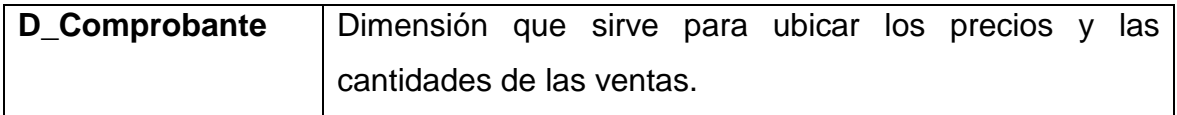

Fuente: Elaboración propia

# **Cuadro de dimensiones y jerarquías**

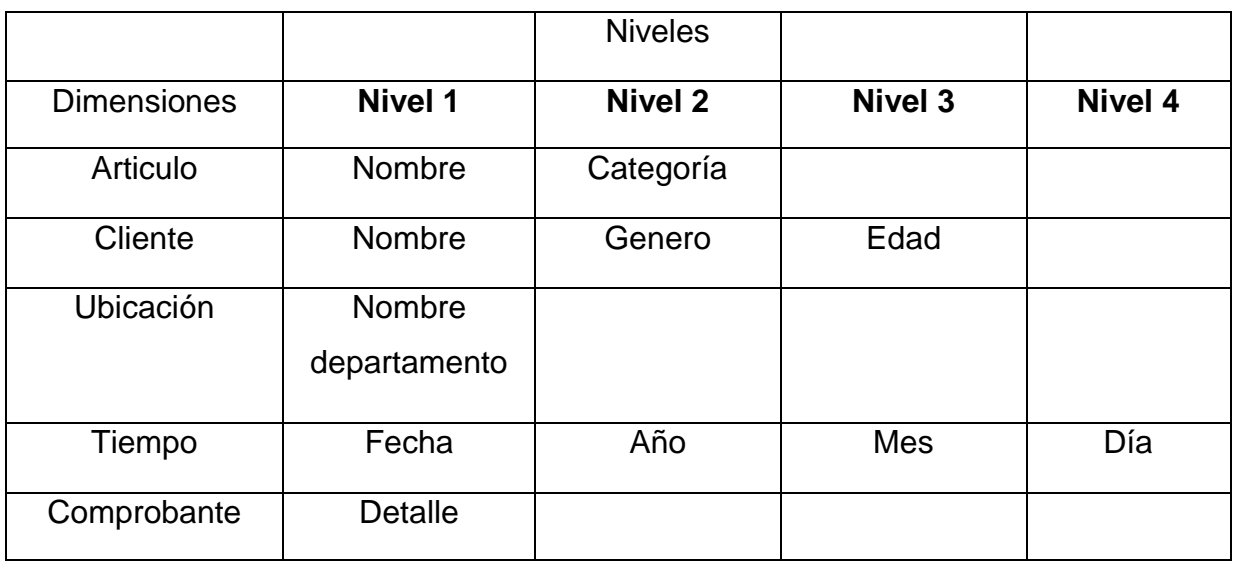

# Tabla N° 32: Cuadro dimensiones y jerarquía

Fuente: Elaboración propia

# **Cuadro de medidas y dimensiones**

# Tabla N° 33: Cuadro de medidas y dimensiones

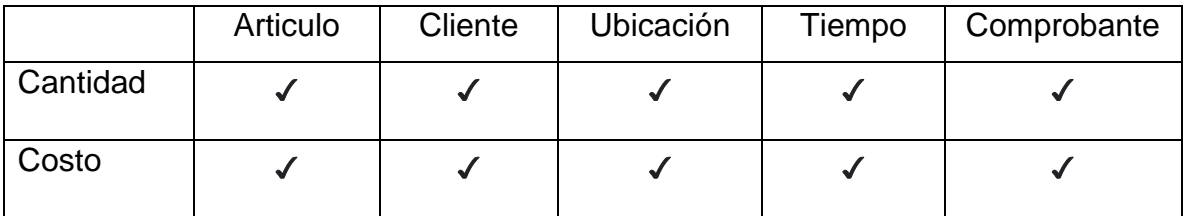

# **Definir la tabla de hechos**

# Tabla N° 34: Hechos

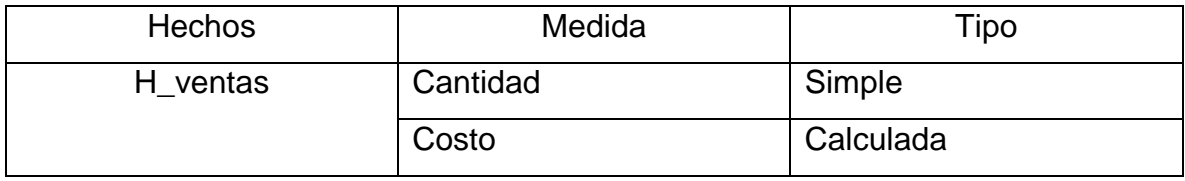

Fuente: Elaboración propia

# **Definir la granularidad de la tabla hechos**

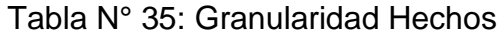

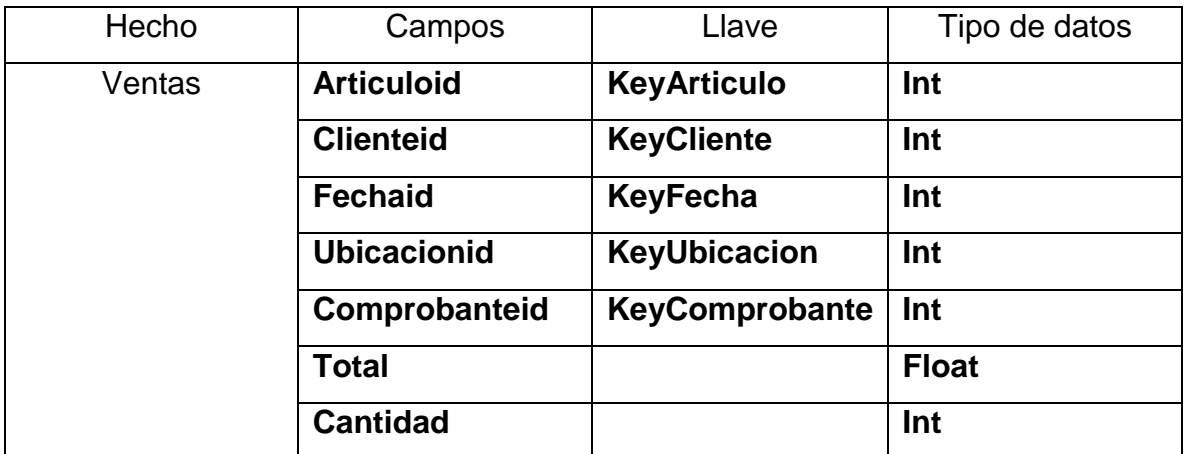

#### **Construcción del modelo estrella**

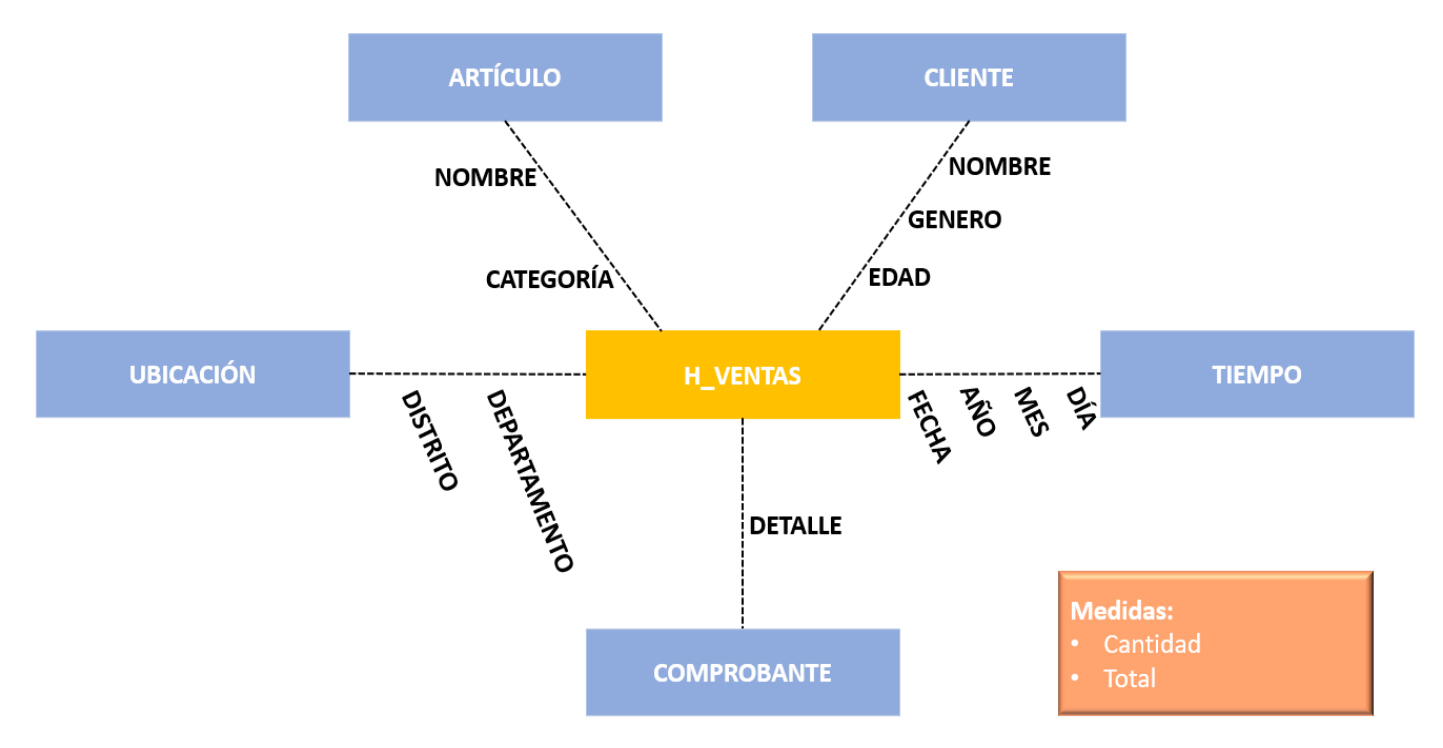

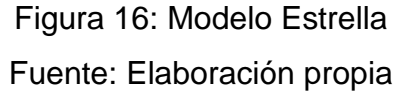

#### **Sentencias para crear el modelo dimensional**

```
CREATE TABLE D Cliente
(IdCliente int primary key identity not null, NomCliente varchar (250) not null,
Genero varchar (20) not null, Edad int null, Departamento varchar (20) not null);
CREATE TABLE D Ubicacion
(Id Ubicacion int primary key identity not null, NomDepartamento varchar (20) not null);
CREATE TABLE D_Tiempo
(Id_Fecha int primary key identity not null, Year int not null, Mes varchar (20) not null,
Dia int not null);
CREATE TABLE Dim_Comprobante
(Id_Comprobante int primary key identity not null, NumItems int not null, NumDoc varchar
(20) not null);
CREATE TABLE H Ventas
(idUbicacion int not null, idArticulo int not null, idTiempo int not null, IdCliente int
not null, idComprobante int not null, Total float not null, Cantidad int not null);
          Figura 17: Sentencias para crear el modelo dimensional
```
**4. Diseño lógico del datamart:** Se llevó a cabo el modelo estrella, obteniendo una tabla hechos, cinco dimensiones, son de vital importancia para realizar el cubo del Business Analytics.

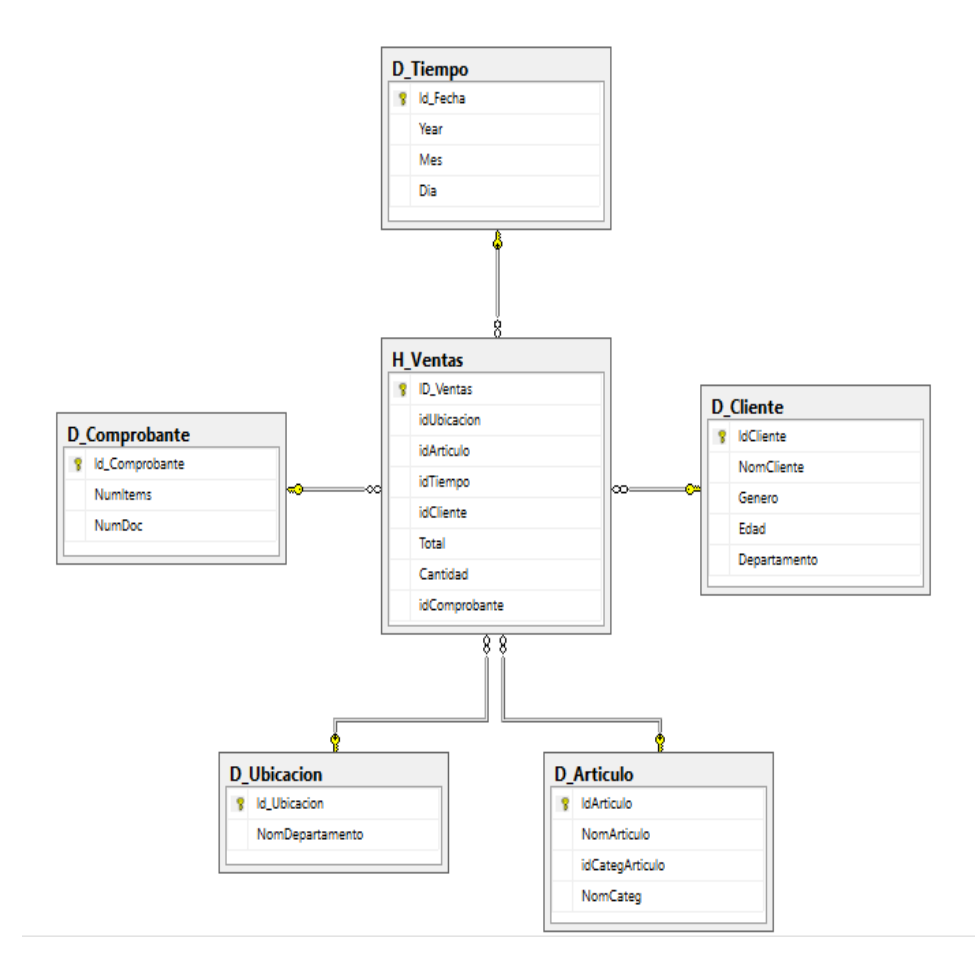

Figura 18: Diseño lógico de la base de datos de Business Analytics Fuente: Elaboración propia
## **Diseño técnico de la arquitectura**

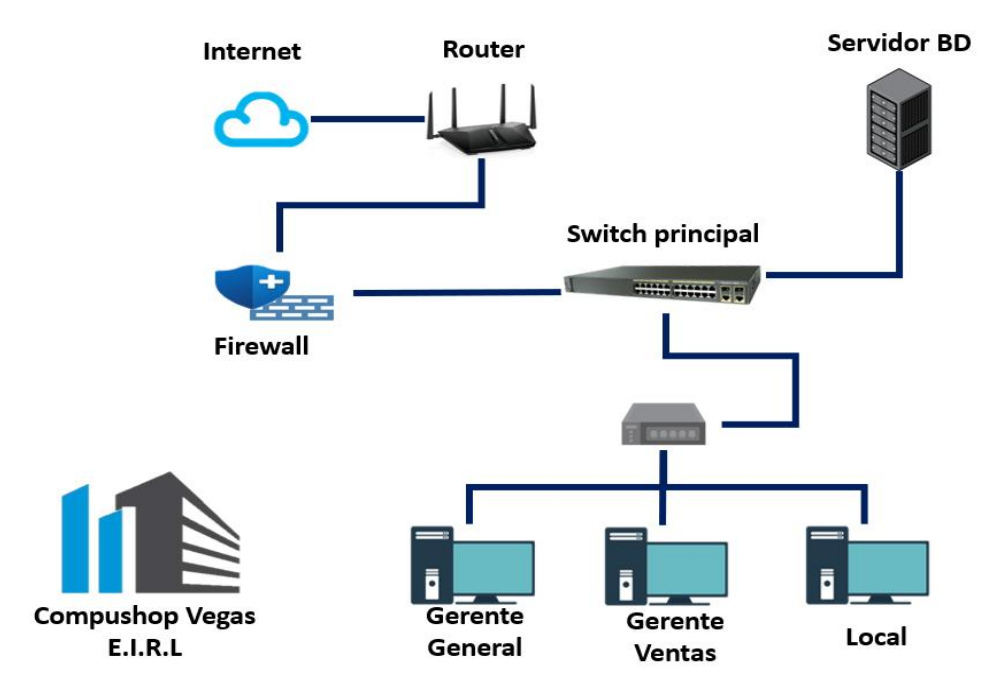

Figura 19: Arquitectura Business Analytics

Fuente: Elaboración propia

## **Equipamiento Actual**

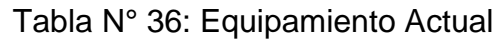

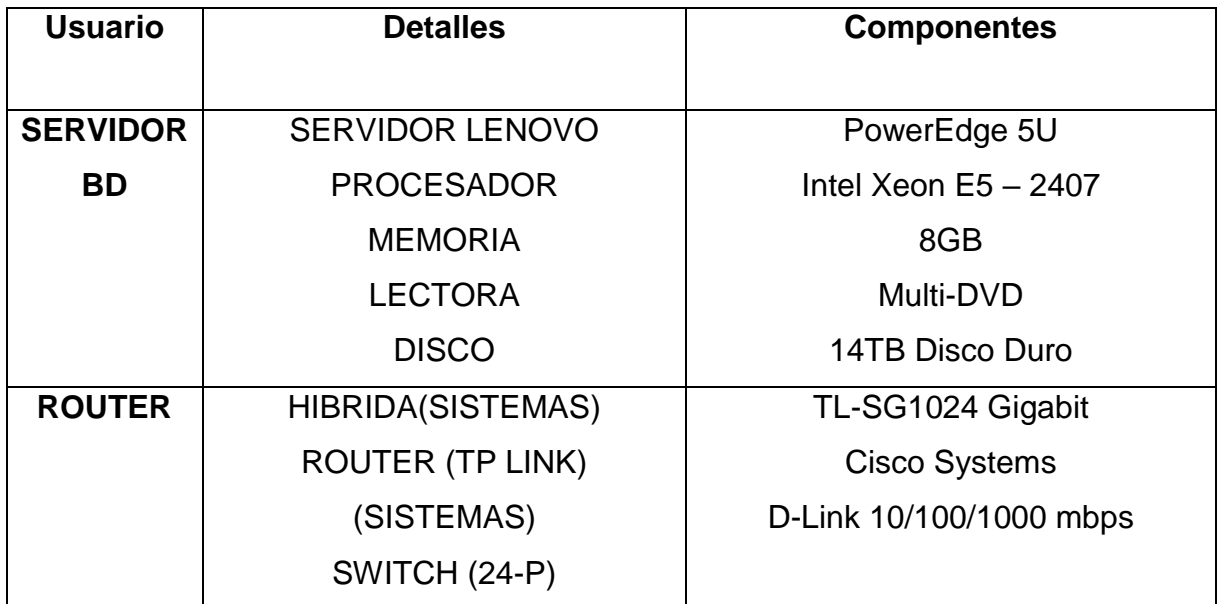

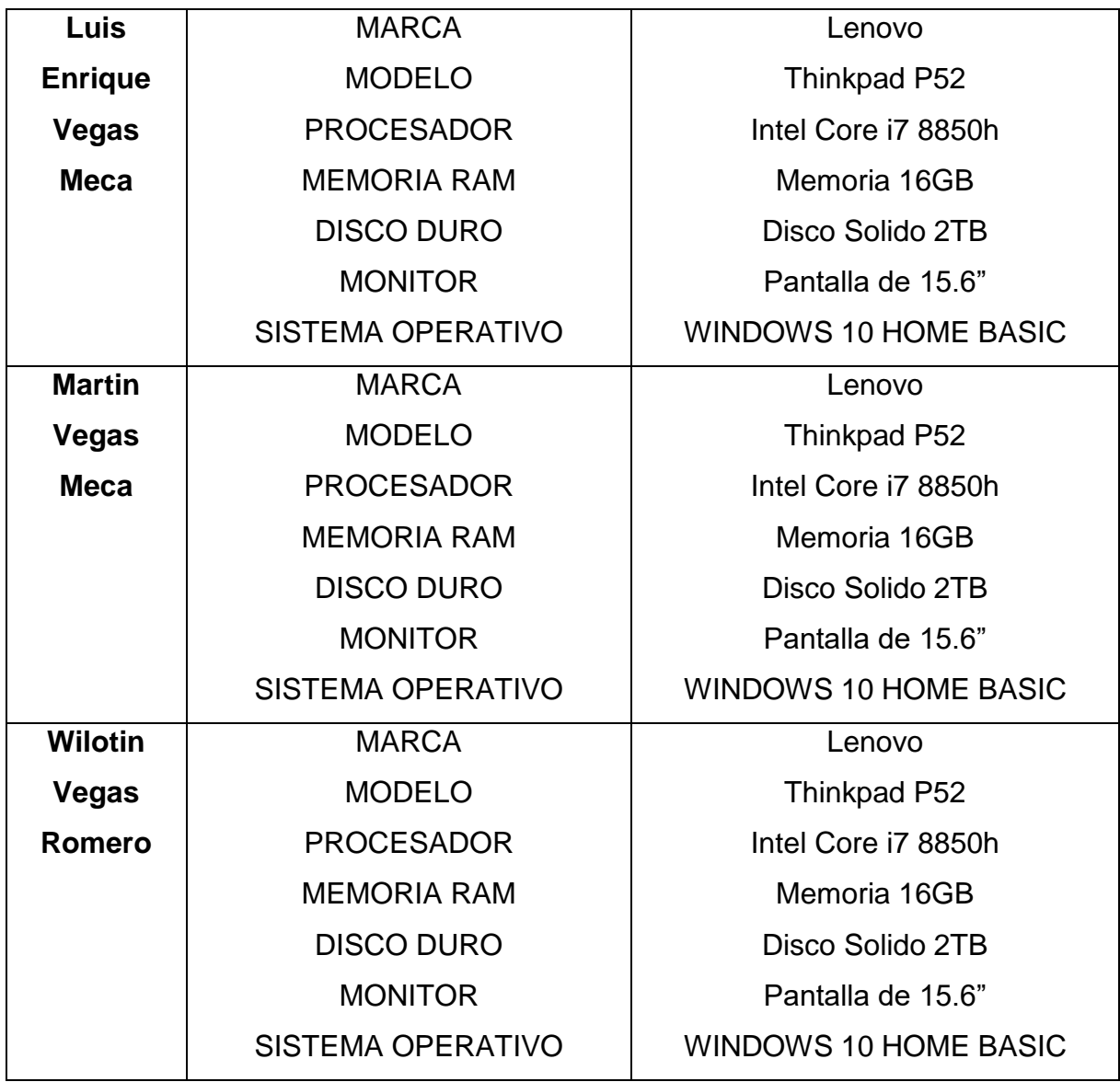

Fuente: Elaboración propia

# **Flujo técnico de la arquitectura Bck Room, Front Room**

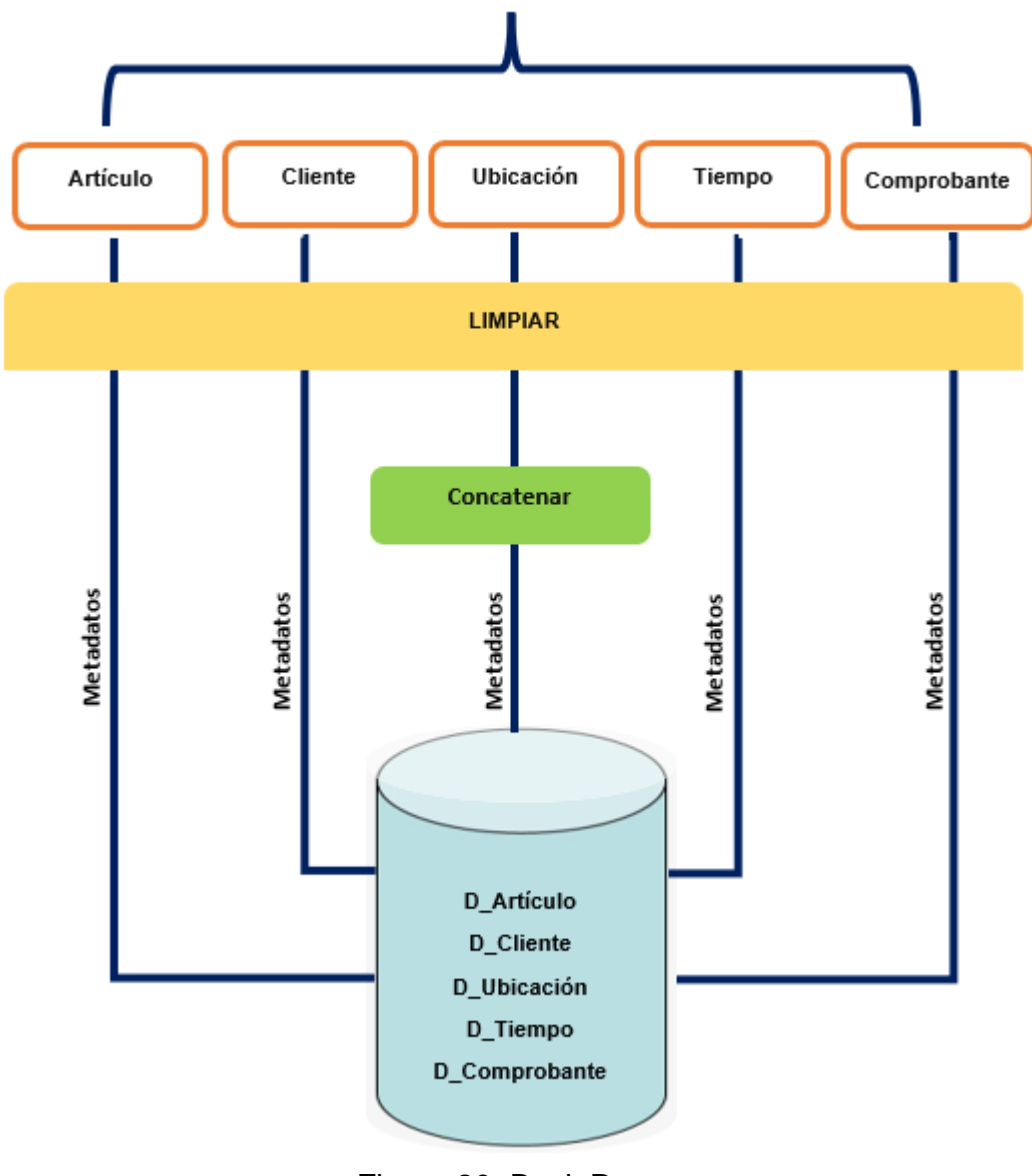

Figura 20: Back Room Fuente: Elaboración propia

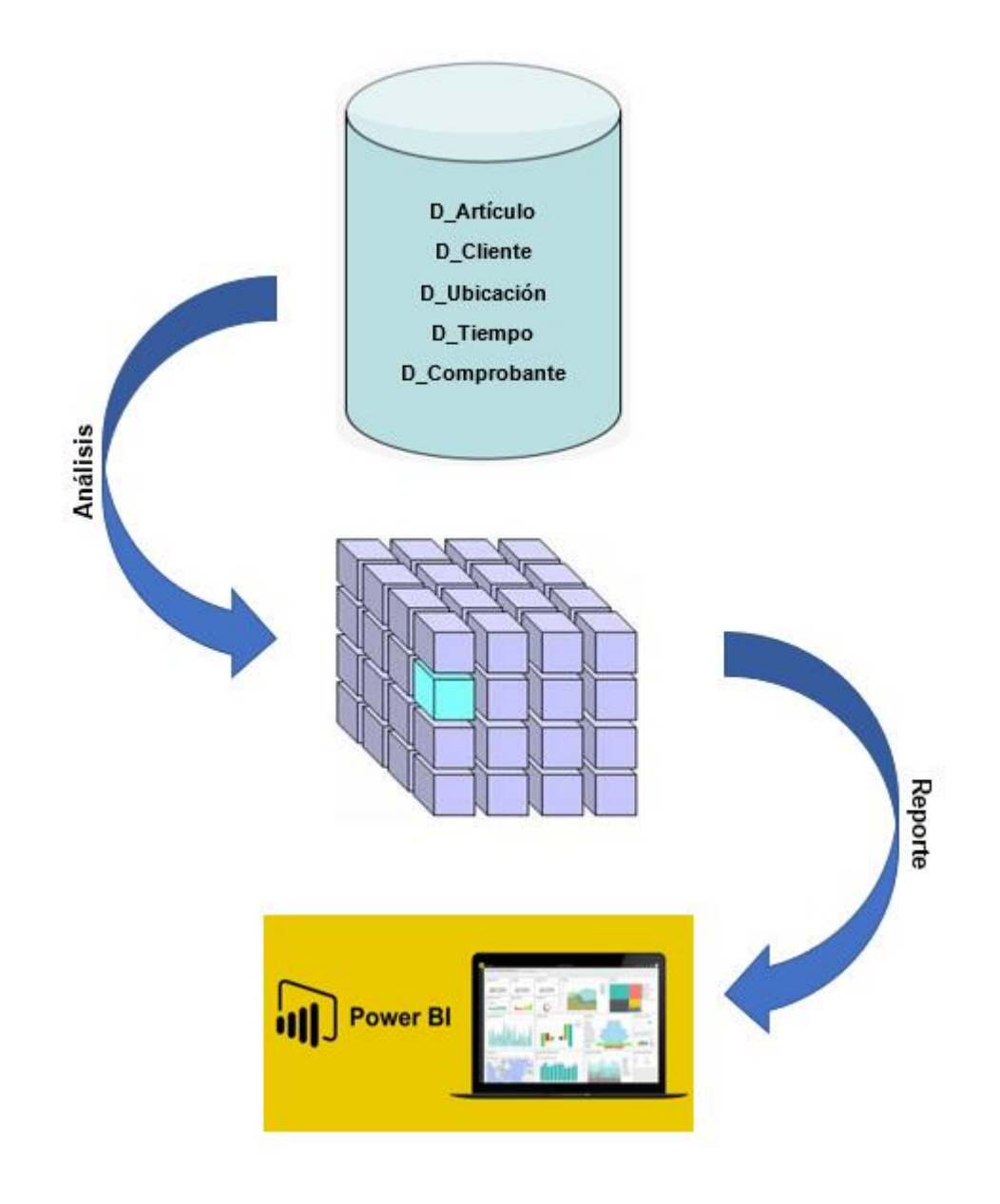

Figura 21: Front Room Fuente: Elaboración propia

#### **3.8 Especificación de implementación para usuarios**

#### **Roles y procesos**

Se procede a detallar los roles y los procedimientos de la entidad, es fundamental conocer a los que intervienen en las tomas de decisiones, permitirá detallar las labores correspondientes de cada rol, a su vez definir las necesidades en el instante de requerir información valiosa de la organización.

En la empresa Compushop Vegas, quien toma la decisión, es el gerente del área, de esta manera lograr la eficacia, eficiencia, reflejándose en la mejora continua y una desarrollada competitividad en el entorno. Por ello, es de vital importancia la solución de Business Analytics, para esta actividad.

### **Roles del negocio**

En la siguiente figura se visualiza que el área de ventas lo conforman el gerente, aquel de tomar decisiones, en base a las estrategias que se tienen que llevar a cabo, y los trabajadores del área quienes ejecutan los reportes que el gerente solicita.

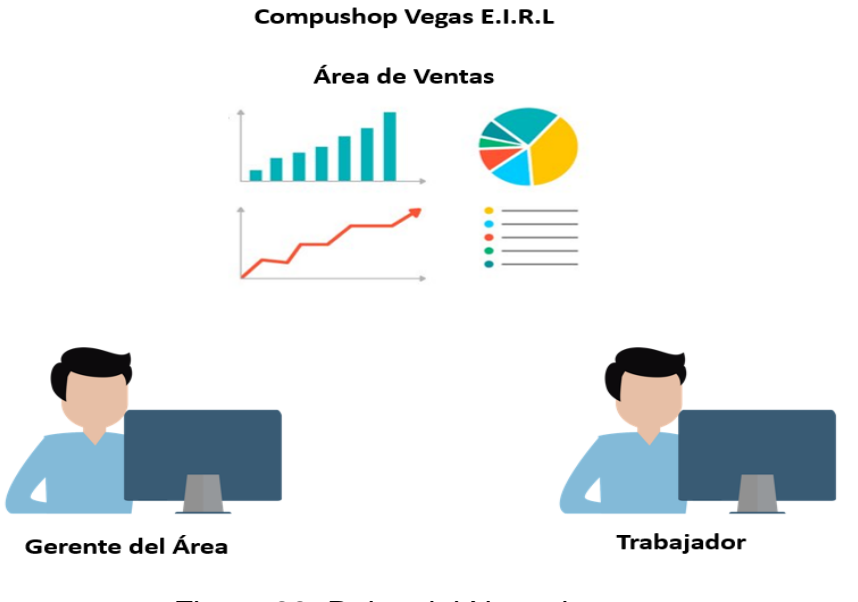

Figura 22: Roles del Negocio Fuente: Compushop Vegas

#### **3.9 Selección de productos e instalación**

En el instante de extraer, transformar y cargar la información, de la base de datos transaccional, hacia la analítica, como también la gestión y administración de la información que se emplea en la herramienta Microsoft SQL 2014 por los siguientes sustentos:

- Brinda garantía de las copias de seguridad en el instante de la carga del ETL.
- Alta disposición de la información, facilidad para acceder al repositorio.
- Posee integración de la información, acoplamiento y búsqueda prolija.
- Permite realizar la transformación de la información mediante la herramienta SQL Server Integration Services, generando para esto los datos de distintos orígenes de manera fácil.
- Producto manipulable, de diseño dinamico y intuitico, rendimiento veloz, con particularidades mejoradas de seguridad, respaldando el ambiente laboral fiable.
- Facilita diseñar, administrar, dinamizar los cubos poseen múltiples a través de SQL Server Analysis Services.
- Posee la herramienta Reporting Services, con una correcta solución fácil de utilizar, dinamizando la información más importante y relevante para la organización.

#### **3.10 Diseño, desarrollo presentación de información**

## **3.10.1 Poblamiento del Business Analytics**

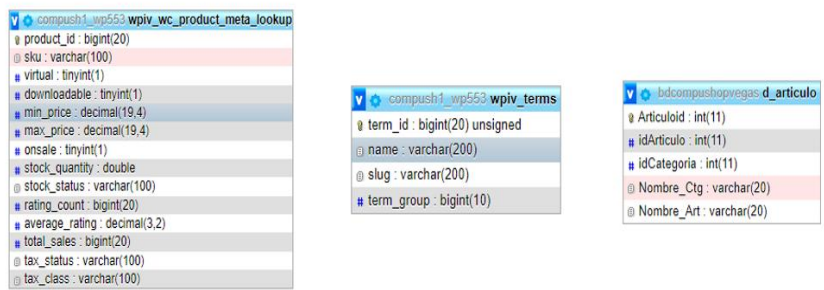

Figura 23: Extracción tabla D\_Articulo Fuente: Elaboración propia

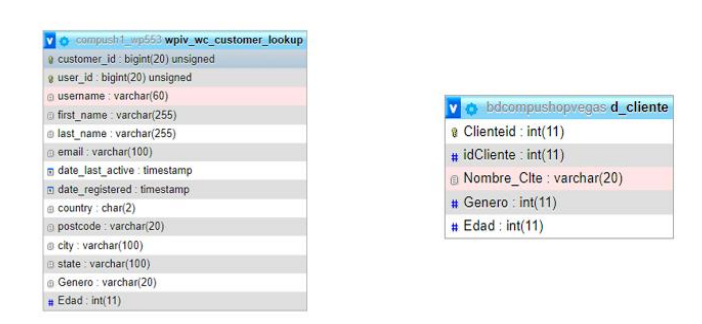

Figura 24: Extracción tabla D\_Cliente Fuente: Elaboración propia

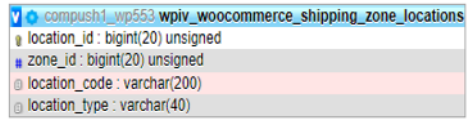

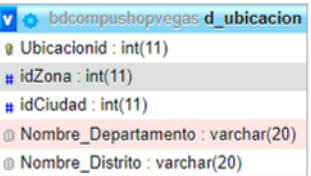

# Figura 25: Extracción tabla D\_Ubicación Fuente: Elaboración propia

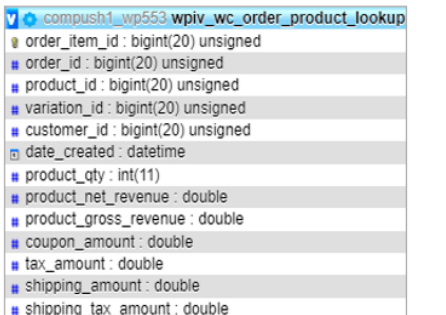

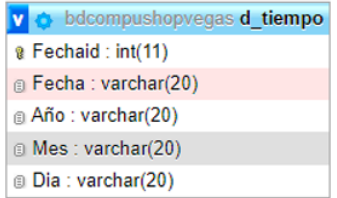

# Figura 26: Extracción tabla D\_Tiempo Fuente: Elaboración propia

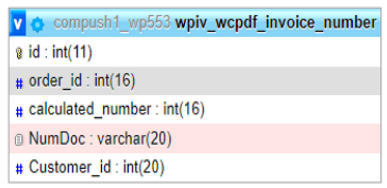

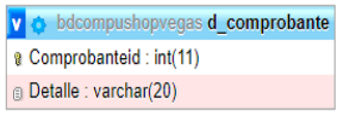

Figura 27: Extracción tabla D\_Comprobante Fuente: Elaboración propia

#### **Implementación: Proceso ETL**

Se realiza mediante la extracción de la data de la fuente origen, transformándolos esta información y luego poder almacenarlo en un destino, En lo que se diferencia es al momento de transformar, se respetan ciertas reglas, cálculos, son aplicados al destino, realizando un análisis de los datos históricos, que se obtuvieron en el proceso de poblamiento.

Se utilizo SQL Server 2014 Integration Services (SSIS) y Visual Studio 2019 (SSDT).

El proyecto tendrá como nombre "CompushopVegas"

### **Cargar datos a la tabla dimensiones**

Se utilizará Integration Services que pertenece al desarrollo SQL Server Business Intelligence Develoment Studio 2014 en el cual el desarrollo será con volúmenes de datos para el (ETL) con una fuente origen OLTP y con una fuente destino OLAP.

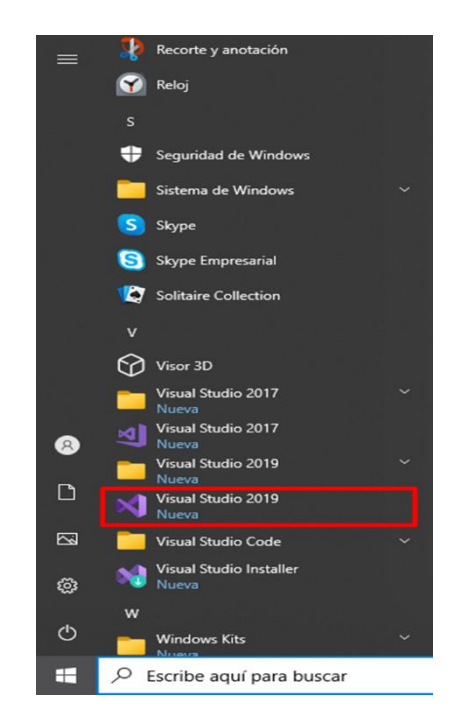

• Ingreso al entorno SSIS

Figura 28: Integration Services mediante Visual Studio Fuente: Elaboración propia

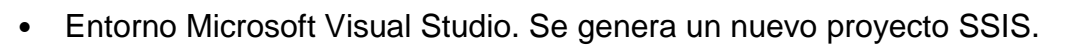

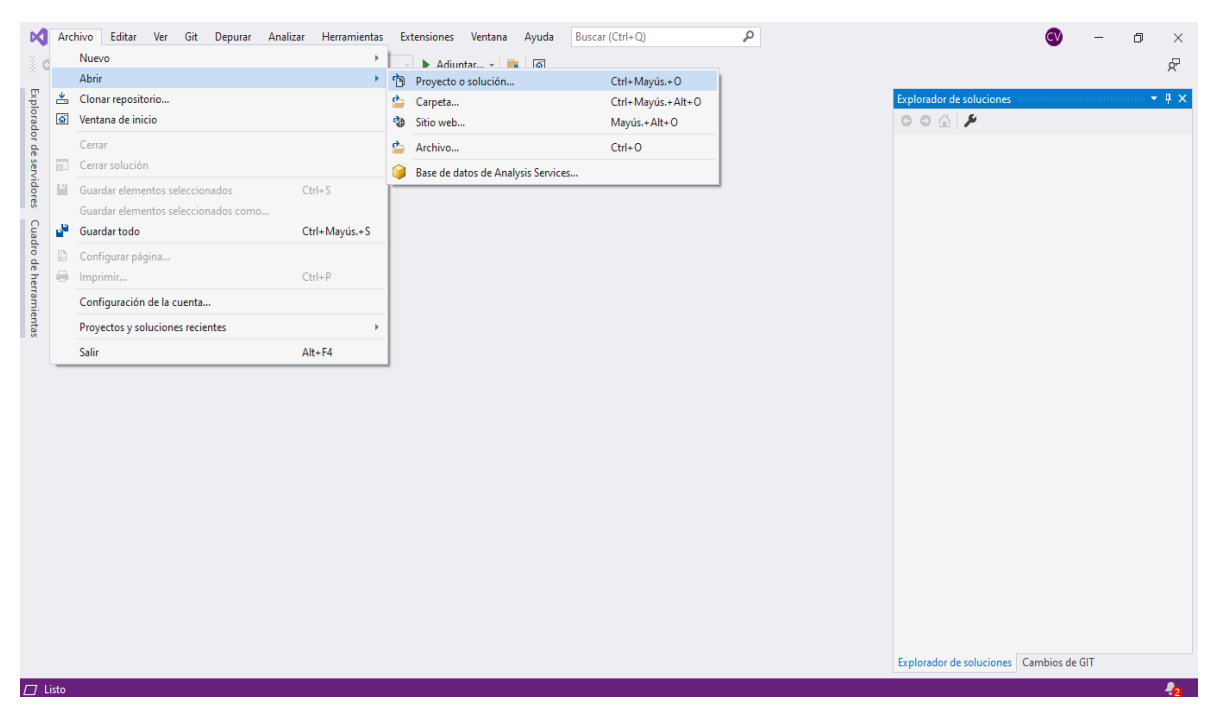

# Figura 29: Creación proyecto Visual Studio Fuente: Elaboración propia

Se selecciona el proyecto Integration Services, detallamos el nombre del proyecto en esta ocasión "CompushopV".

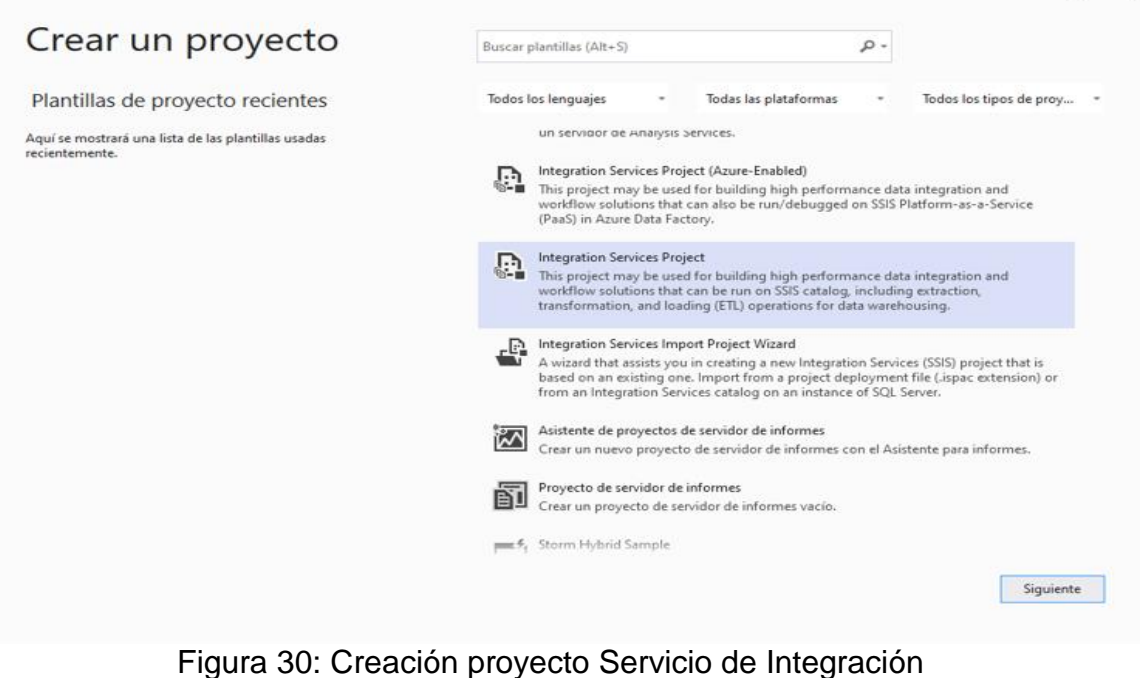

Fuente: Elaboración propia

• Se visualiza el entorno ETL

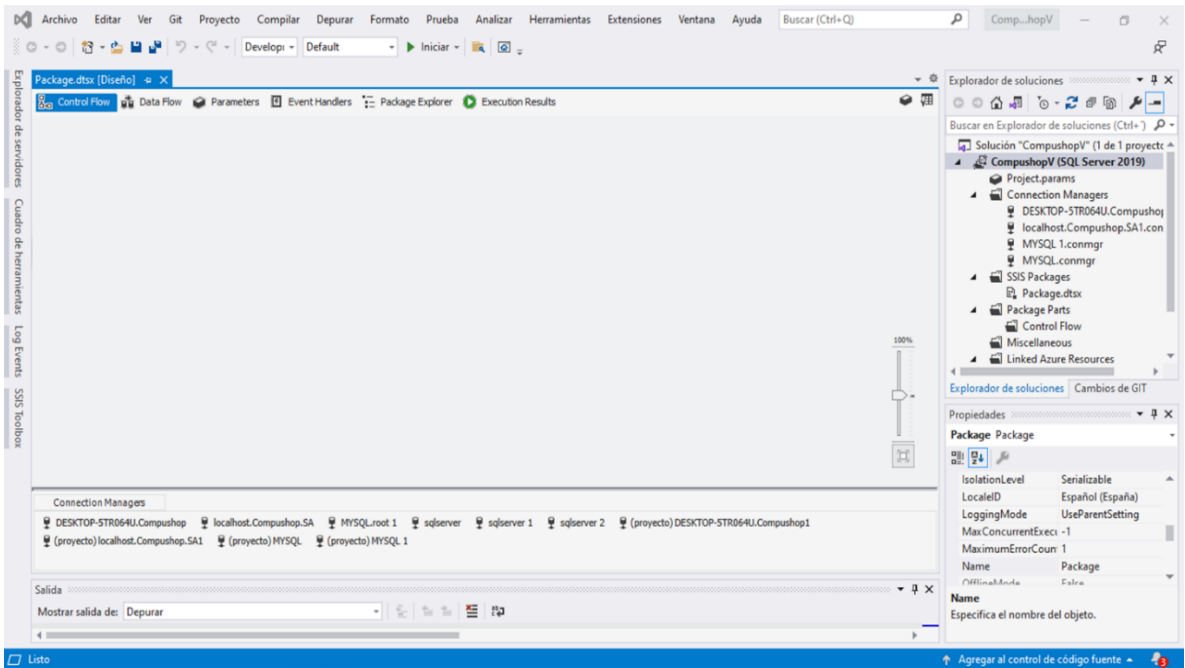

Figura 31: Entorno ETL

Fuente: Elaboración propia

 $\Box$ 

 $\times$ 

• Administración de conexión

Se comienza conectando la base de datos origen Compushop, de la cual se realizará la extracción de la información.

• Corroborar en la exploración la conexión

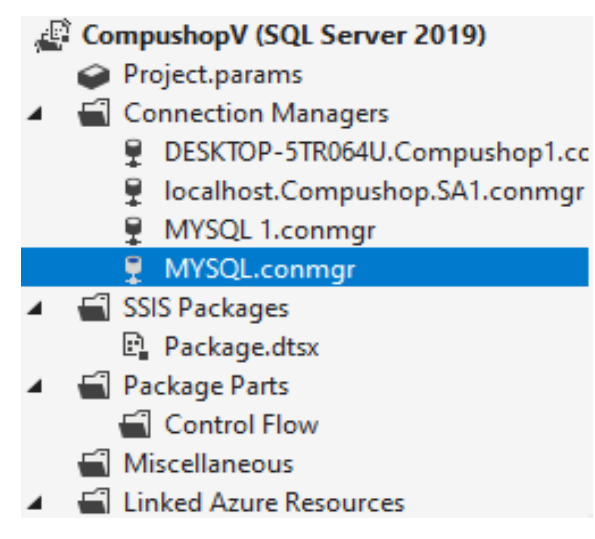

Figura 32: Conexión Base de Datos origen MYSQL Fuente: Elaboración propia

• Después crear conexión de destino lleva por nombre Compushop

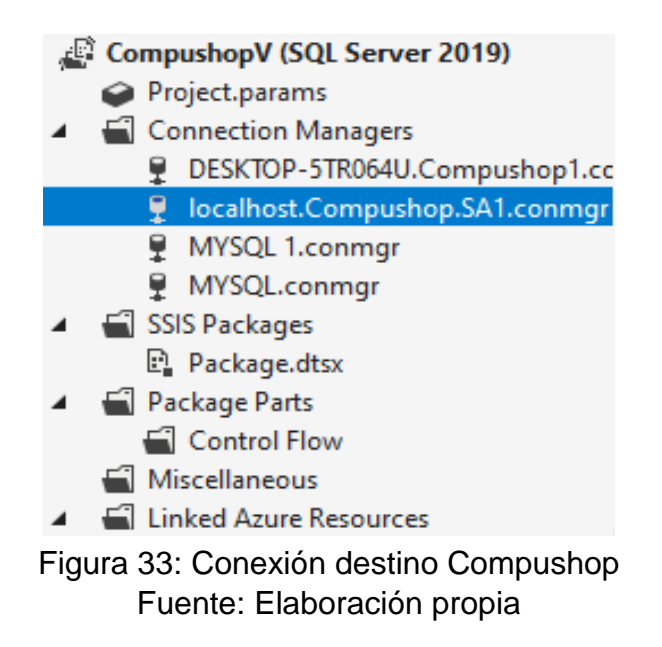

• Limpieza del datamart

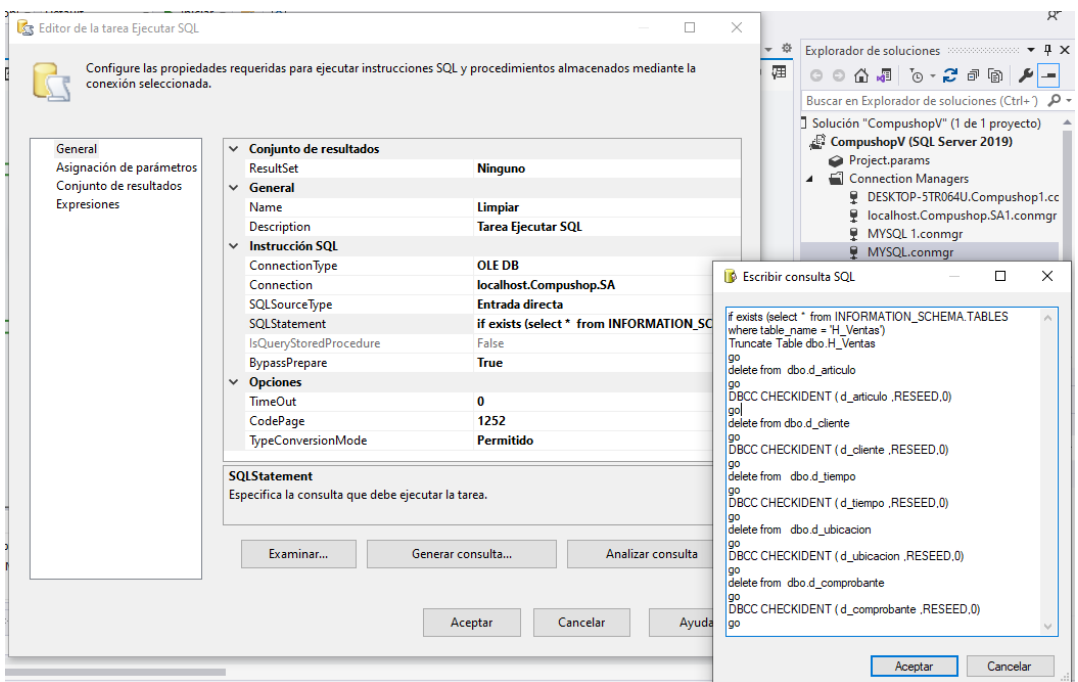

Figura 34: Limpieza de datamart Fuente: Elaboración propia

✔ Llenado Artículo

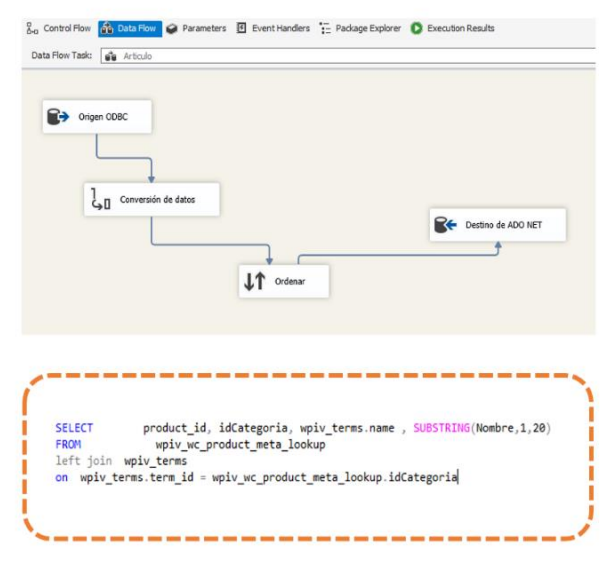

Figura 35: Llenado artículo Fuente: Elaboración propia

• Llenado Cliente

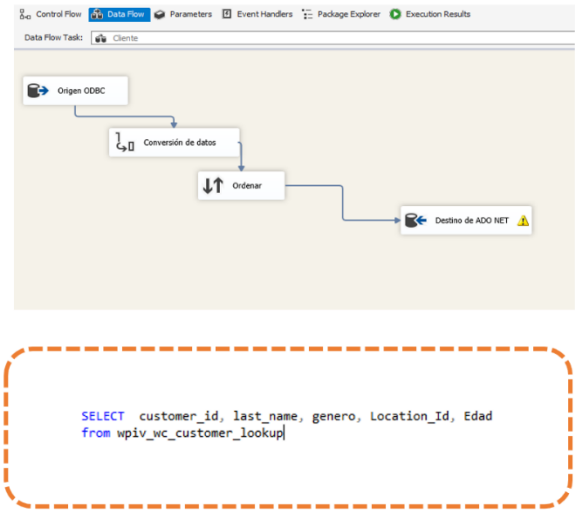

Figura 36: Poblamiento dimensión Cliente Fuente: Elaboración propia

• Llenado Ubicación

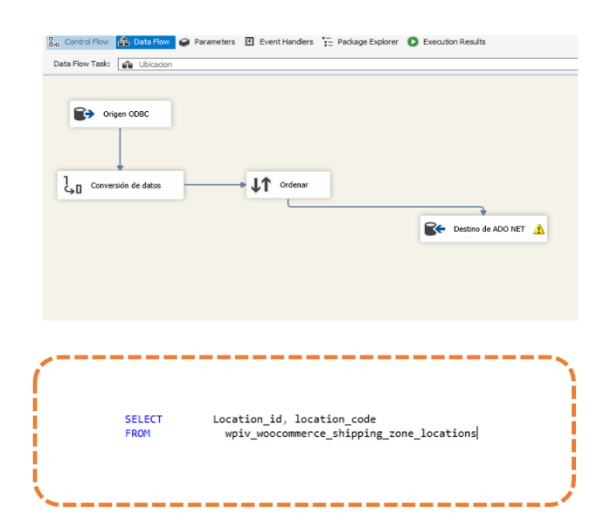

Figura 37: Llenado Ubicación Fuente: Elaboración propia

• Llenado Tiempo

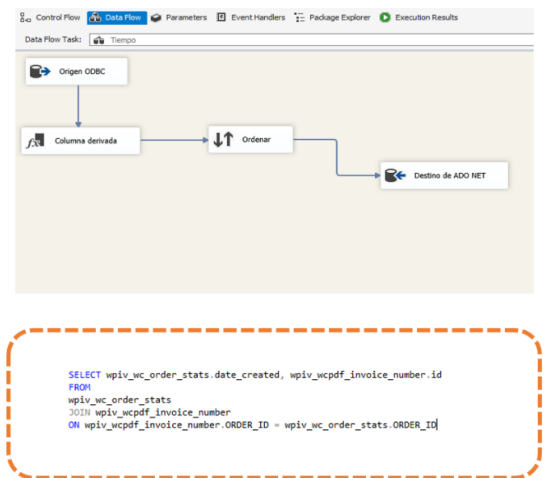

Figura 38: Llenado Tiempo Fuente: Elaboración propia

• Llenado comprobante

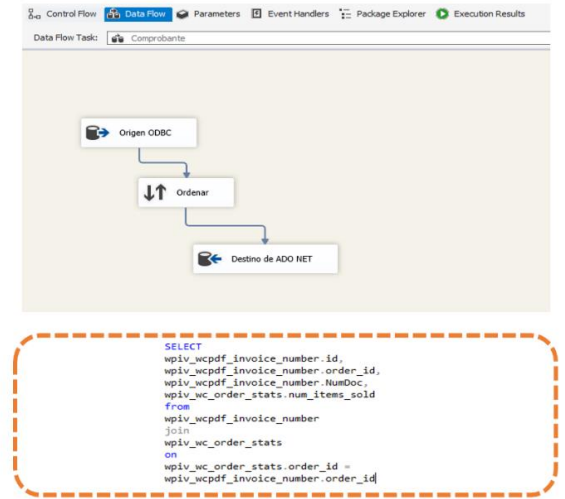

Figura 39: Llenado Comprobante Fuente: Elaboración propia

• Llenado tabla Hechos Ventas

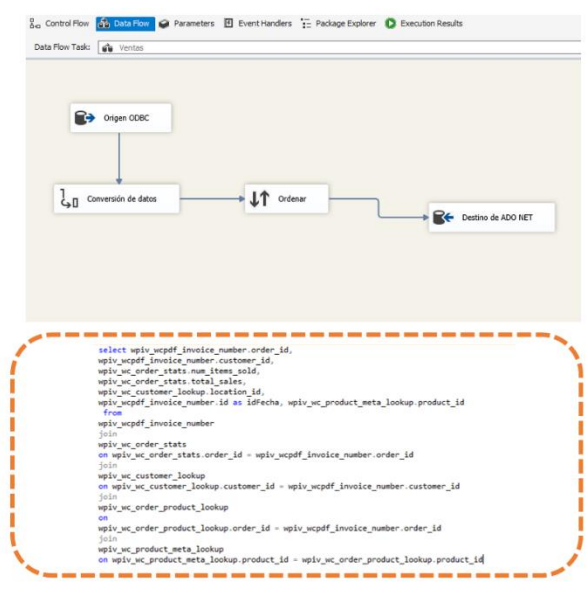

Figura 40: Llenado tabla Hechos Ventas Fuente: Elaboración propia

• Ejecución tabla hechos y dimensiones

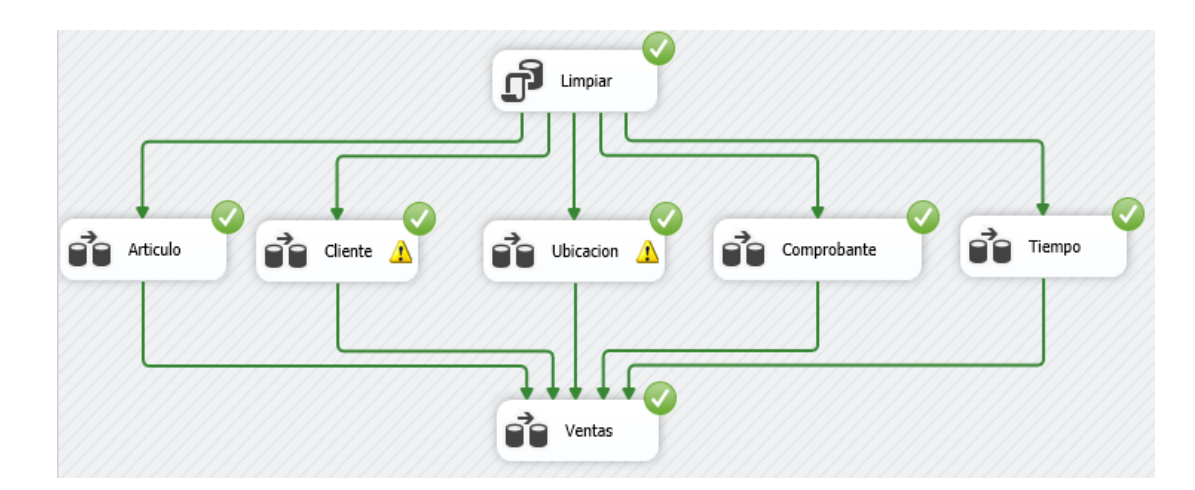

Figura 41: Ejecución tabla hechos y dimensiones Fuente: Elaboración propia

#### **3.10.2. Gestión cubos**

#### **3.10.2.1. Creación, carga cubos**

Se utilizará SQL Server Data Tools - Analysis Services.

✔ Mostrará un entorno del proyecto, en donde se selecciona Analysis Services, detallamos el nombre de la solución; "Proyecto cubo Inversiones".

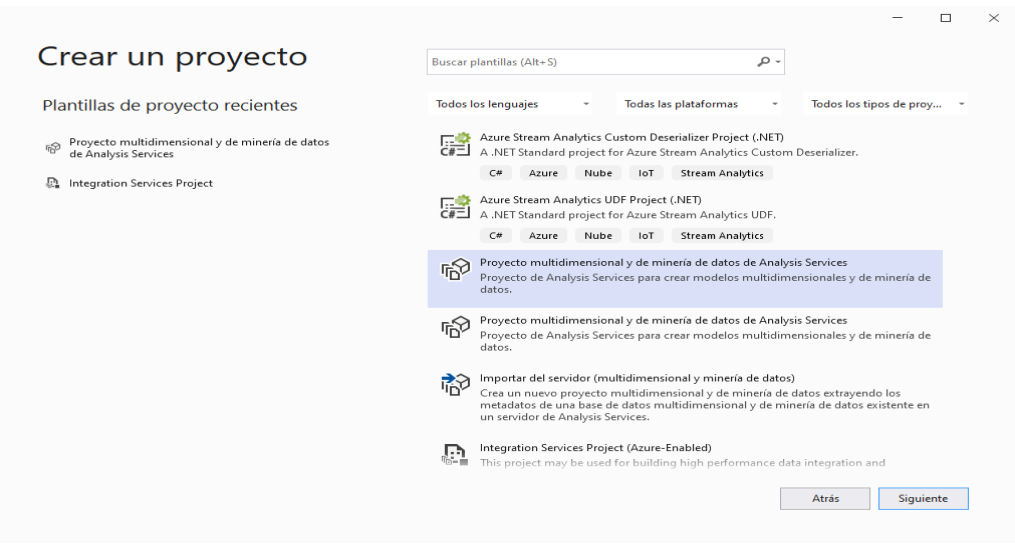

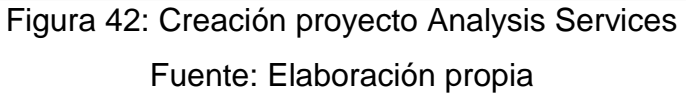

✔ Primero llevar a cabo el origen de la información. Seleccionando nuevo origen.

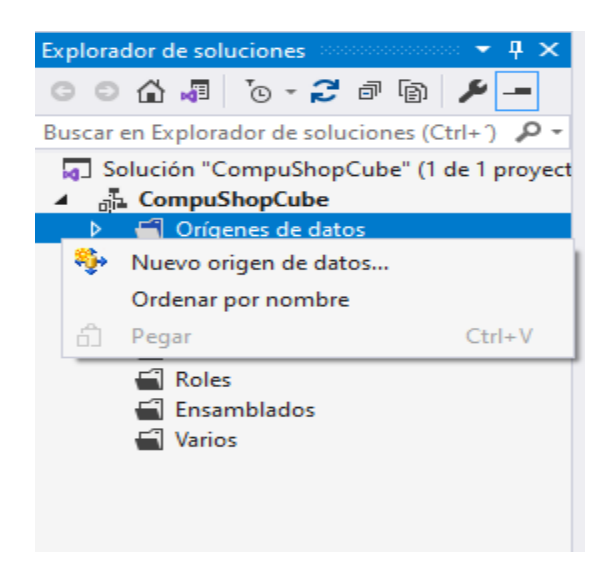

Figura 43: Creación origen datos Fuente: Elaboración propia

✔ Se muestra la bienvenida, se selecciona definiendo la conexión, que va a permitir la conexión existente o por el contrario crear una nueva.

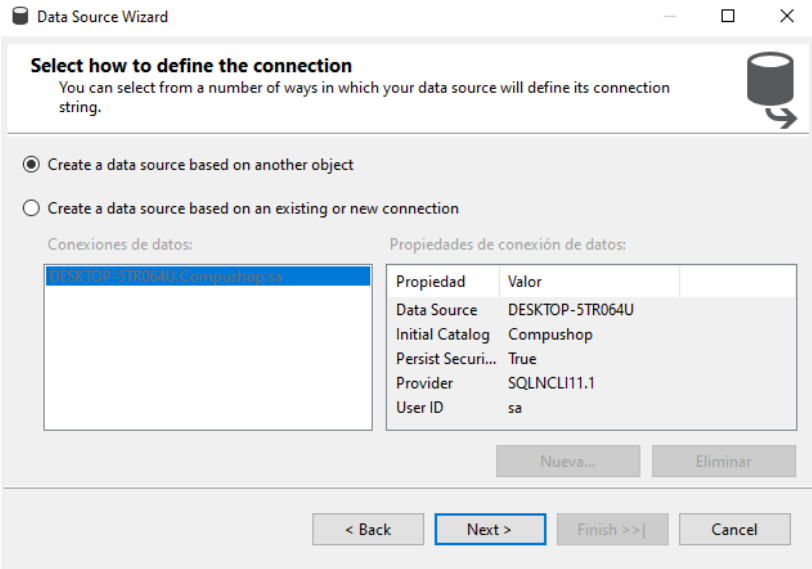

Figura 44: Creando Fuente: Elaboración propia ✔ Se escoge el proveedor de información, se ingresa los datos del servidor donde se encuentra en modelo multidimensional (en estas ocasiones DESKTOP-5TR064U), se detallan credenciales sobre seguridad (en esta ocasión seguridad mixta, se marca el check de password) después se escoge de la lista Compushop. Se prueba que exista conexión. Finalmente se acepta.

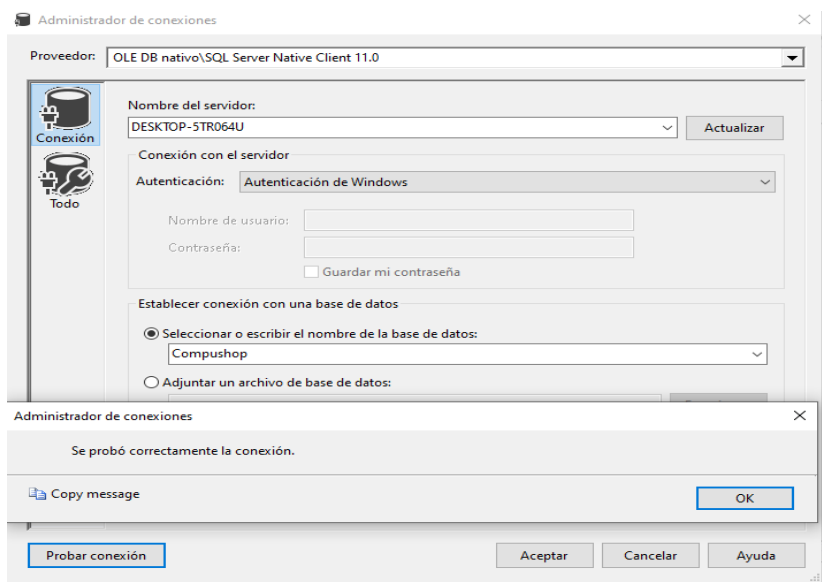

Figura 45: Conectando con Compushop Fuente: Elaboración propia

✔ Corroborar que la conexión esté creada, continuando ingresamos al apartado suplantación, en la cual se establece el usuario que tendrá conexión al SSAS.

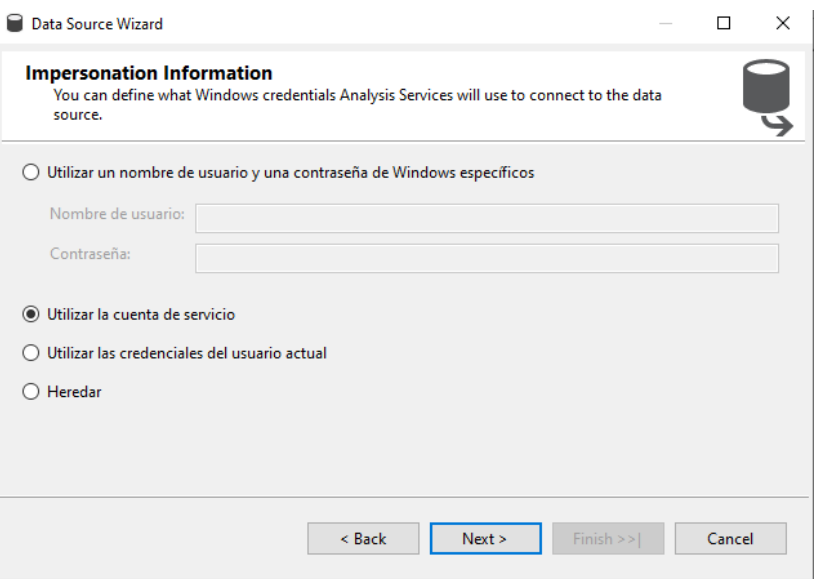

Figura 46: Interface suplantación Fuente: Elaboración propia

✔ Finalizamos asistente.

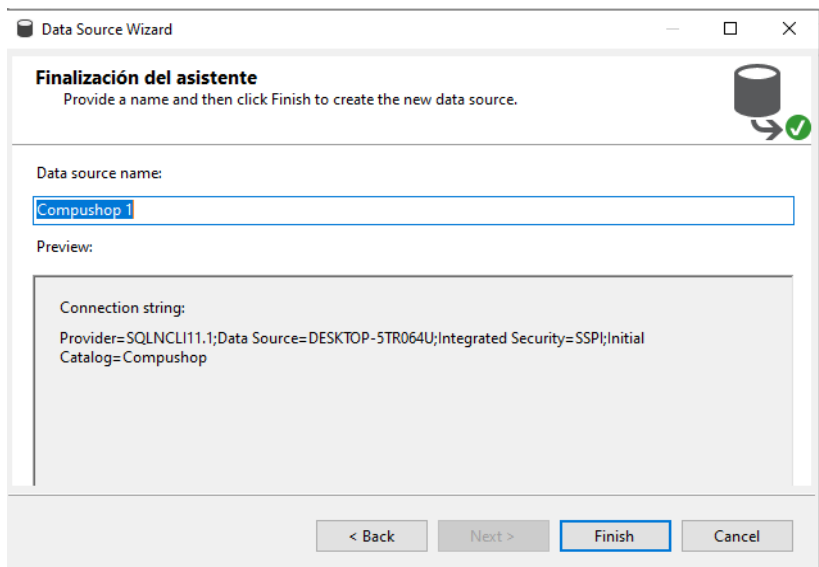

Figura 47: Finalizamos Fuente: Elaboración propia

#### **Creación nueva vista**

Faculta detallar solamente las agrupaciones de querys que son fundamentales para el proyecto, también se puede detallar atributos.

✔ Seleccionar nueva vista de origen

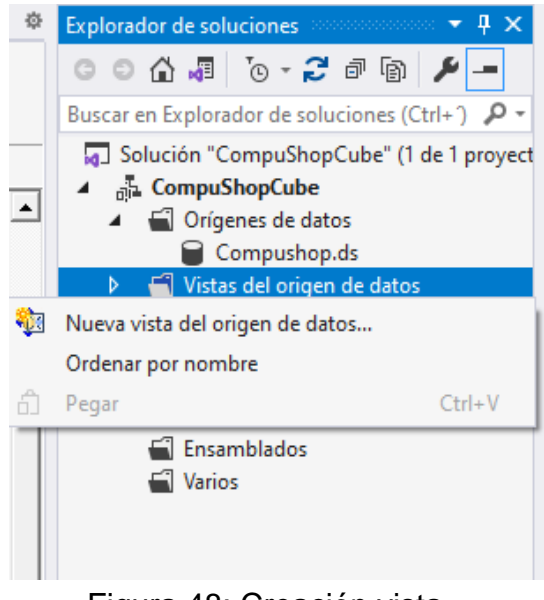

Figura 48: Creación vista Fuente: Elaboración propia

✔ Seleccionar "Compushop\_wpi123", continuando. Marcar las tablas que se usarán en el proyecto.

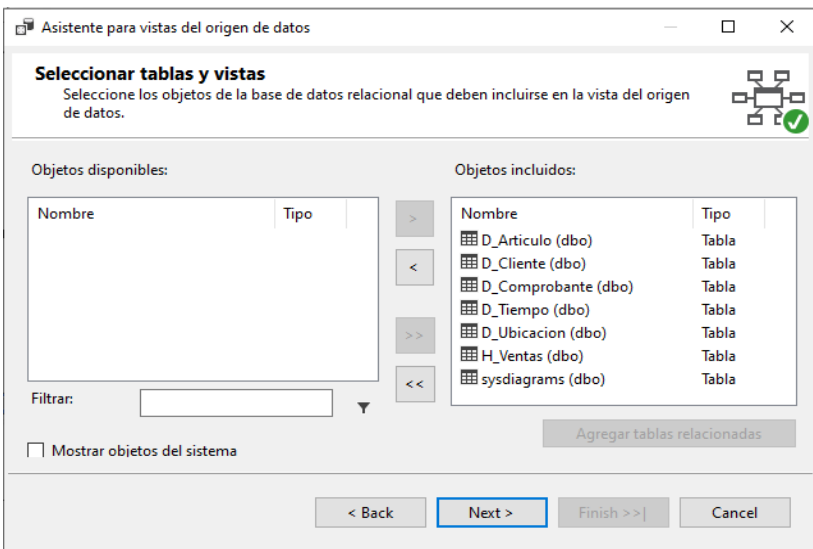

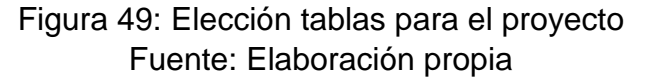

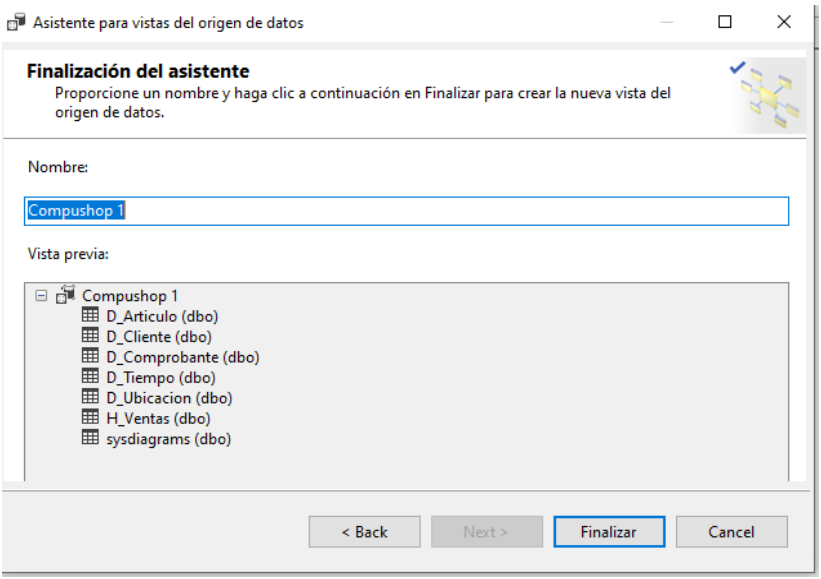

Figura 50: Finalización del origen de datos Fuente: Elaboración propia

✔ Finalizamos con el asistente.

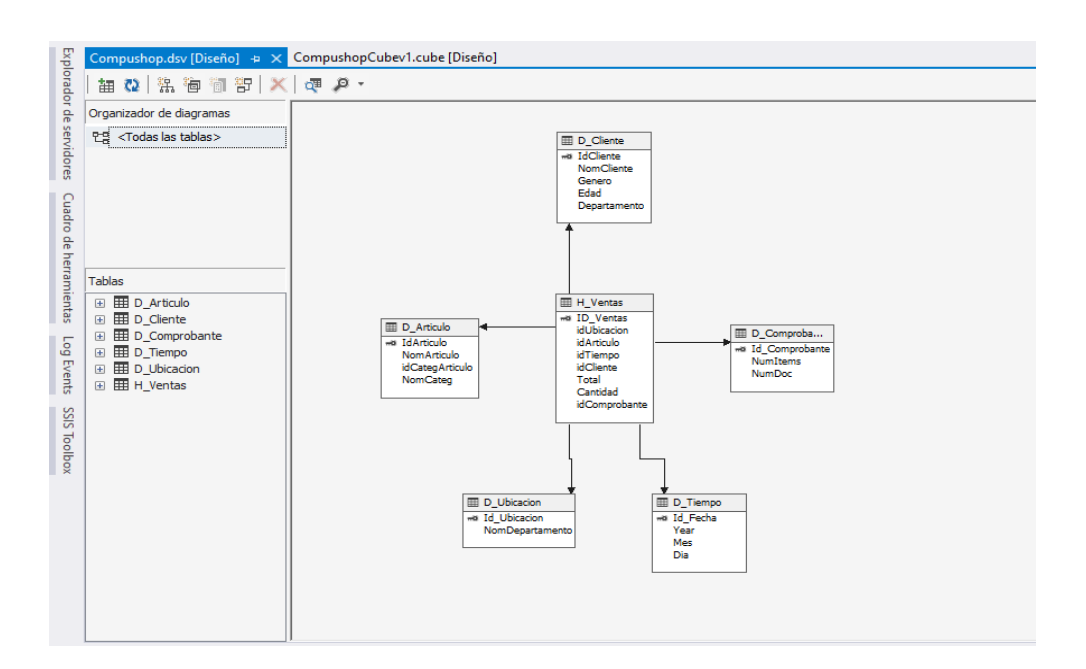

Figura 51: Entorno analysis Services. Fuente: Elaboración propia

#### **3.10.2.2. Crear cubos**

✔ Creación de nuevo cubo, se configura de la siguiente manera

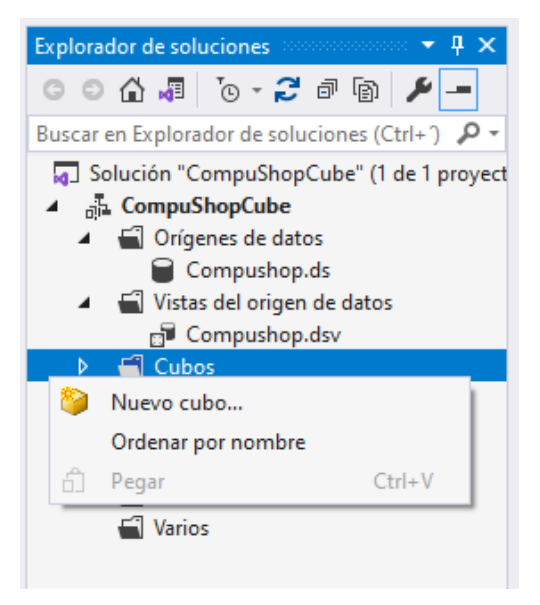

Figura 52: Creación de cubo. Fuente: Elaboración propia

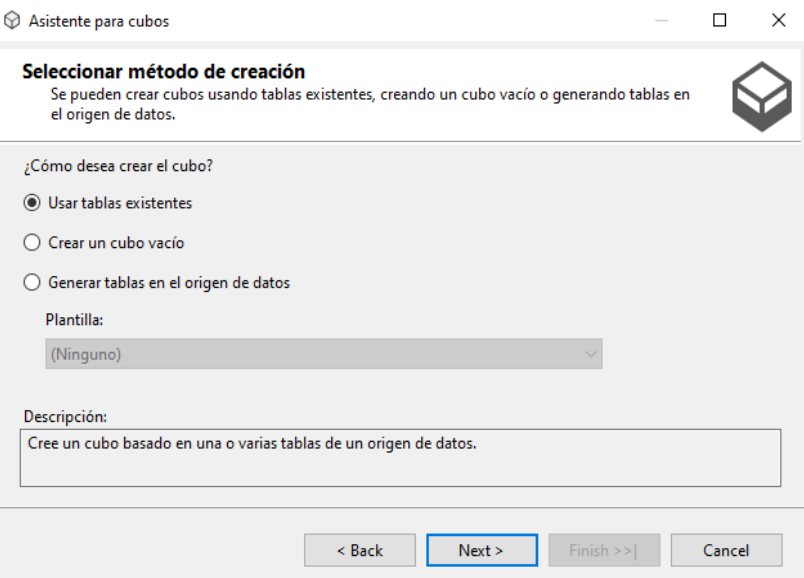

Figura 53: Método creación Fuente: Elaboración propia

✔ Analizara la arquitectura, sugiriendo aquellas tablas que posean métricas, en esta oportunidad, Hecho\_Ventas.

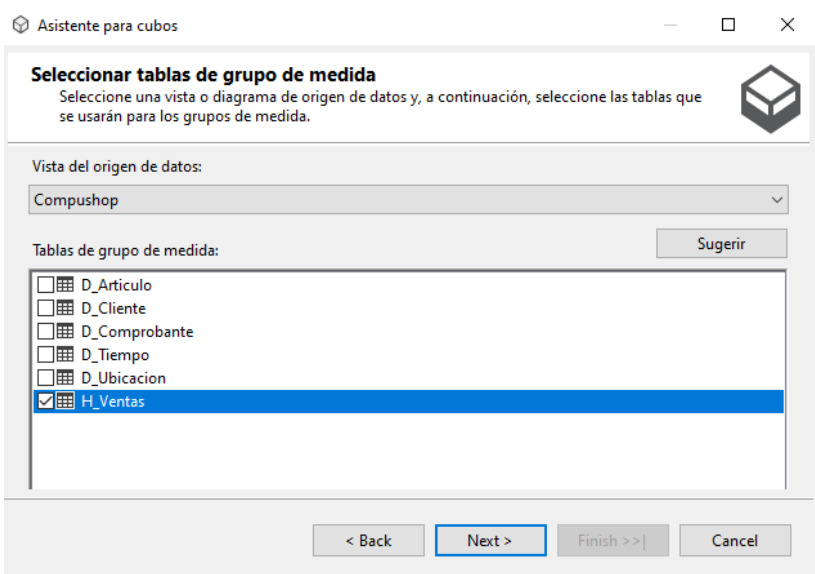

Figura 54: Tablas medibles Fuente: Elaboración propia

✔ Se selección las métricas a visualizar

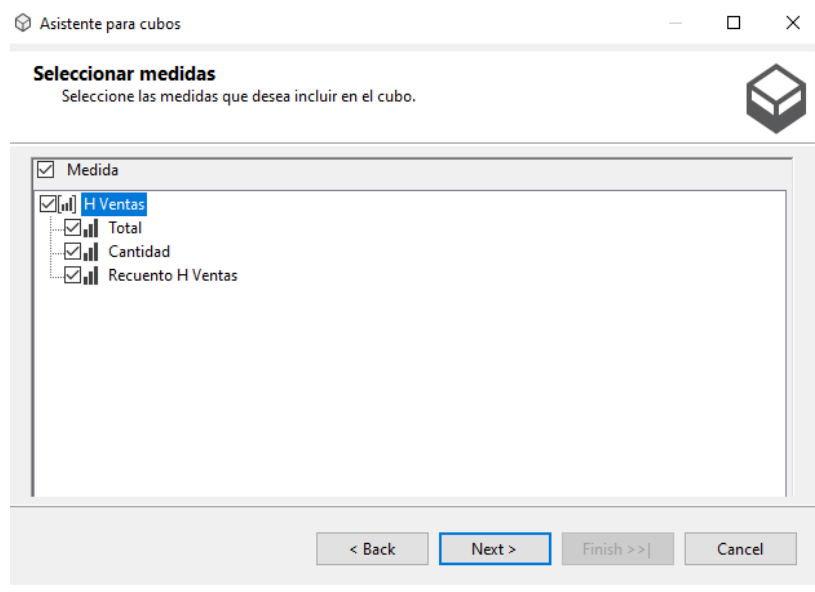

Figura 55: Selección de métricas para visualizar Fuente: Elaboración propia

✔ Dimensiones a mostrar en el cubo

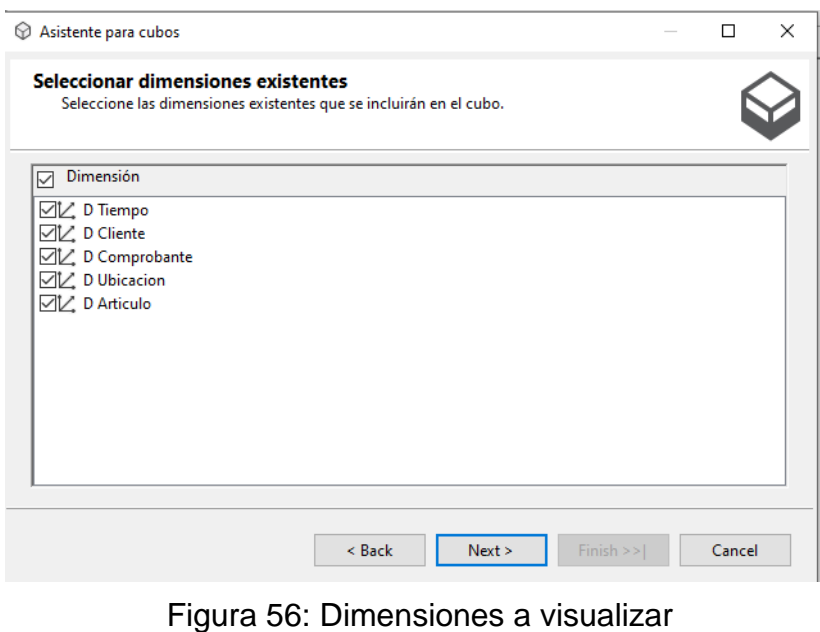

Fuente: Elaboración propia

✔ Se visualiza lo siguiente

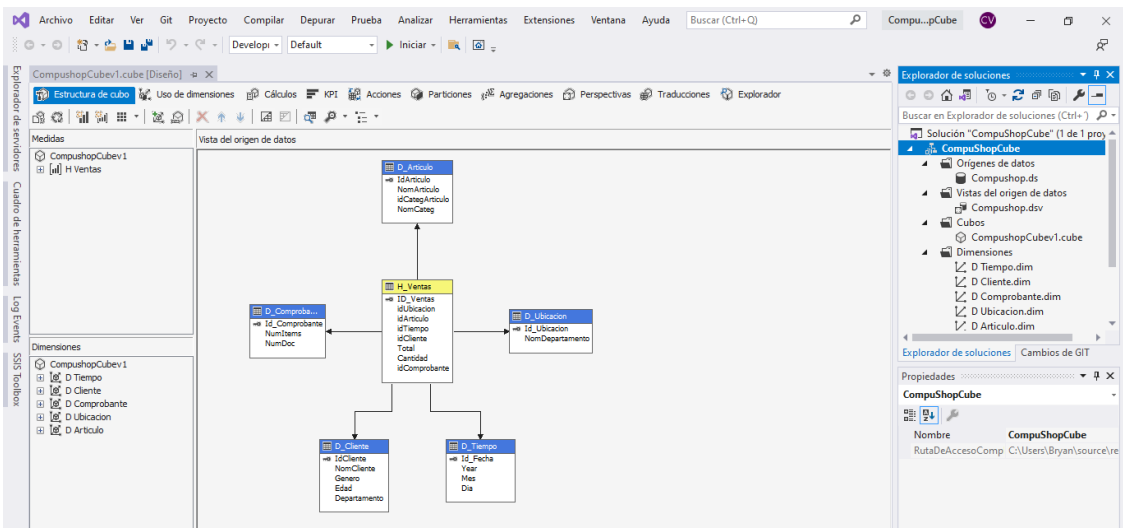

Figura 57: Arquitectura del cubo Fuente: Elaboración propia

## **3.10.2.3. Personalización cubo**

## **Creación jerarquía**

✔ Se ingresa al apartado de editar.

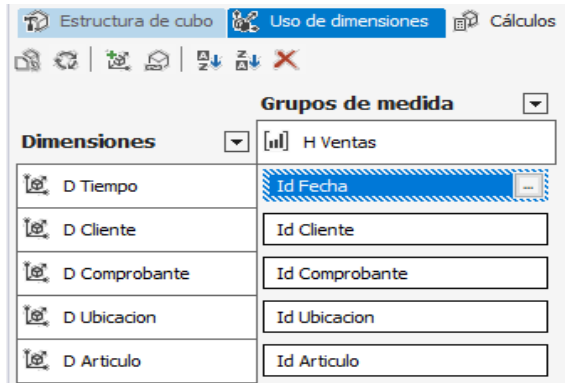

Figura 58: Ventana dimensiones Fuente: Elaboración propia

✔ Se muestra el editor de dimensiones:

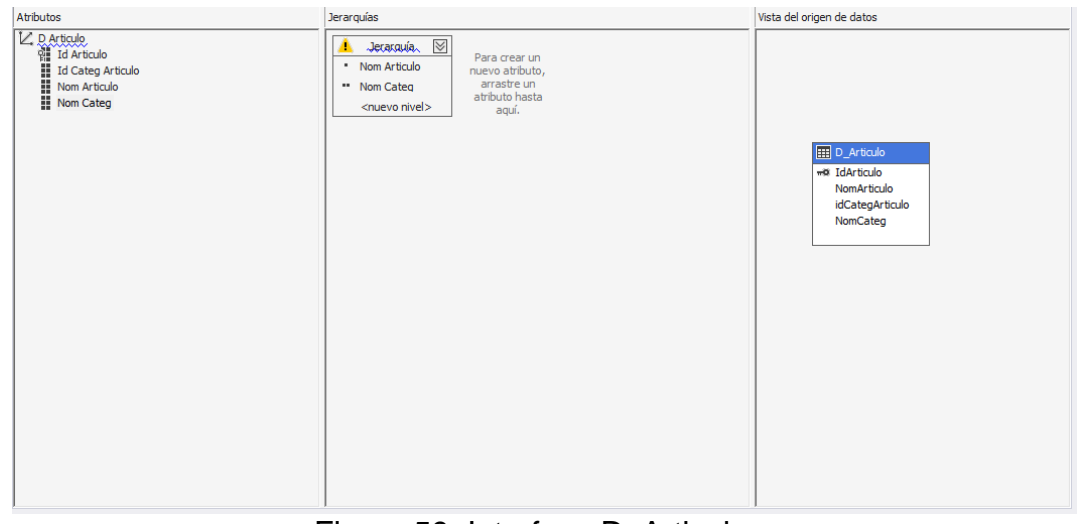

Figura 59: Interface D\_Articulo Fuente: Elaboración propia

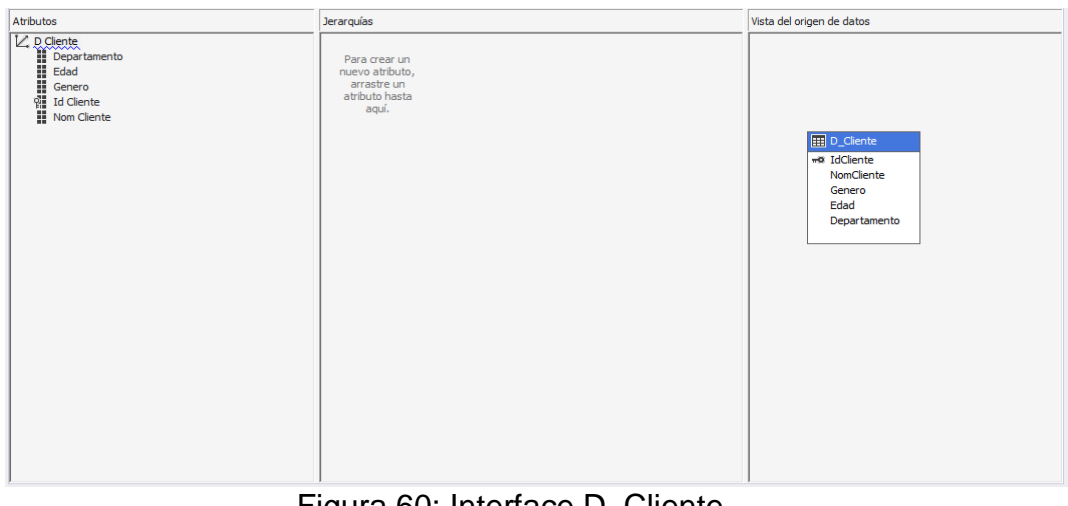

Figura 60: Interface D\_Cliente Fuente: Elaboración propia

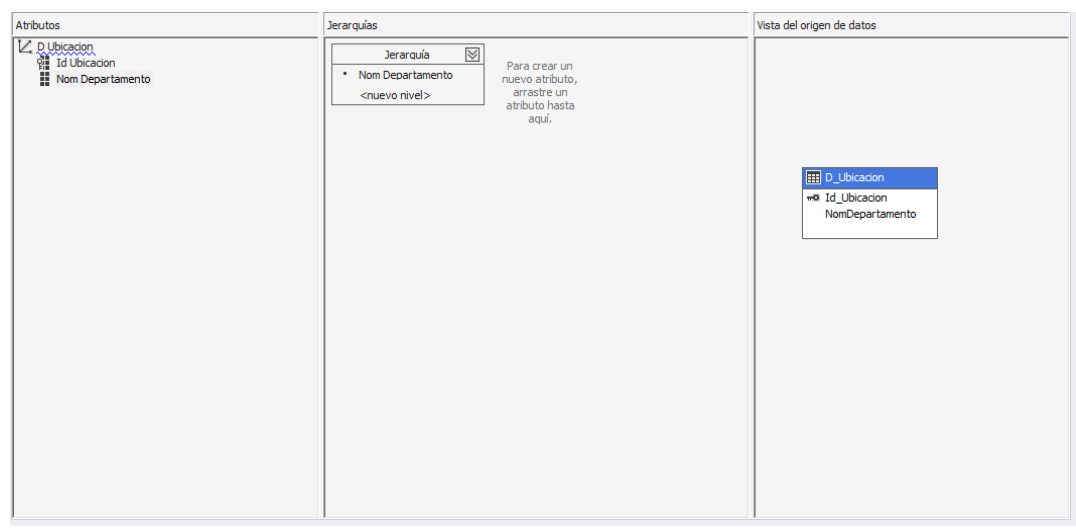

Figura 61: Interface D\_Ubicacion Fuente: Elaboración propia

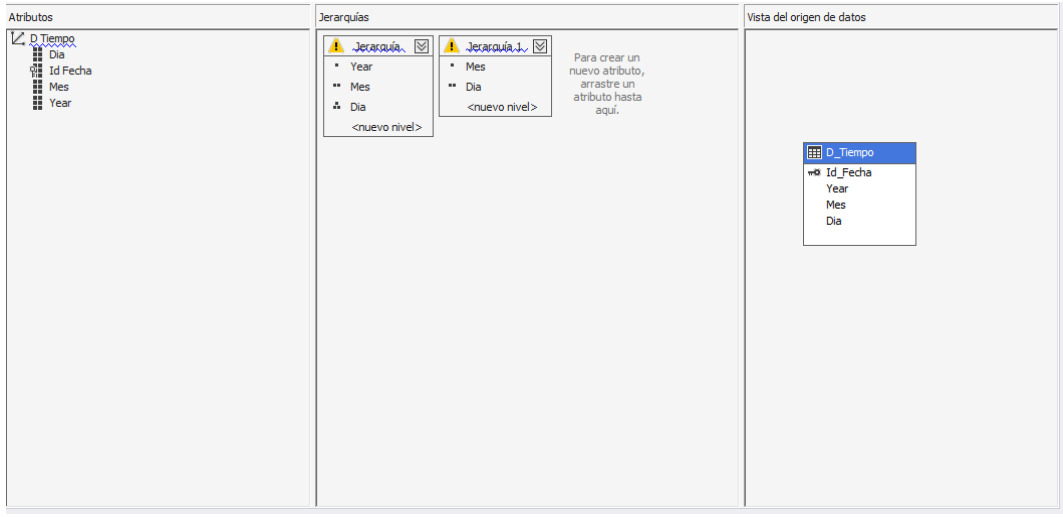

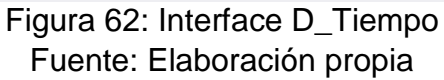

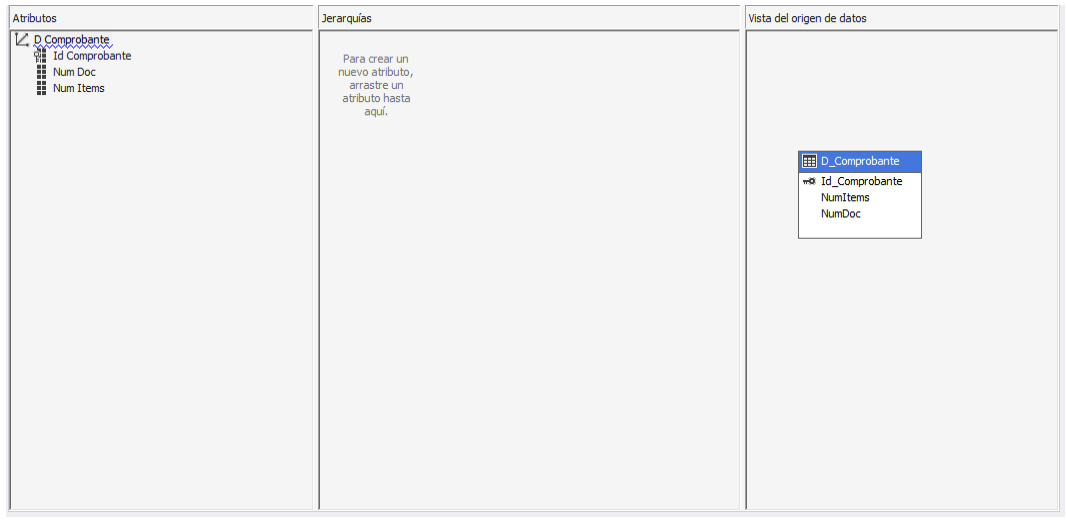

Figura 63: Interface D\_Comprobante Fuente: Elaboración propia

## **Visualización de información**

Se ejecuta la opción examinar, para que muestre la información.

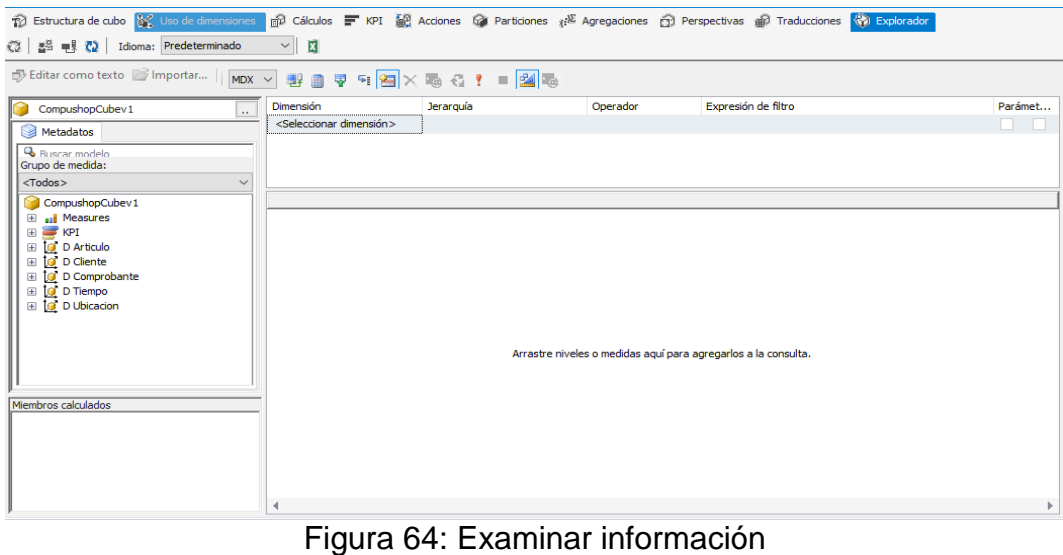

Fuente: Elaboración propia

✔ Se arrastran los atributos, para mostrar la información.

| ● Editar como texto ■ Importar   MDX ∨ 野田 早 日 国 X モ イ ! ■ <mark>図</mark> セ |                                          |                                                       |          |                     |         |
|----------------------------------------------------------------------------|------------------------------------------|-------------------------------------------------------|----------|---------------------|---------|
| CompushopCubev1<br>$\mathcal{L}_{\mathcal{F}}$                             | Dimensión                                | Jerarquía                                             | Operador | Expresión de filtro | Parámet |
| Metadatos                                                                  | <seleccionar dimensión=""></seleccionar> |                                                       |          |                     |         |
| & Buscar modelo<br>Grupo de medida:                                        |                                          |                                                       |          |                     |         |
| <todos><br/><math>\checkmark</math></todos>                                |                                          |                                                       |          |                     |         |
| CompushopCubev1                                                            | KPIArticuloPorVentaPromedi               | KPIArticuloPorVentaPromedi KPIArticuloPorVentaPromedi |          |                     |         |
| <b>El al Measures</b><br>$\Box$ KPI                                        | 2,4                                      | $\overline{2}$                                        | 1        |                     |         |
| <b>KPIVentasMensuales</b><br>田                                             |                                          |                                                       |          |                     |         |
| KPIPromedioCompra<br>田<br>KPIArticuloPorVentaPromedio<br>$\blacksquare$    |                                          |                                                       |          |                     |         |
| D Articulo                                                                 |                                          |                                                       |          |                     |         |
| ⊞ <b>ig</b> D Cliente<br><b>E O</b> D Comprobante                          |                                          |                                                       |          |                     |         |
| E <b>O</b> D Tiempo                                                        |                                          |                                                       |          |                     |         |
| <b>⊞ O</b> D Ubicacion                                                     |                                          |                                                       |          |                     |         |
|                                                                            |                                          |                                                       |          |                     |         |
| Miembros calculados                                                        |                                          |                                                       |          |                     |         |
|                                                                            |                                          |                                                       |          |                     |         |
|                                                                            |                                          |                                                       |          |                     |         |
|                                                                            |                                          |                                                       |          |                     |         |
|                                                                            |                                          |                                                       |          |                     |         |

Figura 65: Visualización de información que contiene el cubo Fuente: Elaboración propia

✔ Para una visualización mucho mejor se llevará los datos a la plataforma Power BI, una interfaz más amigable para la visualización de los reportes.

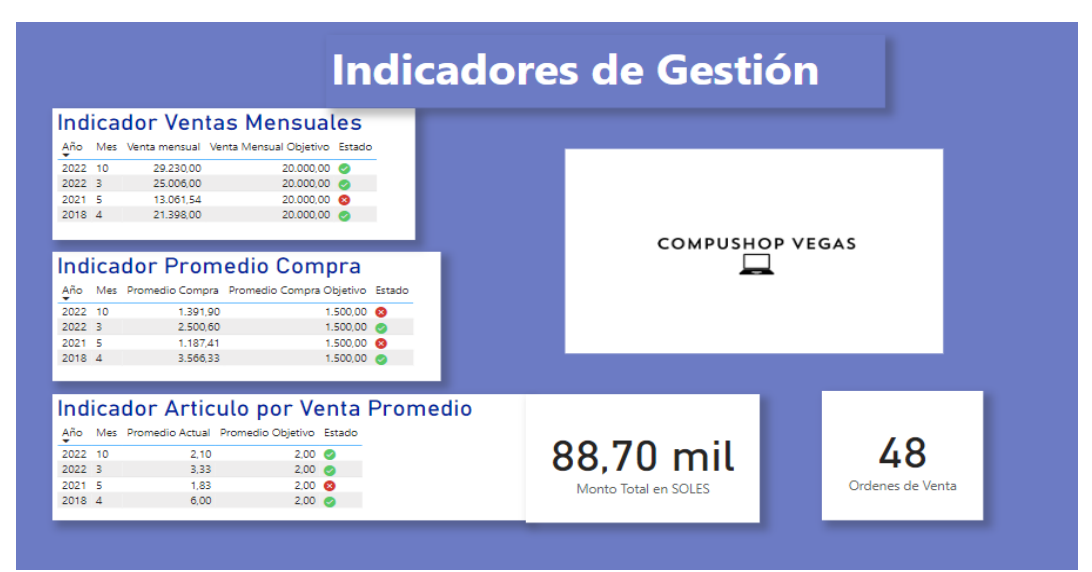

Figura 66: Indicadores de Gestión Fuente: Elaboración propia

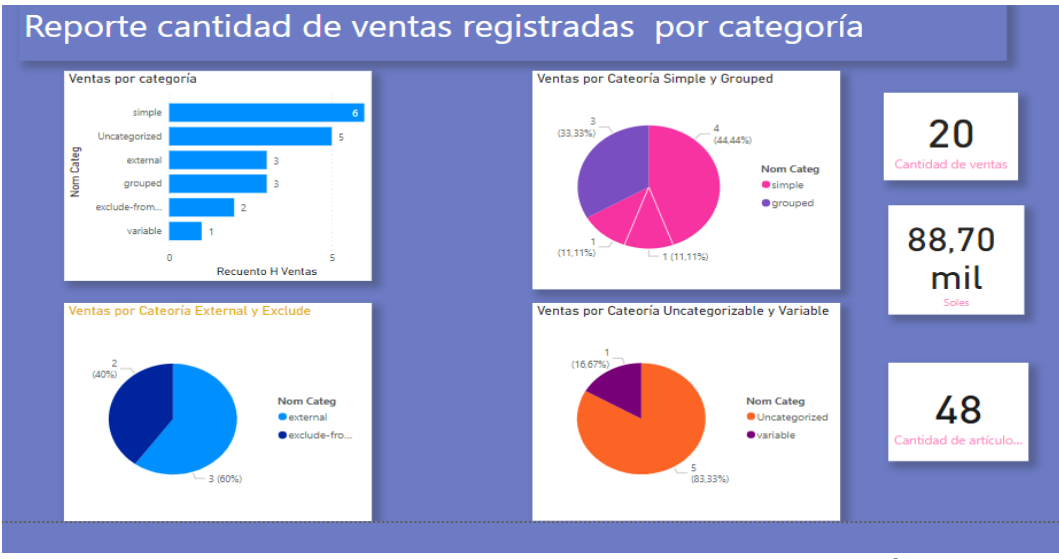

Figura 67: Reporte cantidad ventas registradas por categoría Fuente: Elaboración propia

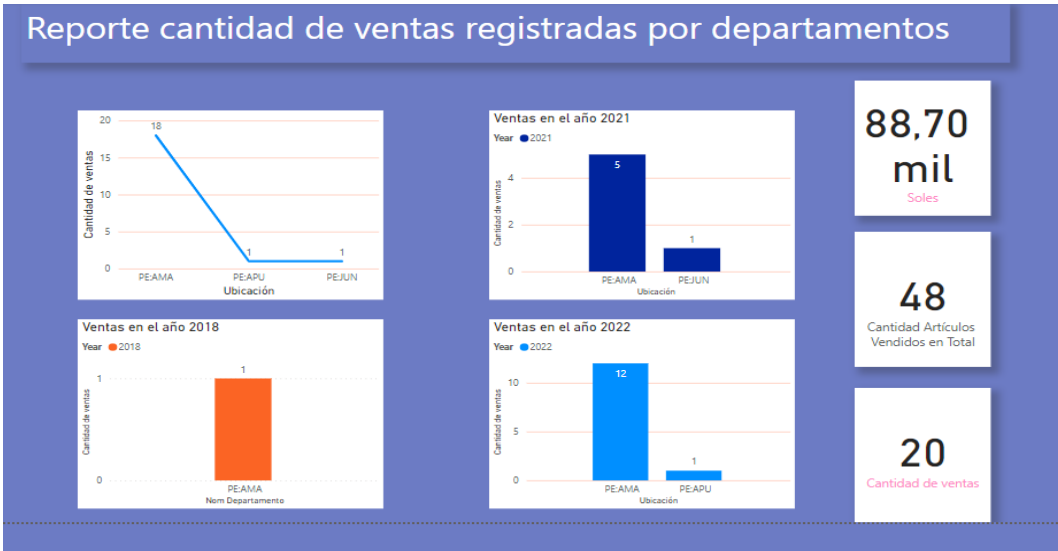

Figura 68: Reporte cantidad ventas registradas por departamentos Fuente: Elaboración propia

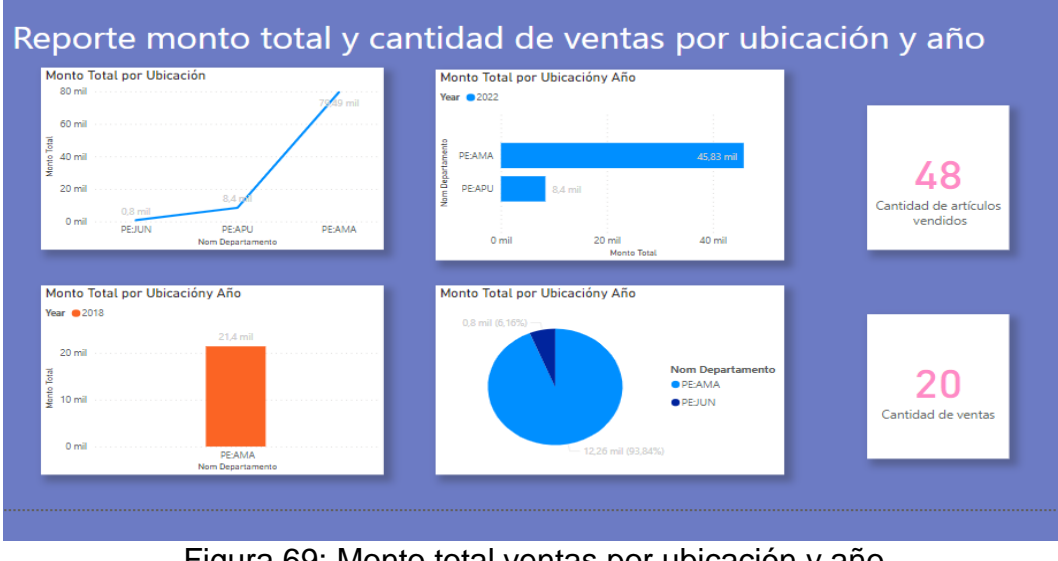

Figura 69: Monto total ventas por ubicación y año Fuente: Elaboración propia

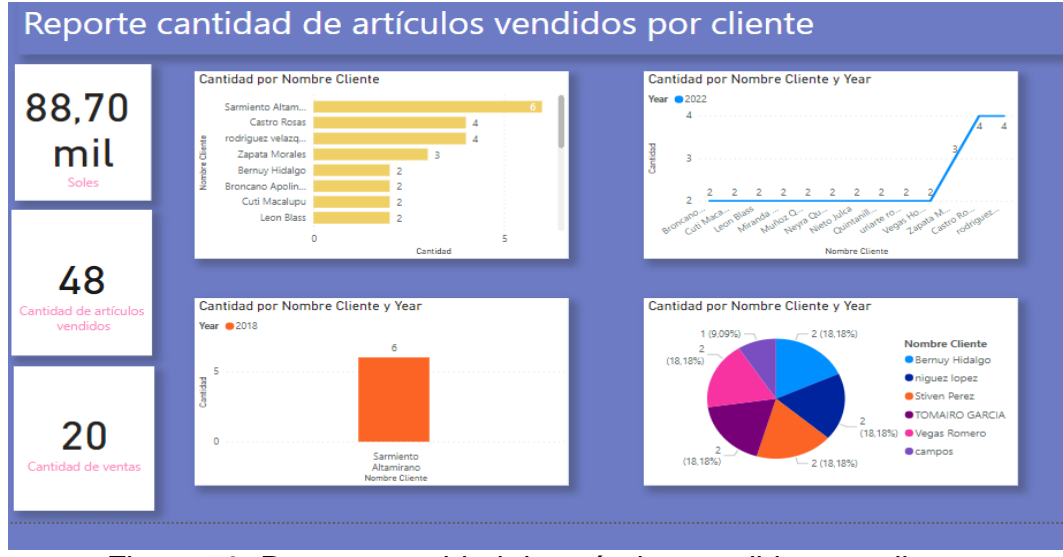

Figura 70: Reporte cantidad de artículos vendidos por cliente Fuente: Elaboración propia

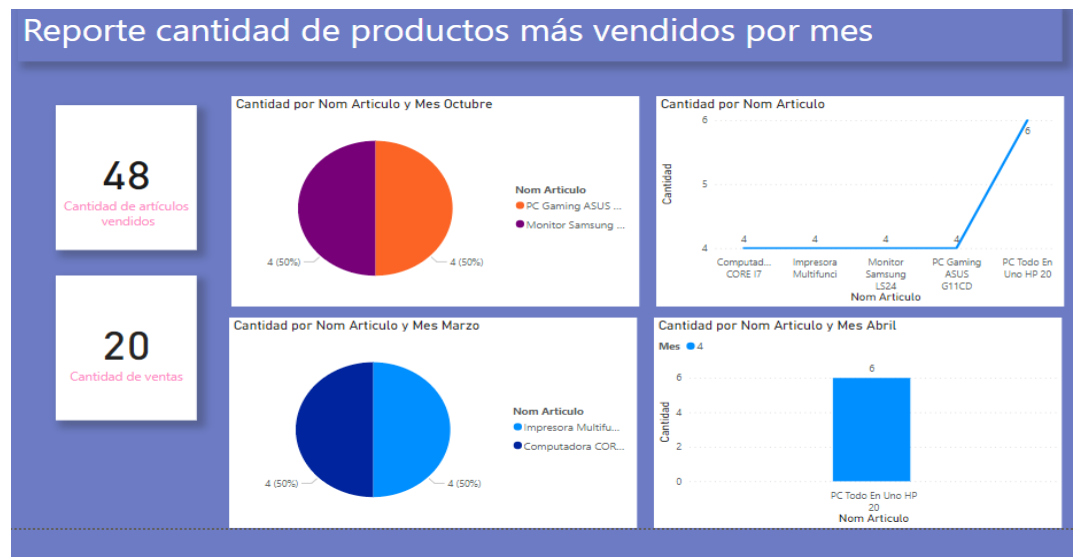

Figura 71: Reporte cantidad de artículos vendidos por mes Fuente: Elaboración propia

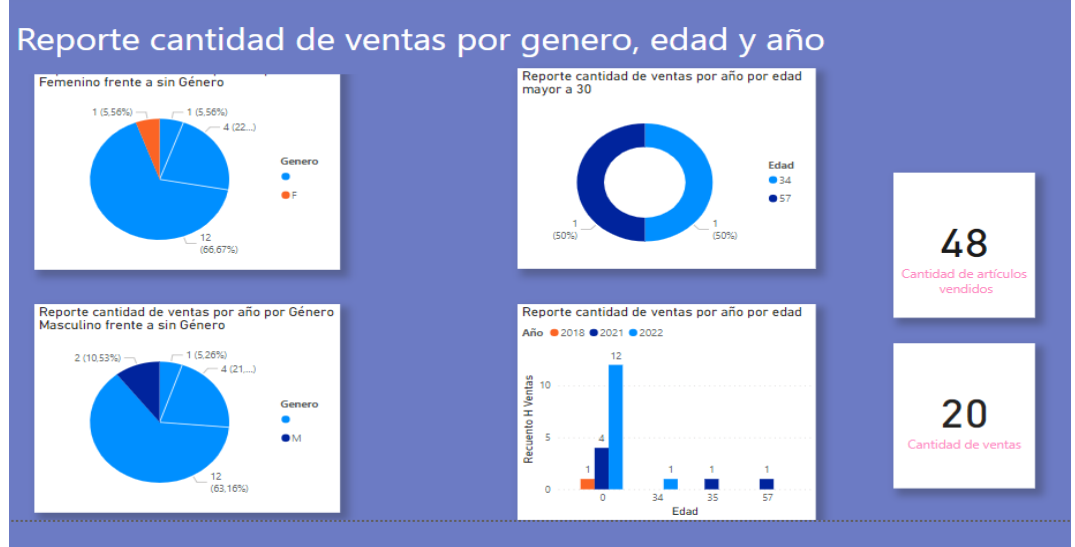

Figura N° 72: Reporte cantidad de ventas por género, edad y año Fuente: Elaboración propia

#### **Anexo 17: Resolución Directoral**

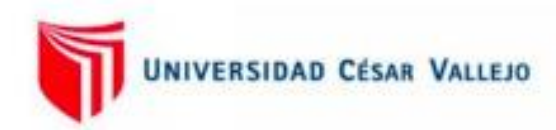

#### **ESCUELA PROFESIONAL DE INGENIERÍA DE SISTEMAS** RESOLUCIÓN DIRECTORAL Nº 0338- 2022-EP-ING-SIS.UCV LIMA NORTE

Los Olivos, 18 de Noviembre del 2022

VISTO: El Dictamen Nº 0232-2022-EP-ING-SIS.UCV LIMA NORTE de fecha 11 de Noviembre, presentado por la comisión evaluadora de la Tesis designado por coordinación de escuela de Ingeniería de Sistemas, en el cual se establece la procedencia para el cambio de título de la Tesis "BUSINESS ANALYTICS PARA LA MEJORA EN LA GESTIÓN DE VENTAS DE LA EMPRESA COMPUSHOP VEGAS, 2022" Presentada por el (los) estudiante (s) MARCO ANTONIO MAYO BUITRÓN y VEGAS ROMERO LUIS BRYAN.

#### **CONSIDERANDO**

Que, mediante RESOLUCIÓN DIRECTORAL Nº 0285-2022-EP-ING-SIS.UCV LIMA NORTE de fecha 04 de Noviembre del 2022, se designó a la comisión Evaluadora de la Tesis "BUSINESS ANALYTICS PARA LA MEJORA EN LA GESTIÓN DE VENTAS DE LA EMPRESA COMPUSHOP VEGAS, 2022" a cargo del (la)estudiante MARCO ANTONIO MAYO BUITRÓN y VEGAS ROMERO LUIS BRYAN; a los siguientes docentes:

Dr. YOHAN ROY ALARCON CAJAS Dr. JORGE ISAAC NECOCHEA CHAMORRO Dra. YESENIA DEL ROSARIO VÁSQUEZ VALENCIA

Estando a lo expuesto y en uso de las atribuciones conferidas y de conformidad con las normas y reglamentos vigentes;

#### **SE RESUELVE**

ARTÍCULO 1º: SE APROBO EL CAMBIO DE TITULO de la Tesis denominada: "BUSINESS ANALYTICS PARA LA MEJORA EN LA GESTIÓN DE VENTAS DE LA EMPRESA COMPUSHOP VEGAS, 2022" presentada por el (los) estudiante(s) MARCO ANTONIO **MAYO BUITRÓN y VEGAS ROMERO LUIS BRYAN.** 

Registrese, comuniquese y archivese.

Dra. YESENIA DEL ROSARIO VI **ALENCIA** Coordinadora Académica Escuela Profesional de Ingeniería de Sistemas **UCV Lima Norte** 

Fuente: Escuela profesional de Ingeniería de Sistemas

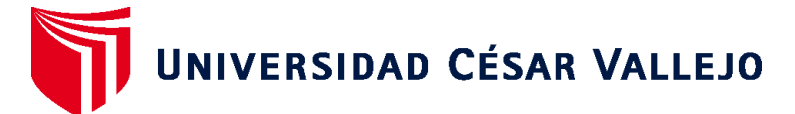

# **FACULTAD DE INGENIERÍA Y ARQUITECTURA ESCUELA PROFESIONAL DE INGENIERÍA DE SISTEMAS**

# **Declaratoria de Autenticidad del Asesor**

Yo, DAZA VERGARAY ALFREDO, docente de la FACULTAD DE INGENIERÍA Y ARQUITECTURA de la escuela profesional de INGENIERÍA DE SISTEMAS de la UNIVERSIDAD CÉSAR VALLEJO SAC - LIMA NORTE, asesor de Tesis titulada: "Business Analytics para la mejora en la gestión de ventas de la empresa Compushop Vegas, 2022", cuyos autores son MAYO BUITRON MARCO ANTONIO, VEGAS ROMERO LUIS BRYAN, constato que la investigación tiene un índice de similitud de 22.00%, verificable en el reporte de originalidad del programa Turnitin, el cual ha sido realizado sin filtros, ni exclusiones.

He revisado dicho reporte y concluyo que cada una de las coincidencias detectadas no constituyen plagio. A mi leal saber y entender la Tesis cumple con todas las normas para el uso de citas y referencias establecidas por la Universidad César Vallejo.

En tal sentido, asumo la responsabilidad que corresponda ante cualquier falsedad, ocultamiento u omisión tanto de los documentos como de información aportada, por lo cual me someto a lo dispuesto en las normas académicas vigentes de la Universidad César Vallejo.

LIMA, 18 de Diciembre del 2022

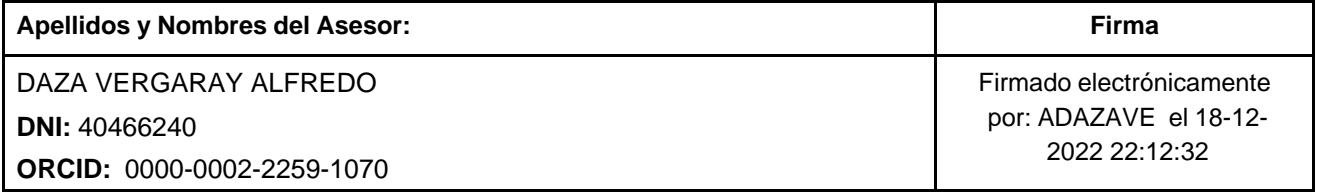

Código documento Trilce: TRI - 0494503

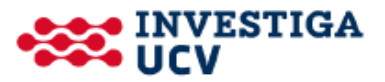